# **UNIVERSITÀ DEGLI STUDI DI PADOVA**

DIPARTIMENTO DI INGEGNERIA INDUSTRIALE

CORSO DI LAUREA MAGISTRALE IN INGEGNERIA ENERGETICA

Tesi di Laurea Magistrale in Ingegneria Energetica

# **SISTEMI IBRIDI: POMPA DI CALORE E CALDAIA. OTTIMIZZAZIONE ENERGETICA ED ANALISI ECONOMICA DELL'IMPIANTO TERMICO CENTRALIZZATO IN EDIFICI RESIDENZIALI**

*Relatrice: Prof.ssa Anna Stoppato Correlatore: Ing. Alberto Dal Cason – Baxi S.p.A.* 

> *Laureando: Federico Tomas Matricola: 1191666*

## **INDICE**

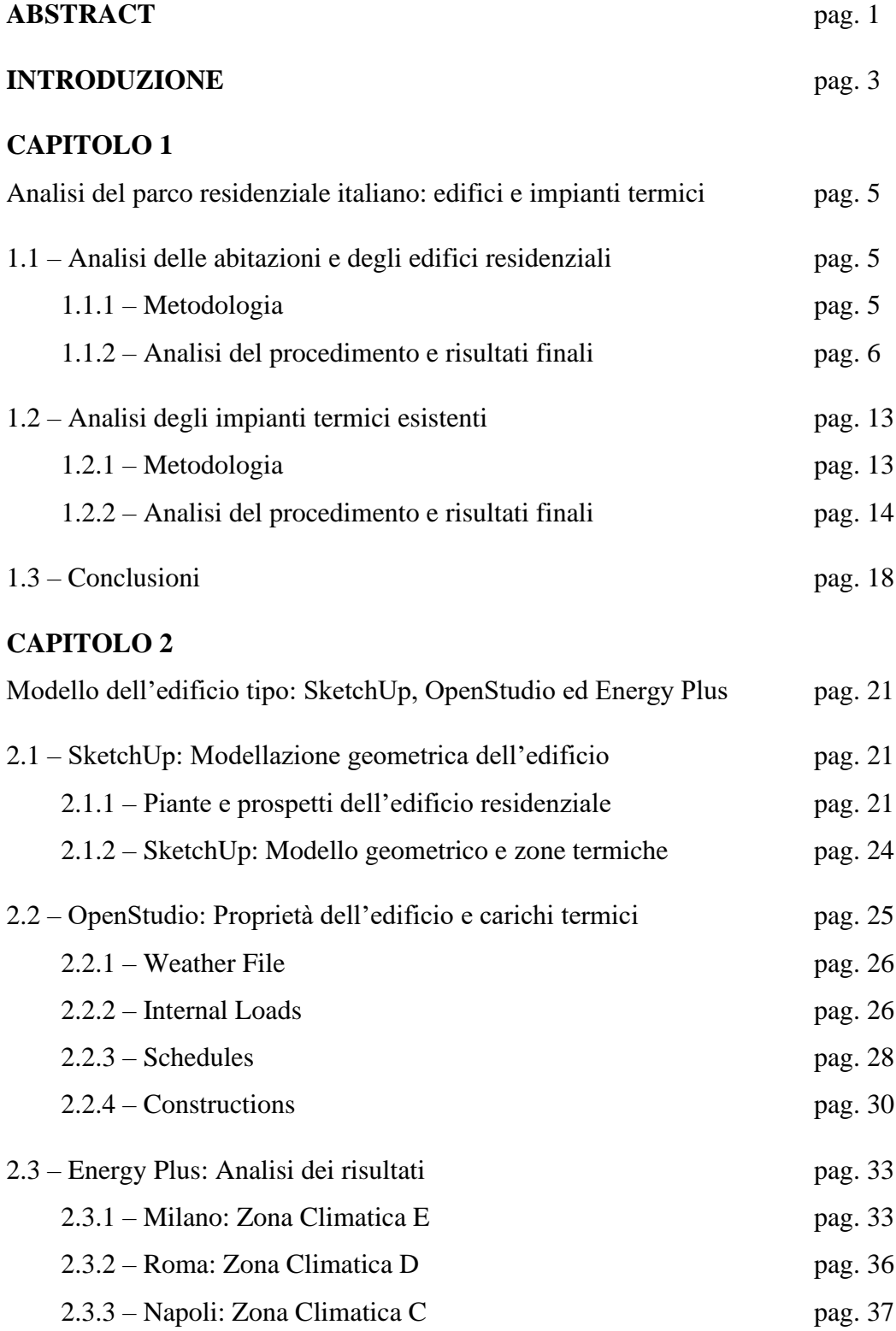

## **CAPITOLO 3**

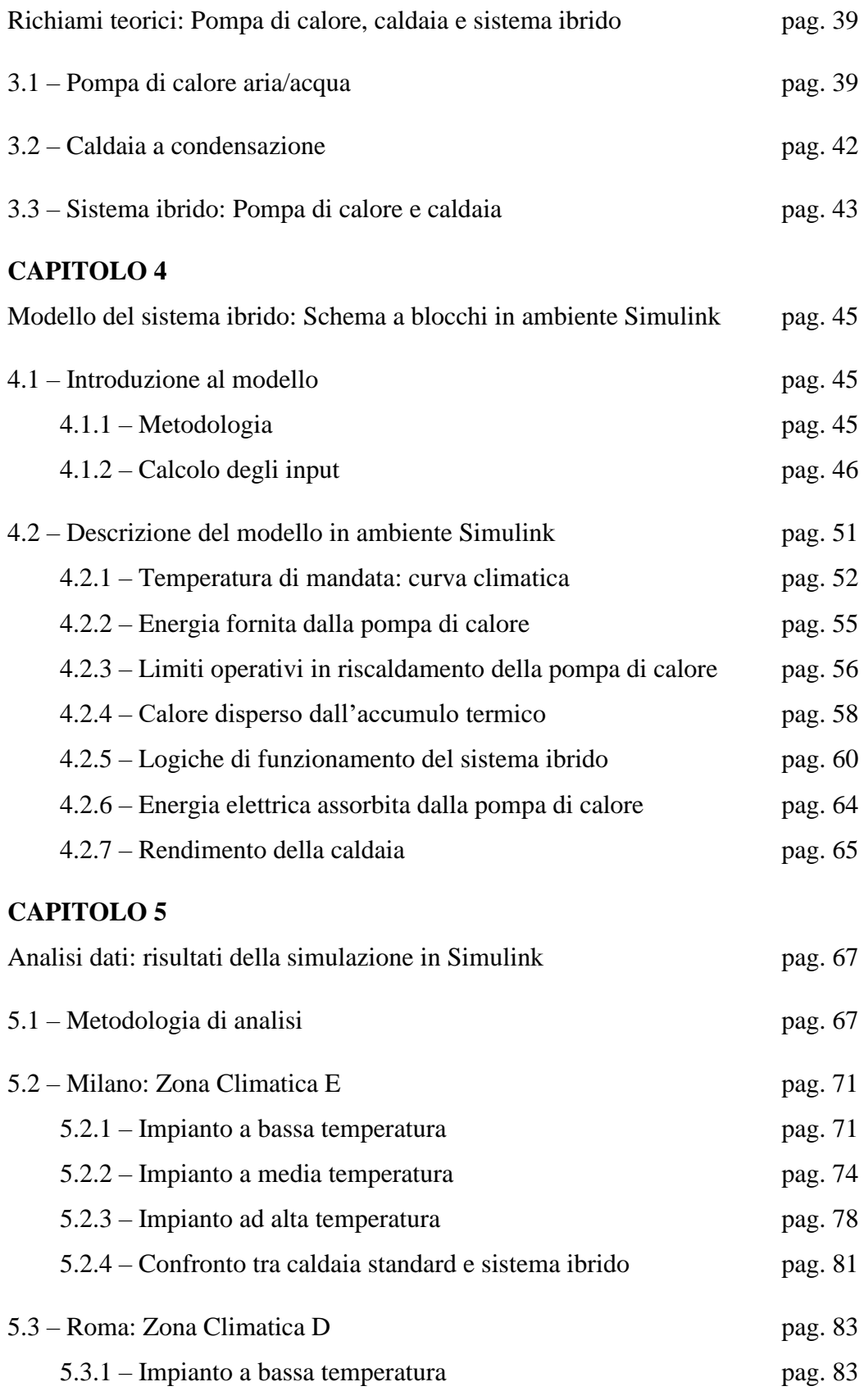

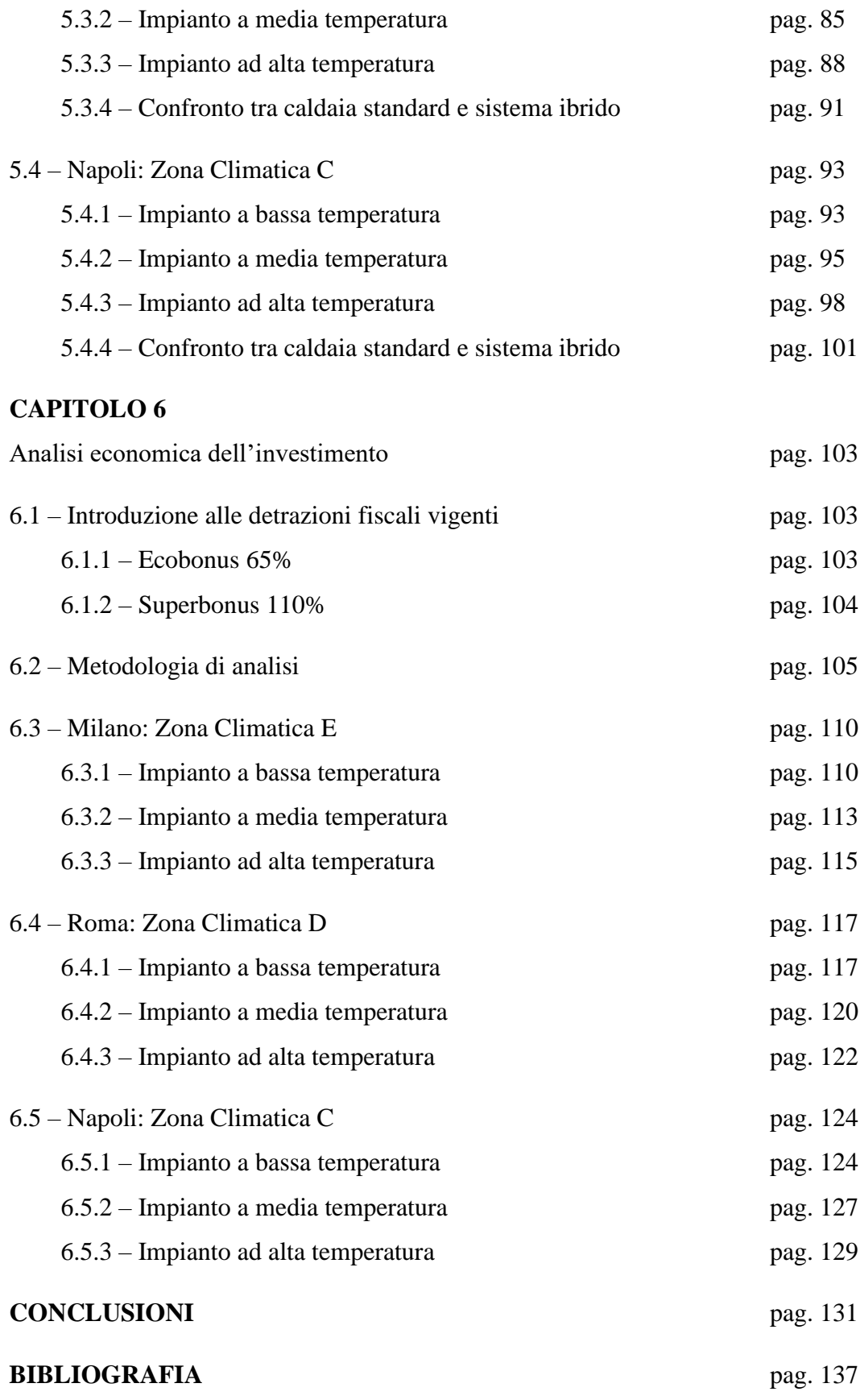

## **ABSTRACT**

Questo studio ha come obiettivo l'ottimizzazione energetica di un impianto termico centralizzato, con generatore un sistema ibrido composto da una pompa di calore aria/acqua ed una caldaia a condensazione, in edifici residenziali plurifamiliari.

A questo scopo è stato modellato, utilizzando il software *SketchUp*, un edificio tipo composto da dieci appartamenti ed abitato da trenta persone, con involucro degli anni '60 e di conseguenza non isolato termicamente. Lo stesso edificio è stato poi simulato su base oraria, tramite i software *OpenStudio* ed *EnergyPlus*, in tre diverse zone climatiche italiane: Milano, Roma e Napoli.

Una volta identificati il fabbisogno energetico e le condizioni d'aria esterna nelle tre zone climatiche, è stato progettato uno schema a blocchi in ambiente *Matlab/Simulink* che descrive il comportamento del sistema ibrido. Per fare ciò i due generatori sono stati modellizzati tramite funzioni polinomiali che implementano i dati reali di funzionamento delle macchine termiche considerate.

Il funzionamento del generatore ibrido è stato simulato, in ciascun caso, con tre diversi tipi di terminali: alta temperatura (T<sub>max</sub> = 70 °C), media temperatura (60 °C) e bassa temperatura (40 °C).

La regolazione della temperatura di mandata è stata implementata attraverso tre diverse curve climatiche al fine di individuare quella che garantisce efficienza energetica maggiore (mandata in funzione della temperatura esterna).

Dopo aver raccolto i risultati derivanti dallo schema a blocchi, è stata svolta un'analisi energetica al fine di trovare la soluzione più efficiente e, allo stesso tempo, più sostenibile per ciascun caso trattato. Infine, è stata eseguita un'analisi economica dell'investimento. A tal fine sono stati valutati diversi indici economici tra cui: Valore Attuale Netto (*VAN*), Tasso Interno di Rendimento (*TIR*), tempo di rientro (*payback period*) e costo giornaliero considerando l'attualizzazione dei costi.

1

## **INTRODUZIONE**

Nell'ambito delle politiche di transizione energetica volute dall'Unione Europea, l'attuale programma strategico è determinato in base alla politica climatica ed energetica integrata globale adottata dal Consiglio Europeo il 24 ottobre 2014 e rivista nel dicembre 2018, che prevede il raggiungimento dei seguenti obiettivi entro il 2030:

- ridurre del 40% le emissioni di gas a effetto serra rispetto ai livelli del 1990;
- aumentare al 32% la quota di energia da fonti rinnovabili nel consumo energetico;
- migliorare l'efficienza energetica del 32.5%.

La direttiva modificata sulla prestazione energetica nell'edilizia (*Direttiva (UE) 2018/844*) stabilisce tabelle di marcia con tappe indicative per il 2030, il 2040 e il 2050 e strategie a lungo termine per consentire agli Stati membri di sostenere la ristrutturazione del parco nazionale di edifici residenziali e non residenziali, sia pubblici che privati, al fine di ottenere un parco immobiliare ad alta efficienza energetica e decarbonizzato entro il 2050. Nell'ottobre 2020 la Commissione ha pubblicato la nuova strategia relativa all'ondata di ristrutturazioni (*COM 2020/662*) che mira a raddoppiare i tassi annui di ristrutturazione energetica nei prossimi dieci anni.

Questo studio, dopo un'analisi riguardante il parco edilizio italiano, vuole mettere in risalto un primo passo possibile verso il raggiungimento di tali obiettivi: il rinnovo delle centrali termiche in edifici residenziali plurifamiliari. Nel panorama nazionale sono presenti, come verrà spiegato nei capitoli successivi, circa 430,000 condomini con impianto centralizzato costruiti prima del 1990 e, quindi, possibilmente soggetti ad efficientamento energetico.

In questa ricerca è stato modellato un edificio tipo, nel quale si è ipotizzato un rinnovo della centrale termica in cui un innovativo generatore ibrido, formato da pompa di calore aria/acqua e caldaia a condensazione, sostituisce una caldaia standard.

L'analisi di tale soluzione, svolta in tre diverse zone climatiche italiane, evidenzia come si ottengano riduzioni significative nelle emissioni di CO2, risparmi energetici elevati in termini di utilizzo di energia primaria e risparmi riguardanti i costi di utilizzo, raggiungendo così una maggiore sostenibilità. Inoltre, è stata svolta un'analisi economica che certifica come ci siano una notevole riduzione dell'investimento iniziale (rispetto ad una pompa di calore stand alone) e ridotti tempi di rientro grazie all'incentivazione vigente (*Ecobonus 65%* o *Superbonus 110%*).

## **CAPITOLO 1**

## *ANALISI DEL PARCO RESIDENZIALE ITALIANO: EDIFICI E IMPIANTI TERMICI*

In questo capitolo verranno riportati i risultati ottenuti a seguito dello studio che è stato svolto riguardante il parco italiano degli edifici residenziali.

Tale studio ha come obiettivo l'analisi dei dati derivanti dal 15° censimento italiano, svolto dall'istituto nazionale di statistica (ISTAT) nel 2011[1], al fine di caratterizzare gli edifici residenziali esistenti secondo i seguenti aspetti:

- Anno di costruzione:
- Distribuzione geografica degli edifici considerati;
- Numero medio di abitazioni per edificio;
- Tipo di impianto termico installato.

Ciascuna delle categorie elencate è stata valutata per cinque differenti zone geografiche: Nord-Est, Nord-Ovest, Centro, Sud e Isole.

Nei prossimi paragrafi si spiegheranno la metodologia che è stata utilizzata per esaminare i dati e i risultati a cui si giunge rispettivamente per gli edifici ad uso residenziale (*paragrafo 1.1*) e per le varie tipologie di impianto termico (*paragrafo 1.2*).

### *1.1- Analisi delle abitazioni e degli edifici residenziali*

#### *1.1.1 – Metodologia*

Le analisi dell'*ISTAT* e del *CRESME* rappresentano la base dati che è stata considerata nel presente studio. Infatti, durante il censimento gli edifici residenziali esistenti sono stati divisi per anno di costruzione e per numero di abitazioni presenti. In questo studio, per creare delle macrocategorie, i diversi anni di costruzione sono stati suddivisi nel modo seguente: *prima del 1946*, *1946 – 1990*, *1991 – 2000*, *dopo* 

*il 2000*. Allo stesso modo, gli edifici sono stati suddivisi per il seguente numero di abitazioni presenti: *0 (edificio inutilizzato)*, *da 1 a 4*, *5 o più*.

Inoltre, sono stati considerati i dati riguardanti le singole abitazioni e anch'essi sono stati suddivisi così da poter svolgere un'analisi più dettagliata. La suddivisione anche in questo caso riguarda l'anno di costruzione (i diversi anni sono stati raggruppati così come per gli edifici residenziali) e l'ambiente in cui si trova l'abitazione (ossia, è stato considerato il numero totale di abitazioni presenti nell'edificio della stessa abitazione: *da 1 a 4*, *5 o più*).

Sia per quanto riguarda gli edifici residenziali, sia per quanto riguarda le abitazioni, i dati sono poi stati incrociati e confrontati così da giungere ad una suddivisione che considerasse, allo stesso tempo, l'anno di costruzione e il numero totale di abitazioni per edificio.

Come descritto precedentemente nell' introduzione, lo scopo di questa tesi è quello di analizzare il mercato potenziale di edifici plurifamiliari con impianto centralizzato, al fine di individuare i vantaggi ottenibili in termini di risparmio energetico a seguito del rinnovo degli stessi con impianti di nuova concezione che combinano sistemi in pompa di calore e caldaia.

Per questo motivo, in questo capitolo, si entrerà nel dettaglio degli edifici residenziali con 5 o più abitazioni che sono stati costruiti prima degli anni 2000 poiché indicano il target di mercato: edifici residenziali che hanno più di 20 anni e che, quindi, possono avere necessità di intervento per quanta riguarda l'efficientamento energetico.

#### *1.1.2 – Analisi del procedimento e risultati finali*

In questo sottoparagrafo verranno riportati inizialmente i calcoli e le assunzioni che sono state fatte per arrivare ai risultati ottenuti. I dati di partenza reperiti nel sito web dell'ISTAT sono i seguenti:

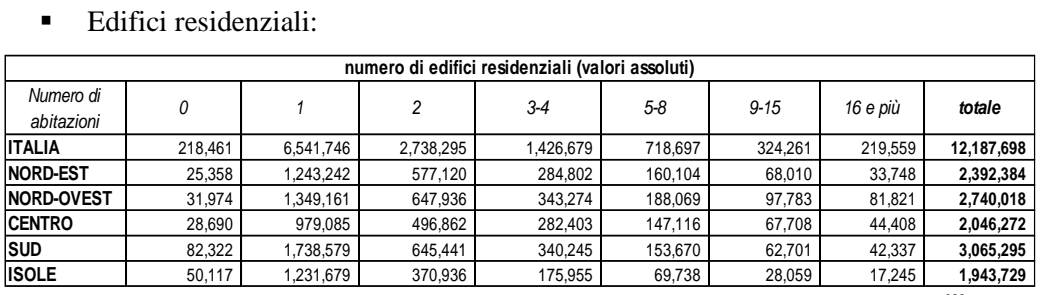

#### ■ Edifici residenziali:

Tab. 1.1: *Edifici residenziali divisi per numero di abitazioni presenti, per zona geografica [1] .*

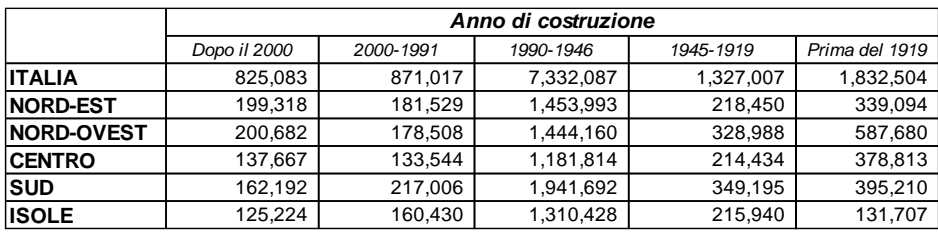

Tab. 1.2: *Edifici residenziali divisi per anno di costruzione, per zona geografica [1] .*

#### ▪ Abitazioni singole:

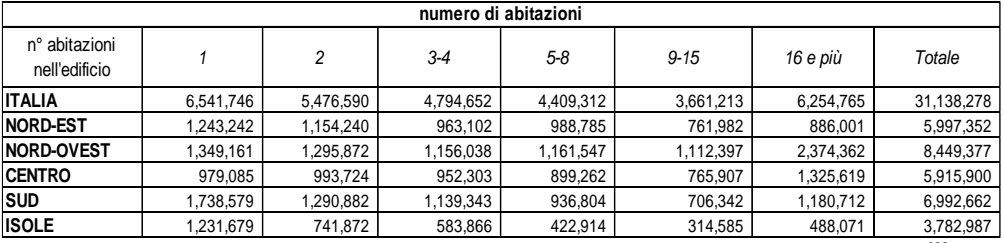

Tab. 1.3: *Numero di abitazioni divise per numero totale di abitazioni presenti nell'edificio [1] .*

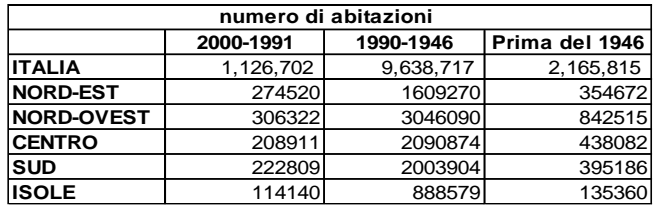

Tab. 1.4: *Numero di abitazioni in edifici con 5 o più abitazioni, divise per anno di costruzione [1] .*

A partire dai dati iniziali (*tab. 1.2*) che caratterizzano gli edifici residenziali si sono calcolate le percentuali rispetto al totale:

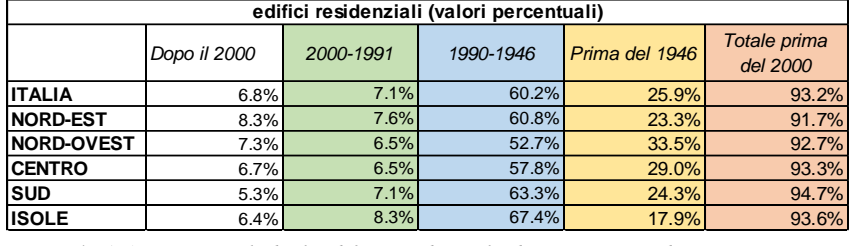

Tab. 1.5: *Percentuali degli edifici residenziali, divisi per anno di costruzione.*

Come si può notare la frazione maggiore del parco di edifici residenziali italiano è stata costruita prima del 2000 (colonna in rosso) ed è pari al 93.2% per quanto riguarda l'intero paese. Nel dettaglio si nota come in questa percentuale incida maggiormente la parte di edifici costruita tra il 1990 e il 1946, con il 60.2% per l'Italia.

Se a questa viene sommata anche la parte di edifici costruita prima del 1946, si nota come l'85.1% degli edifici residenziali italiani abbia almeno 30 anni e il 25.9% abbia almeno 75 anni.

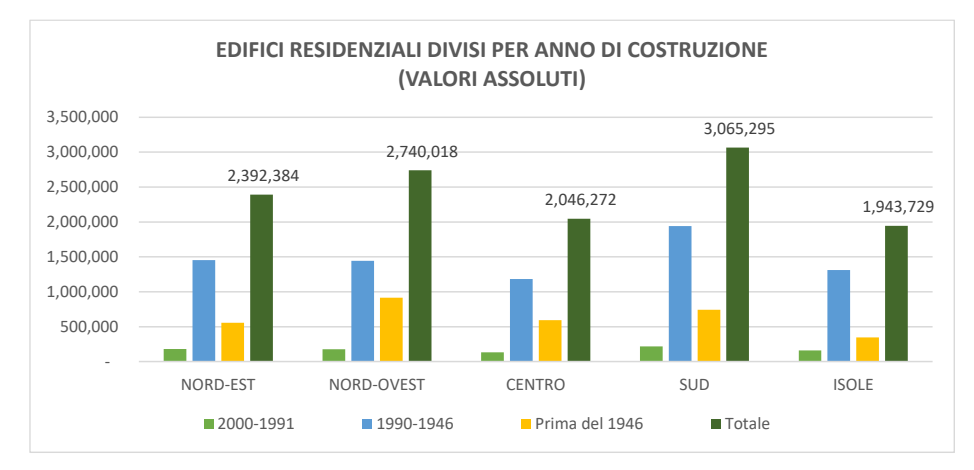

Fig. 1.1: *Numero di edifici residenziali per ciascuna zona geografica, divisi per anno di costruzione (è stata esclusa la parte costruita dopo il 2000).*

Dalla *fig. 1.1* si può notare quanto affermato precedentemente: la divisione degli edifici per anno di costruzione ha il medesimo andamento per le diverse zone geografiche e le parti che maggiormente incidono sul totale sono gli anni di costruzione 1990-1946 e prima del 1946.

Si è poi analizzato più nel dettaglio, a partire dalla *tab. 1.1*, il numero medio di abitazioni presenti negli edifici residenziali considerati e sono state raggruppate nel seguente modo:

| numero di edifici residenziali |         |            |           |            |  |
|--------------------------------|---------|------------|-----------|------------|--|
| Numero di<br>abitazioni        | 0       | $1 - 4$    | 5 e più   | Totale     |  |
| <b>ITALIA</b>                  | 218,461 | 10,706,720 | 1,262,517 | 12,187,698 |  |
| <b>NORD-EST</b>                | 25,358  | 2,105,164  | 261,862   | 2,392,384  |  |
| <b>NORD-OVEST</b>              | 31,974  | 2,340,371  | 367,673   | 2,740,018  |  |
| <b>CENTRO</b>                  | 28,690  | 1,758,350  | 259,232   | 2,046,272  |  |
| <b>SUD</b>                     | 82,322  | 2,724,265  | 258,708   | 3,065,295  |  |
| <b>ISOLE</b>                   | 50,117  | 1,778,570  | 115,042   | 1,943,729  |  |

Tab. 1.6: *Numero di edifici residenziali divisi per numero di abitazioni presenti.*

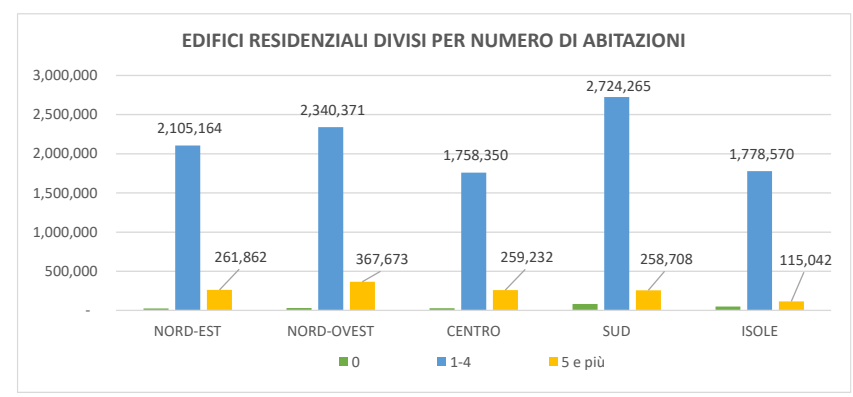

Fig. 1.2: *Numero di edifici residenziali divisi per numero di abitazioni presenti.*

Come fatto nel caso precedente, sono stati calcolati i rispettivi valori percentuali:

| edifici residenziali (%) |      |         |         |  |  |
|--------------------------|------|---------|---------|--|--|
| Numero di<br>abitazioni  | Ω    | $1 - 4$ | 5 e più |  |  |
| <b>ITALIA</b>            | 1.8% | 87.8%   | 10.4%   |  |  |
| <b>NORD-EST</b>          | 1.1% | 88.0%   | 10.9%   |  |  |
| <b>NORD-OVEST</b>        | 1.2% | 85.4%   | 13.4%   |  |  |
| <b>CENTRO</b>            | 1.4% | 85.9%   | 12.7%   |  |  |
| <b>SUD</b>               | 2.7% | 88.9%   | 8.4%    |  |  |
| <b>ISOLE</b>             | 2.6% | 91.5%   | 5.9%    |  |  |

Tab. 1.7: *Percentuali degli edifici residenziali, divisi per numero di abitazioni presenti.*

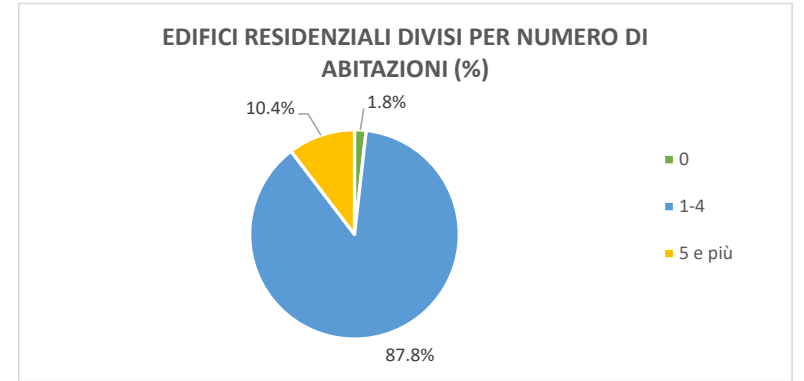

Fig. 1.3: *Percentuali degli edifici residenziali, divisi per numero di abitazioni presenti.*

Risulta evidente dalla *fig. 1.3* come nel panorama italiano gli edifici residenziali siano per la maggior parte edifici con massimo 4 unità abitative e, infatti, questi ultimi corrispondono all' 87.8%.

La restante frazione è formata da edifici con 5 o più abitazioni, che corrispondono al 10.4%, e da una minima parte di edifici inutilizzati che corrispondono all' 1.8%. Come ribadito in precedenza, questo studio si baserà sulla percentuale di edifici con 5 o più unità abitative.

Dalla *fig. 1.2*, che riassume la *tab. 1.6*, si nota come anche in questo caso l'andamento è similare per tutte le zone geografiche considerate e il Nord-Ovest risulta la zona geografica in cui sono presenti più edifici residenziali con 5 o più abitazioni (circa 368,000).

Unendo i dati che sono stati trattati singolarmente finora, sono stati calcolati gli edifici con 5 o più alloggi per i diversi anni di costruzione.

Per fare ciò si è fatta l'ipotesi che tale tipologia di edifici sia distribuita ugualmente nei diversi anni di costruzione.

Con questa premessa, i valori assoluti della *tab. 1.6* sono stati moltiplicati per le percentuali in base all'anno di costruzione riportati in *tab. 1.5*, ottenendo:

|                   | Edifici con 5+ abitazioni |           |                |               |  |
|-------------------|---------------------------|-----------|----------------|---------------|--|
|                   | 2000-1991                 | 1990-1946 | Prima del 1946 | <b>Totale</b> |  |
| <b>ITALIA</b>     | 90,228                    | 759,527   | 327,292        | 1,177,047     |  |
| <b>NORD-EST</b>   | 19,870                    | 159,149   | 61.027         | 240,045       |  |
| <b>NORD-OVEST</b> | 23,953                    | 193,787   | 123,004        | 340,744       |  |
| <b>CENTRO</b>     | 16,918                    | 149,718   | 75,156         | 241,792       |  |
| SUD               | 18,315                    | 163,877   | 62.827         | 245,019       |  |
| <b>ISOLE</b>      | 9,495                     | 77,559    | 20.576         | 107.630       |  |

Tab. 1.8: *Numero di edifici con 5 o più unità, divisi per anno di costruzione, trascurando quelli costruiti dopo il 2000.*

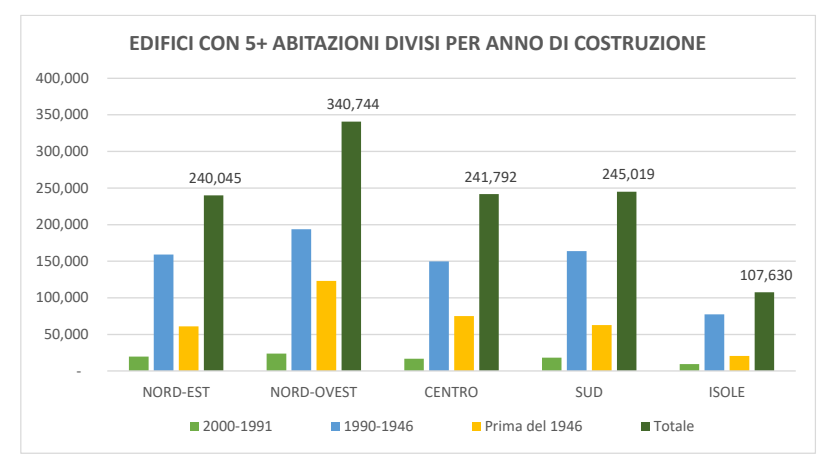

Fig. 1.4: *Numero di edifici con 5 o più unità, divisi per anno di costruzione.*

È evidente dalla *fig. 1.4* che il Nord-Ovest ha, oltre al numero maggiore di edifici con 5 o più alloggi, anche il numero maggiore di quest'ultimi con almeno 20 anni.

Si passerà ora allo studio dettagliato per quanto riguarda le singole abitazioni a partire dai dati in *tab. 1.3* e *tab. 1.4*, che permetteranno in seguito di arrivare a dati più specifici e significativi per l'obiettivo di quest'analisi:

| numero di abitazioni           |            |            |            |  |  |
|--------------------------------|------------|------------|------------|--|--|
| n° abitazioni<br>nell'edificio | $1 - 4$    | 5 e più    | Totale     |  |  |
| <b>ITALIA</b>                  | 16,812,988 | 14,325,290 | 31,138,278 |  |  |
| <b>NORD-EST</b>                | 3,360,584  | 2,636,768  | 5,997,352  |  |  |
| <b>NORD-OVEST</b>              | 3,801,071  | 4,648,306  | 8,449,377  |  |  |
| <b>CENTRO</b>                  | 2,925,112  | 2,990,788  | 5,915,900  |  |  |
| <b>SUD</b>                     | 4,168,804  | 2,823,858  | 6,992,662  |  |  |
| <b>ISOLE</b>                   | 2.557.417  | 1.225.570  | 3.782.987  |  |  |

Tab. 1.9: *Numero di abitazioni diviso per numero di abitazioni presenti nell'edificio.*

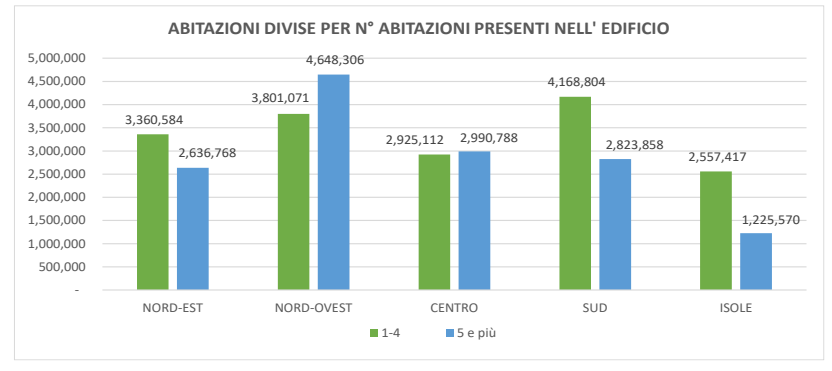

Fig. 1.5: *Numero di abitazioni diviso per numero di abitazioni presenti nell'edificio.*

Dalla *fig. 1.5*, che riassume graficamente i dati della *tab. 1.9*, si nota che la distribuzione non è la stessa per tutte le diverse zone geografiche: il Nord-Ovest e il Centro si distinguono poiché il totale delle abitazioni in edifici con 5 o più unità abitative risulta maggiore. È possibile vedere anche dalla tabella seguente (*tab. 1.10*) quanto appena affermato, infatti le due zone citate hanno rispettivamente il 55.0% e il 50.6% per quanto riguarda le abitazioni in edifici con più di 5 alloggi, al contrario delle altre zone geografiche in cui le abitazioni in edifici con massimo 4 unità risultano la maggioranza.

| percentuale di abitazioni (%)  |         |         |        |  |  |
|--------------------------------|---------|---------|--------|--|--|
| n° abitazioni<br>nell'edificio | $1 - 4$ | 5 e più | Totale |  |  |
| <b>ITALIA</b>                  | 54.0%   | 46.0%   | 100%   |  |  |
| <b>NORD-EST</b>                | 56.0%   | 44.0%   | 100%   |  |  |
| <b>NORD-OVEST</b>              | 45.0%   | 55.0%   | 100%   |  |  |
| <b>CENTRO</b>                  | 49.4%   | 50.6%   | 100%   |  |  |
| <b>SUD</b>                     | 59.6%   | 40.4%   | 100%   |  |  |
| <b>ISOLE</b>                   | 67.6%   | 32.4%   | 100%   |  |  |

Tab. 1.10: *Percentuale delle abitazioni, divise per numero di abitazioni presenti nell'edificio.*

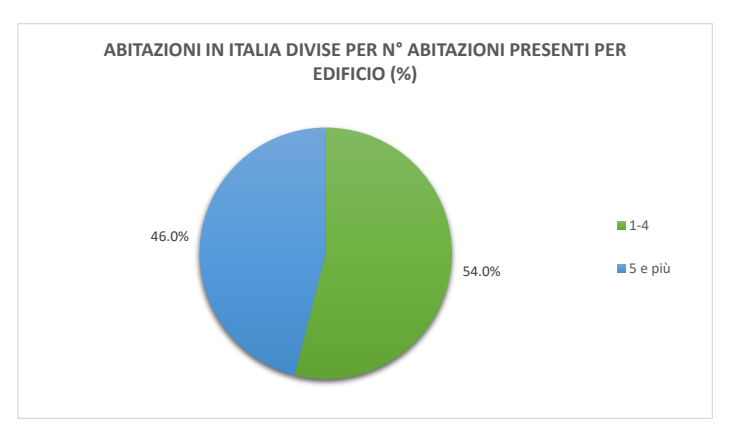

Fig. 1.6: *Percentuali delle abitazioni a seconda delle unità presenti nell'edificio.*

È interessante notare come alla limitata percentuale degli edifici residenziali con 5 o più abitazioni (10.4%, *tab. 1.7*) corrisponda il 46.0% delle abitazioni totali.

Considerando ora i dati relativi all'anno di costruzione dei singoli alloggi si sono calcolate le percentuali delle abitazioni in edifici con 5 o più unità:

|                   | <b>DOPO IL 2000</b> | 2000-1991             |      | 1990-1946                |       |                     | PRIMA DEL 1946 |
|-------------------|---------------------|-----------------------|------|--------------------------|-------|---------------------|----------------|
| <b>ITALIA</b>     |                     | 9.7% <b>ITALIA</b>    |      | 7.9% ITALIA              |       | 67.3% <b>ITALIA</b> | 15.1%          |
| <b>NORD-EST</b>   |                     | 15.1% <b>NORD-EST</b> |      | 10.4%   <b>NORD-EST</b>  |       | 61.0%   NORD-EST    | 13.5%          |
| <b>NORD-OVEST</b> |                     | 9.8% NORD-OVEST       |      | 6.6%   <b>NORD-OVEST</b> |       | 65.5% NORD-OVEST    | 18.1%          |
| <b>CENTRO</b>     |                     | 8.5% CENTRO           | 7.0% | <b>CENTRO</b>            | 69.9% | <b>CENTRO</b>       | 14.6%          |
| <b>SUD</b>        |                     | 7.2% <b>SUD</b>       | 7.9% | <b>SUD</b>               | 71.0% | <b>ISUD</b>         | 14.0%          |
| <b>ISOLE</b>      |                     | 7.1% <b>ISOLE</b>     | 9.3% | <b>ISOLE</b>             | 72.5% | <b>ISOLE</b>        | 11.0%          |

Tab. 1.10: *Percentuali di abitazioni in edifici con 5 o più alloggi, divise per anno di costruzione.*

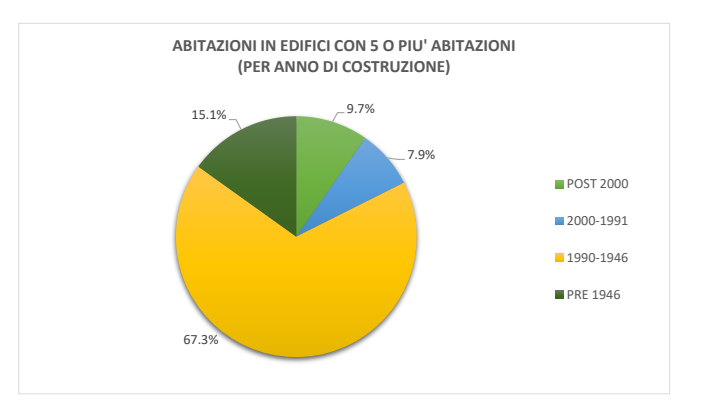

Fig. 1.7: *Percentuali di abitazioni in edifici con 5 o più alloggi, divise per anno di costruzione.*

Dalla *fig. 1.7* è evidente come, così come per gli edifici, anche le abitazioni sono per la maggior parte risalenti a prima del 1990 e quest'ultime corrispondono all'82.4%.

Dopo queste prime analisi è stato calcolato il numero medio di abitazioni in edifici con 5 o più alloggi, prima nel caso generale e successivamente per i diversi anni di costruzione:

Abitazioni per condominio =  $\frac{n^{\circ} \text{abitazioni in } \text{edif. con 5 o più alloggi}}{\text{edifici con 5 o più abitazioni}}$ 

Senza distinzione per anno di costruzione:

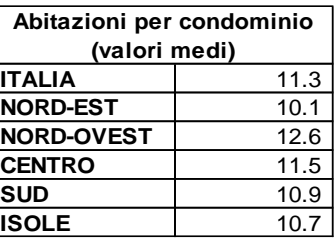

Tab. 1.11: *Numero medio di abitazioni per condominio (edificio con 5 o più alloggi) – caso generale.*

Con distinzione per anno di costruzione:

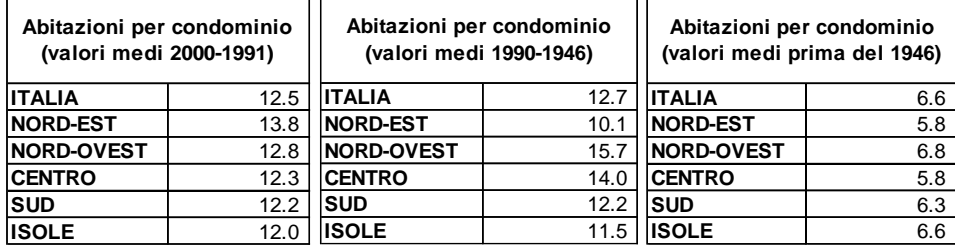

Tab. 1.12: *Numero medio di abitazioni per condominio (edificio con 5 o più alloggi) – divisione per anno di costruzione.*

I dati così ottenuti saranno utilizzati nel paragrafo successivo trattando l'argomento dell'impianto di riscaldamento poiché i dati di partenza a riguardo si riferiscono alle singole abitazioni e non agli edifici che, però, sono il target che vuole trattare questo studio.

#### *1.2– Analisi degli impianti termici esistenti*

#### *1.2.1 – Metodologia*

Così come per gli edifici e le abitazioni, trattati nel paragrafo precedente, anche in questo caso sono stati analizzati i dati ISTAT riguardanti gli impianti termici derivanti dal 15° censimento del 2011. I dati di partenza che verranno presentati in seguito sono, però, stati raccolti per le singole abitazioni.

Nel sottoparagrafo successivo vengono riportati e spiegati i calcoli che sono stati attuati per giungere all'obiettivo di avere, come per il caso di edifici e abitazioni, dati che tengano conto dell'anno di costruzione e il numero di abitazioni presenti nell'edificio in cui è installato l'impianto.

### *1.2.2 – Analisi del procedimento e risultati finali*

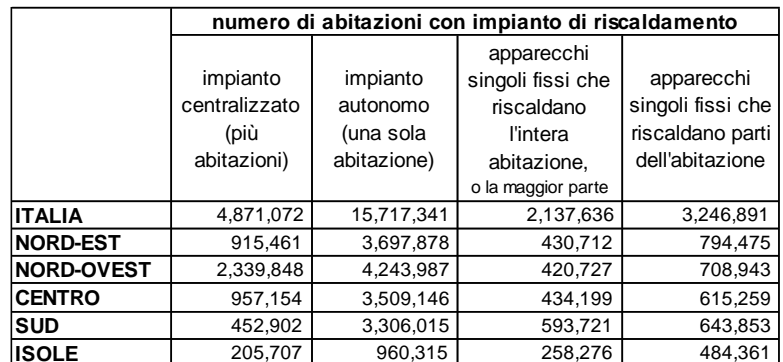

Si riportano i dati di partenza utilizzati per le analisi successive:

Tab. 1.13: *Numero di alloggi con impianto termico, divisi per tipo di impianto/apparecchiatura [1] .*

|                   | numero di abitazioni con impianto di<br>riscaldamento (valori assoluti) |                                                        |                                                          |  |  |
|-------------------|-------------------------------------------------------------------------|--------------------------------------------------------|----------------------------------------------------------|--|--|
|                   | <i>impianto di</i><br>riscaldamento<br>senza acqua<br>calda             | impianto ed<br>acqua calda<br>dallo stesso<br>impianto | <i>impianto</i> ed<br>acqua calda da<br>impianti diversi |  |  |
| <b>ITALIA</b>     | 140,341                                                                 | 16,499,846                                             | 5,409,832                                                |  |  |
| <b>NORD-EST</b>   | 26,050                                                                  | 4,052,741                                              | 642,035                                                  |  |  |
| <b>NORD-OVEST</b> | 41,124                                                                  | 4,704,860                                              | 1,970,570                                                |  |  |
| <b>CENTRO</b>     | 27,053                                                                  | 3,515,160                                              | 1,098,505                                                |  |  |
| <b>SUD</b>        | 35,264                                                                  | 3,318,440                                              | 966,058                                                  |  |  |
| <b>ISOLE</b>      | 10,849                                                                  | 908,645                                                | 732,664                                                  |  |  |

Tab. 1.14: *Numero di alloggi con impianto di riscaldamento, divisi per tipologia di servizio acs [1] .*

In questo lavoro di tesi, dei dati in *tab. 1.13*, si sono considerati solo quelli relativi all'impianto centralizzato poiché, come già spiegato, l'obiettivo è individuare il parco edilizio esistente con impianto centralizzato, costruito prima del 2000, in modo da stimare i possibili risparmi conseguibili dal rinnovo di questi locali tecnici.

L'assunzione che è stata fatta, alla base dell'analisi che si riporta di seguito, è che il 90% delle abitazioni con impianto centralizzato si trovi in edifici con 5 o più unità abitative.

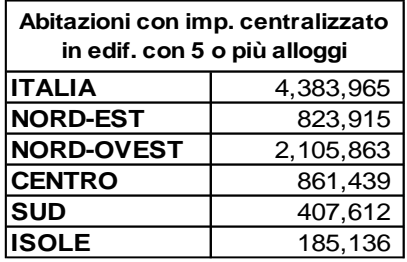

Da questa premessa si ottengono i seguenti risultati:

Tab. 1.15: *Abitazioni con impianto centralizzato in edificio con 5 o più alloggi.*

Dividendo i dati in *tab. 1.15* per il numero medio di abitazioni per edificio (*tab 1.11*) si ottiene il numero di edifici con 5 o più abitazioni con impianto centralizzato:

| Edifici con 5 o più abitazioni con<br>imp. centralizzato |         |  |  |  |
|----------------------------------------------------------|---------|--|--|--|
| <b>ITALIA</b>                                            | 500,453 |  |  |  |
| <b>NORD-EST</b>                                          | 94,054  |  |  |  |
| <b>NORD-OVEST</b><br>240,395                             |         |  |  |  |
| 98,338<br><b>CENTRO</b>                                  |         |  |  |  |
| <b>SUD</b><br>46,531                                     |         |  |  |  |
| <b>ISOLE</b>                                             | 21.134  |  |  |  |

Tab. 1.16: *Numero di edifici con 5 o più abitazioni con impianto centralizzato.*

Come si può notare dalla *tab. 1.16*, in Italia si ottengono circa 500,000 edifici con impianto centralizzato, in accordo anche con i dati del CRESME (centro ricerche economiche, sociologiche e di mercato nell'edilizia). Il Nord-Ovest spicca tra questi dati, avendo infatti circa il 50% del totale di questi edifici residenziali con impianto centralizzato.

Questi dati sono stati divisi per il numero totale di edifici con 5 o più abitazioni (*tab. 1.6*), così da trovare per ogni zona geografica la percentuale di questo tipo di edifici con impianto centralizzato:

|                   | Imp.<br>Centralizzato | Imp. Autonomo<br>(o altri<br>apparecchi) |  |
|-------------------|-----------------------|------------------------------------------|--|
| <b>ITALIA</b>     | 39.6%                 | 60.4%                                    |  |
| <b>NORD-EST</b>   | 35.9%                 | 64.1%                                    |  |
| <b>NORD-OVEST</b> | 65.4%                 | 34.6%                                    |  |
| <b>CENTRO</b>     | 37.9%                 | 62.1%                                    |  |
| <b>SUD</b>        | 18.0%                 | 82.0%                                    |  |
| <b>ISOLE</b>      | 18.4%                 | 81.6%                                    |  |

Tab. 1.17: *Percentuale di edifici con 5 o più alloggi con impianto di riscaldamento centralizzato e autonomo (o altre apparecchiature).*

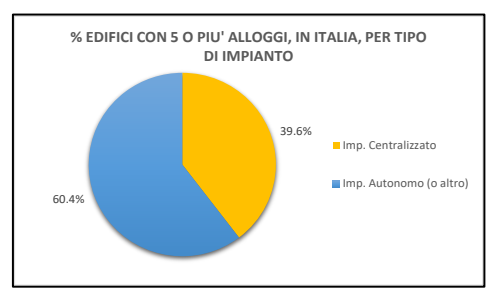

Fig. 1.8: *Percentuale in Italia di edifici con 5 o più alloggi per tipo di impianto di riscaldamento.*

Considerando l'intero suolo nazionale gli edifici con 5 o più abitazioni con impianto centralizzato si attestano al 39.6% rispetto al totale. Nord-Est e Centro seguono questa tendenza, al contrario di Nord-Ovest, Sud e Isole.

La zona Nord-Ovest, infatti ha circa il 65% di impianti centralizzati in tali edifici. Discorso contrario per Sud e Isole in cui circa l'82% ha impianto autonomo o utilizza altre apparecchiature singole.

Di seguito saranno analizzati più nel dettaglio i dati in *tab. 1.16* per arrivare ad un risultato che, come in precedenza, tenga conto dell'anno di costruzione.

Tali dati sono stati moltiplicati per la percentuale di edifici per ogni epoca di costruzione (*tab. 1.5*), ottenendo:

|                   | edifici con 5 o più abitazioni con impianto centralizzato |           |           |                |  |
|-------------------|-----------------------------------------------------------|-----------|-----------|----------------|--|
|                   | Dopo il 2000                                              | 2000-1991 | 1990-1946 | Prima del 1946 |  |
| <b>ITALIA</b>     | 33,880                                                    | 35,766    | 301,071   | 129,736        |  |
| <b>NORD-EST</b>   | 7,836                                                     | 7,137     | 57,162    | 21,919         |  |
| <b>NORD-OVEST</b> | 17,607                                                    | 15,661    | 126,703   | 80,424         |  |
| <b>CENTRO</b>     | 6,616                                                     | 6,418     | 56,794    | 28,510         |  |
| <b>SUD</b>        | 2,462                                                     | 3,294     | 29,475    | 11,300         |  |
| <b>ISOLE</b>      | 1,362                                                     | 1.744     | 14,248    | 3,780          |  |

Tab. 1.18: *Numero di edifici con 5 o più abitazioni con impianto centralizzato, divisi per anno di costruzione.*

In *tab. 1.18* sono state evidenziate le colonne che più interessano a questo studio, ossia gli edifici che hanno più di vent'anni (466,573 in totale).

Per questo motivo nel grafico che segue sono stati omessi gli edifici costruiti dopo il 2000.

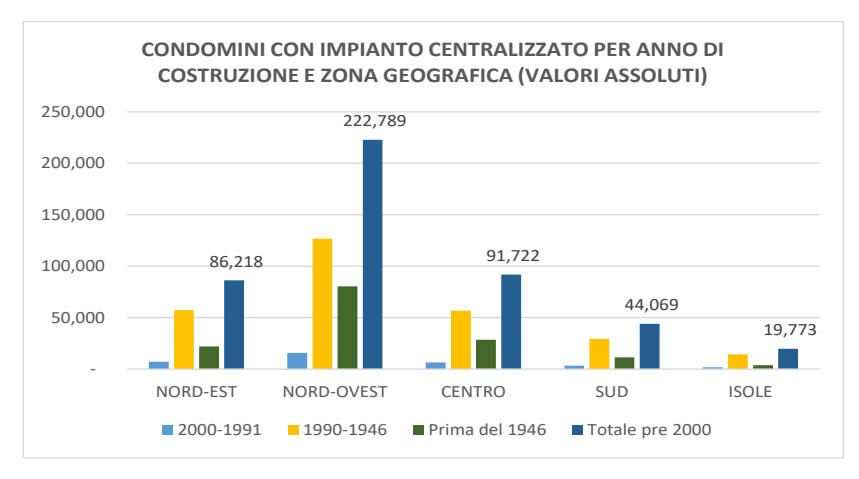

Fig. 1.9: *Numero di edifici con 5 o più alloggi con impianto centralizzato, divisi per anno di costruzione e zona geografica.*

Ai dati appena riportati, se si considera l'intero Paese, corrispondono le seguenti percentuali:

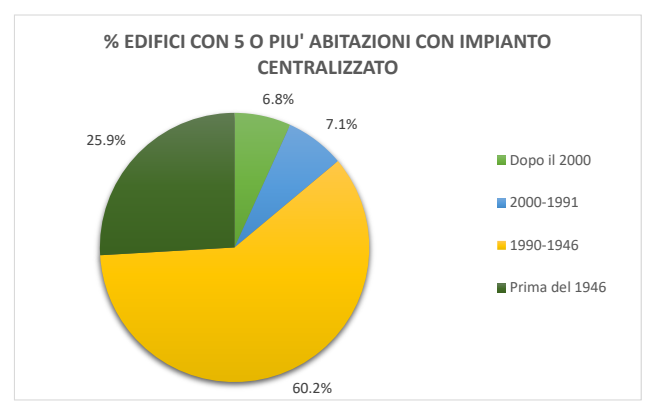

Fig. 1.10: Percentuali *di edifici con 5 o più alloggi con impianto centralizzato, divisi per anno di costruzione.*

Le *fig. 1.9* e *1.10* mostrano dei risultati interessanti: circa l'86% degli edifici considerati con impianto centralizzato sono stati costruiti prima del 1990. Percentuale che si alza al 93% per edifici costruiti prima del 2000.

Il Nord-Ovest, come nel caso generale (*tab. 1.16*), è la zona geografica che incide maggiormente (222,789 edifici), seguita da Centro e Nord-Est (rispettivamente 91,722 e 86,218).

Si sono tenute in considerazione, infine, le seguenti percentuali relative alla generazione di acqua calda sanitaria, derivanti dallo stesso censimento del 2011:

|                   | percentuale condomini con impianto di<br>riscaldamento (%) |                                                        |                                                          |  |
|-------------------|------------------------------------------------------------|--------------------------------------------------------|----------------------------------------------------------|--|
|                   | impianto di<br>riscaldamento<br>senza acqua<br>calda       | impianto ed<br>acqua calda<br>dallo stesso<br>impianto | <i>impianto</i> ed<br>acqua calda da<br>impianti diversi |  |
| <b>ITALIA</b>     | 0.6%                                                       | 74.8%                                                  | 24.5%                                                    |  |
| <b>NORD-EST</b>   | 0.6%                                                       | 85.8%                                                  | 13.6%                                                    |  |
| <b>NORD-OVEST</b> | 0.6%                                                       | 70.0%                                                  | 29.3%                                                    |  |
| <b>CENTRO</b>     | 0.6%                                                       | 75.7%                                                  | 23.7%                                                    |  |
| <b>SUD</b>        | 0.8%                                                       | 76.8%                                                  | 22.4%                                                    |  |
| <b>ISOLE</b>      | 0.7%                                                       | 55.0%                                                  | 44.3%                                                    |  |

Tab. 1.19: *Percentuale edifici residenziali con impianto termico, divisi per differente fornitura di acs [1] .*

Per concludere tale analisi sugli edifici residenziali e gli impianti termici installati, si sono applicate queste percentuali ai dati in *tab. 1.16* per distinguere i diversi tipi di generazione di acqua calda sanitaria in edifici con 5 o più alloggi con impianto centralizzato:

| edif. con 5 o più alloggi con impianto centralizzato |                                                      |                                                               |                                                          |  |  |
|------------------------------------------------------|------------------------------------------------------|---------------------------------------------------------------|----------------------------------------------------------|--|--|
|                                                      | impianto di<br>riscaldamento<br>senza acqua<br>calda | <i>impianto</i> ed<br>acqua calda<br>dallo stesso<br>impianto | <i>impianto</i> ed<br>acqua calda da<br>impianti diversi |  |  |
| <b>ITALIA</b>                                        | 3,185                                                | 374,485                                                       | 122,783                                                  |  |  |
| <b>NORD-EST</b>                                      | 519                                                  | 80,744                                                        | 12,791                                                   |  |  |
| <b>NORD-OVEST</b>                                    | 1,472                                                | 168,394                                                       | 70,530                                                   |  |  |
| <b>CENTRO</b>                                        | 573                                                  | 74,487                                                        | 23,278                                                   |  |  |
| <b>SUD</b>                                           | 380                                                  | 35,745                                                        | 10,406                                                   |  |  |
| <b>ISOLE</b>                                         | 139                                                  | 11,623                                                        | 9.372                                                    |  |  |

Tab. 1.20: *Numero di edifici con 5 o più abitazioni con impianto centralizzato, divisi per diversi metodi di fornitura acs.*

### *1.3– Conclusioni*

Riassumendo i risultati ottenuti è possibile affermare che all'incirca l'86% degli edifici residenziali italiani ha almeno 30 anni, essendo stato costruito prima del 1990. Questa percentuale aumenta fino al 93% se si considerano gli edifici che hanno almeno 20 anni, ossia costruiti prima del 2000 (*tab. 1.5*).

Entrando più nel dettaglio è emerso come 1,177,047 edifici aventi 5 o più abitazioni siano stati costruiti prima del 2000. Il Nord-Ovest detiene la maggioranza di quest'ultimi avendone 340,744, la restante parte è divisa equamente tra Nord-Est, Centro e Sud, i quali ne hanno tutti all'incirca 240,000, mentre le Isole contribuiscono con circa 108,000 (*tab. 1.8*).

Considerando anche gli impianti termici installati, si può affermare che gli impianti centralizzati in edifici con 5 o più alloggi sono 500,453 di cui 466,573 hanno più di vent'anni. Anche in questo caso sono per la maggior parte (47.7%) situati a Nord-Ovest, seguito da Centro e Nord-Est. In più piccola parte contribuiscono Sud e Isole poiché in queste zone sono più frequenti impianti autonomi o singole apparecchiature (*tab. 1.16* e *tab. 1.18*).

Questi numeri dimostrano come la gran parte del parco residenziale italiano abbia bisogno di interventi per la riqualificazione energetica poiché, soprattutto prima degli anni '90, le stratigrafie dei muri interni ed esterni degli edifici raramente contemplavano l'isolamento ed erano tali per cui le dispersioni termiche verso l'ambiente esterno erano molto elevate.

I principali interventi di riqualificazione energetica del patrimonio edilizio esistente che possono essere adottati, suggeriti dall'*agenzia nazionale per le nuove tecnologie, l'energia e lo sviluppo economico sostenibile* (ENEA)[2], sono i seguenti:

- Isolamento della copertura a falde isolante (sottotegola, a pavimento);
- Isolamento all'esterno (sistema a cappotto, facciata ventilata);
- Sistema di schermatura solare con piante;
- Sostituzione del generatore di calore (generatori a biomassa, caldaie a condensazione, pompe di calore, pannelli solari, sistemi ibridi, …);
- Isolamento delle reti di distribuzione di riscaldamento ed acqua calda sanitaria;
- Sostituzione dei sistemi di ricircolo e delle pompe di distribuzione;
- Sistema di termoregolazione e contabilizzazione del calore.

Tali interventi hanno lo scopo di:

- 1. Aumentare il comfort degli ambienti;
- 2. Contenere i consumi di energia;
- 3. Ridurre le emissioni inquinanti e il conseguente impatto ambientale;
- 4. Razionalizzare l'utilizzo delle risorse, sfruttando fonti energetiche rinnovabili limitando così i combustibili fossili.

Per queste ragioni è evidente come l'utilizzo, a seguito di una riqualificazione, di un sistema ibrido formato da pompa di calore e caldaia a condensazione sia fortemente indicato poiché include tre interventi tra quelli proposti da  $ENEA^{[2]}$ : sostituzione del generatore di calore, sostituzione dei sistemi di ricircolo e delle pompe di distribuzione ed inserimento di un sistema di termoregolazione e contabilizzazione del calore. Tale tecnologia porta, inoltre, i seguenti vantaggi:

- Limita fortemente il consumo di gas naturale a favore dell'energia rinnovabile data dall'aria esterna;
- Riduce notevolmente le emissioni inquinanti;
- Limita i consumi di energia primaria;
- Diminuisce i costi di utilizzo.

A sostegno di quanto appena affermato, da studi precedentemente svolti dall'azienda *Baxi S.p.A.* riguardante i sistemi ibridi ad alta potenza[3], si possono trovare le previsioni che si riportano di seguito:

1. Nel caso di impianti radianti a bassa temperatura il carico può essere coperto fino all'80% dalla pompa di calore e il restante 20% dalla caldaia a condensazione.

Questo porta ad una riduzione del 40% di utilizzo di energia primaria ed emissioni di CO<sub>2</sub> e i costi di esercizio calano del 34%.

2. Nel caso di impianti ad alta temperatura (es. radiatori) il carico può essere coperto per il 70% dalla pompa di calore e il restante 30% dalla caldaia a condensazione.

In questo modo l'utilizzo di energia primaria e le emissioni di CO2 calano del 39% e i costi di esercizio del 33%.

Nel *Capitolo 5* saranno riportati, tra gli altri, i risparmi in termini di energia primaria, emissioni di  $CO<sub>2</sub>$  e costi di esercizio a cui si è giunti dopo l'analisi svolta in questo studio.

## **CAPITOLO 2**

## *MODELLO DELL' EDIFICIO TIPO: SKETCH UP, OPEN STUDIO ED ENERGY PLUS*

Il caso studio trattato consiste in un condominio di cinque piani nel quale sono presenti dieci appartamenti. Si è scelto tale scenario in relazione al numero medio di appartamenti presenti in edifici con 5 o più alloggi (*tab. 1.11*) che è stato calcolato nel capitolo precedente.

Per la modellazione geometrica dell'edificio è stato utilizzato il software di modellazione 3D *SketchUp 2017*. Al suo interno è stato possibile utilizzare il *plug-in* di *OpenStudio* (interfaccia *user-friendly* di *Energy Plus*) così da modellare l'edificio e allo stesso tempo definire le diverse zone termiche che verranno poi descritte in OpenStudio e analizzate in Energy Plus così da avere un'analisi relativa al comportamento energetico dell'edificio.

I diversi software utilizzati verranno spiegati più nel dettaglio nei paragrafi successivi dedicati.

### *2.1 – SketchUp: Modellazione geometrica dell'edificio*

Come spiegato nell'introduzione al capitolo, per la modellazione geometrica è stato utilizzato il software *SketchUp 2017* il quale permette non solamente di definire tridimensionalmente la geometria dell'edificio, ma anche di definire le diverse zone termiche presenti in quest'ultimo grazie al plug-in del software *OpenStudio*.

#### *2.1.1 – Piante e prospetti dell'edificio residenziale*

Si riportano ora i prospetti e le planimetrie che hanno permesso la modellazione dettagliata dell'edificio residenziale considerato:

*Sistemi ibridi. Ottimizzazione energetica dell'impianto termico centralizzato in edifici residenziali.*

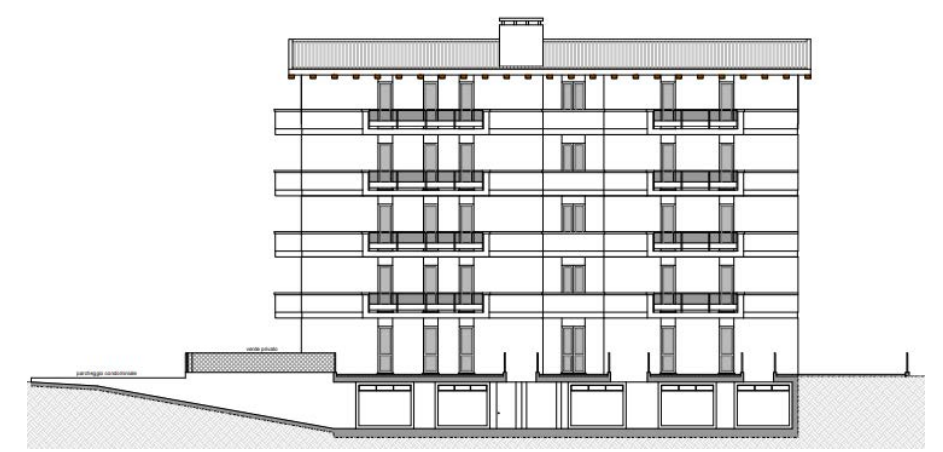

Fig. 2.1: *Prospetto NORD.*

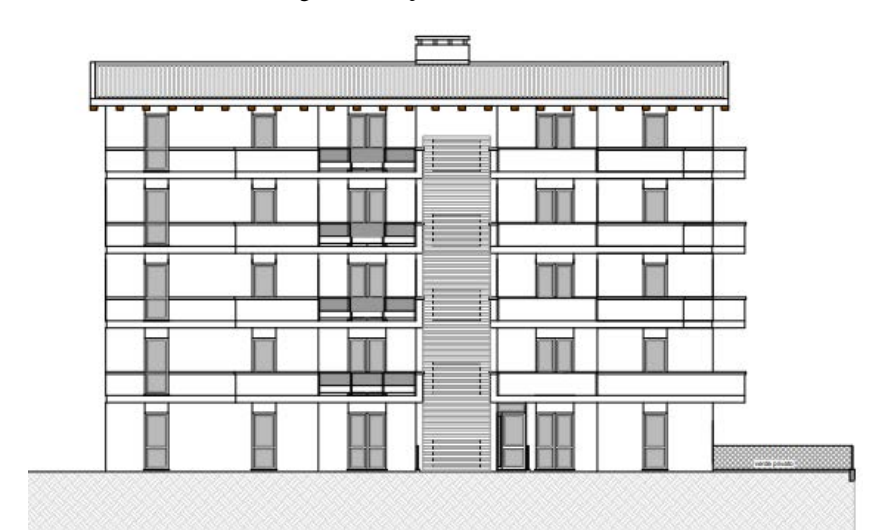

Fig. 2.2: *Prospetto SUD.*

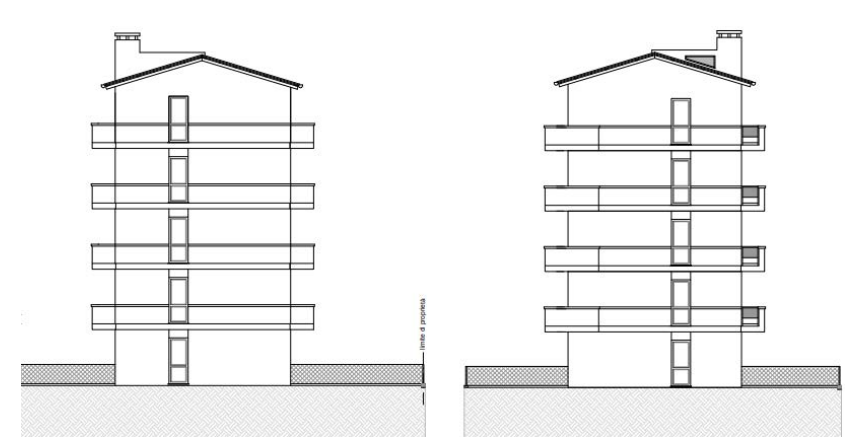

Fig. 2.3: *Prospetto OVEST e prospetto EST.*

Come si può notare l'edificio residenziale, che sarà oggetto di questo studio, è formato da cinque piani: due appartamenti per piano, per un totale di dieci appartamenti. È presente, inoltre, un piano interrato adibito a garage che però nelle analisi successive verrà trascurato poiché è un ambiente non climatizzato.

Si riportano ora le planimetrie degli appartamenti presenti al piano terra e nei piani rialzati:

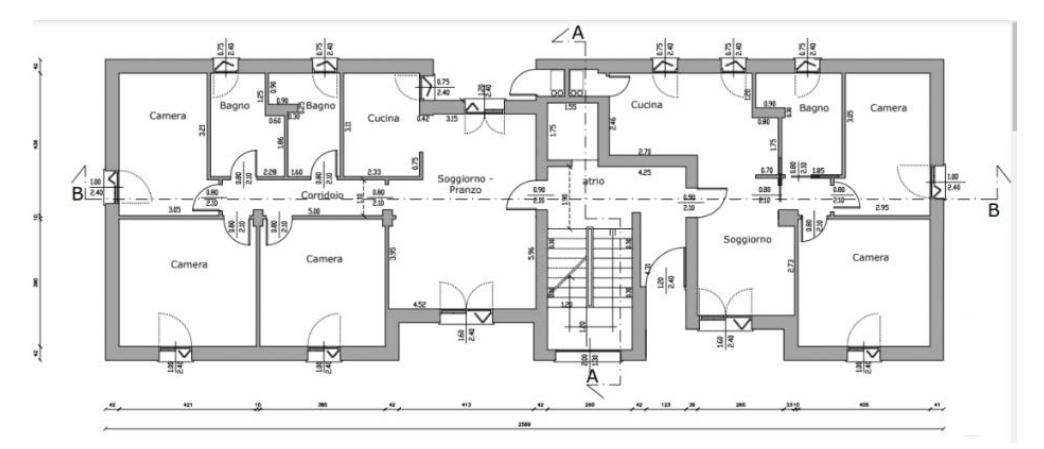

Fig. 2.4: *Pianta piano terra.*

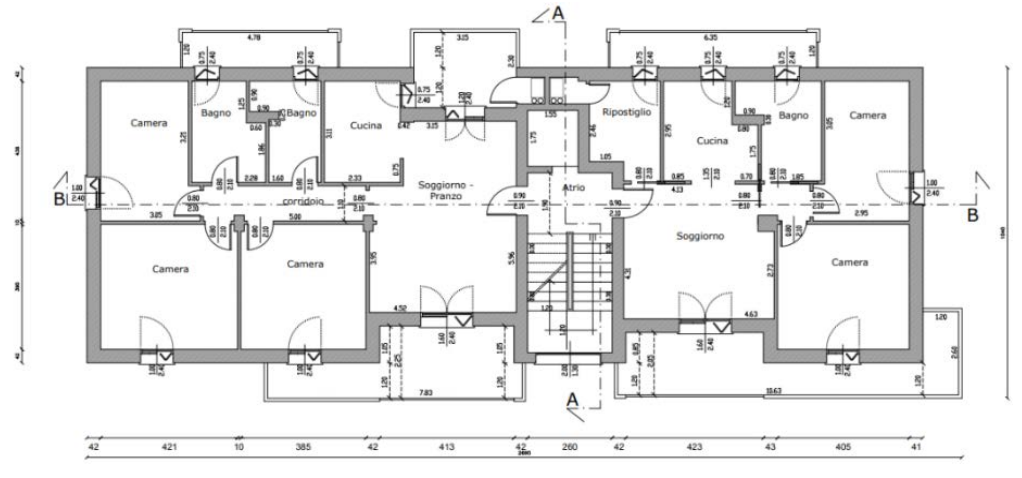

Fig. 2.5: *Pianta piani rialzati.*

#### *2.1.2 – SketchUp: modello geometrico e zone termiche*

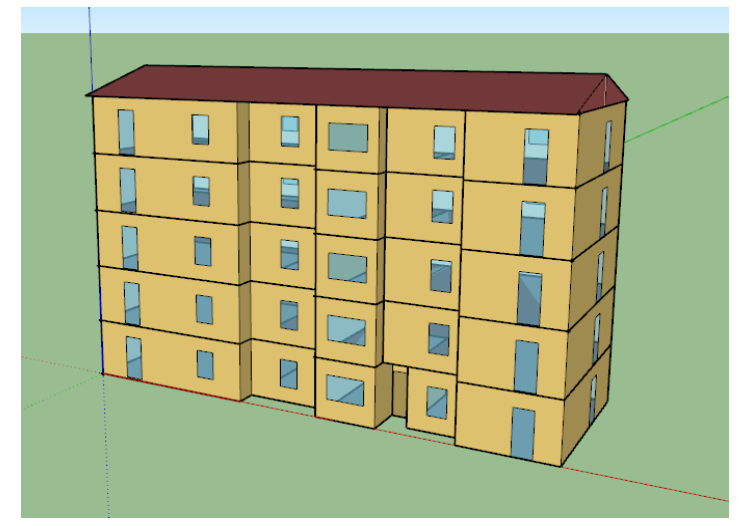

L'edificio residenziale in esame è stato così costruito:

Fig. 2.6: *Prospetto SUD.*

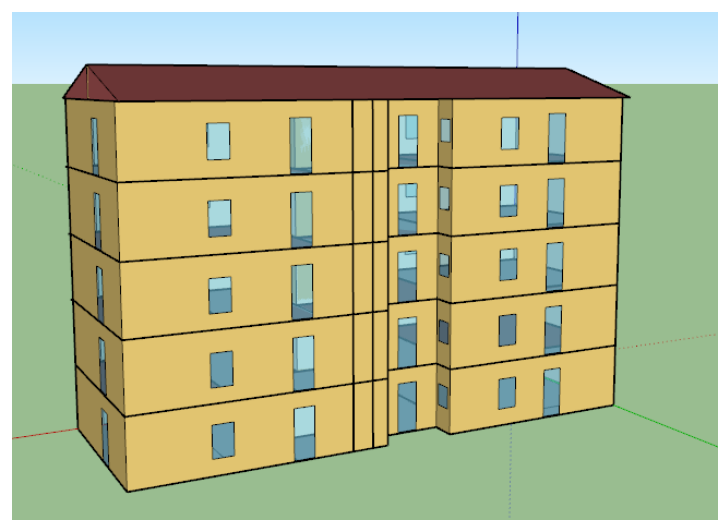

Fig. 2.7: *Prospetto NORD.*

Come anticipato in precedenza, il plug-in di *OpenStudio* permette la definizione delle diverse zone termiche direttamente in *SketchUp*.

Nel caso considerato, per semplicità, ogni appartamento è stato definito come un'unica zona termica tralasciando la divisione tra le diverse stanze dell'appartamento. I muri divisori delle diverse stanze sono stati però considerati come *Internal Mass* nel software *OpenStudio*. Tale semplificazione è possibile in quanto lo scopo di questo studio è l'analisi dettagliata del comportamento dell'impianto termico e non del comportamento energetico dell'edificio. Per questo sono accettabili risultati in prima approssimazione per quanto riguarda il calcolo del fabbisogno totale di energia dell'intero condominio.

Si riporta ora la divisione tra le diverse zone termiche che sono state così definite: ogni appartamento costituisce un'unica zona termica e ogni pianerottolo costituisce un'unica zona termica. Sono stati definiti come zona termica anche i pianerottoli, anche non essendo climatizzati, poiché separano i due appartamenti presenti in ogni piano e, quindi, contribuiscono allo scambio termico tra le diverse zone definendo, così, le condizioni al contorno degli appartamenti dello stesso piano.

Risultano così dieci zone termiche per quanto riguarda gli appartamenti e cinque zone termiche per quanto riguarda i pianerottoli:

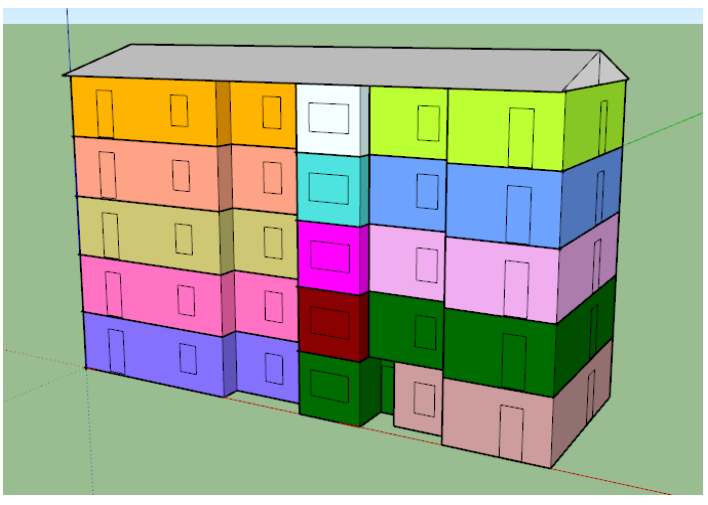

Fig. 2.8: *Divisione dell'edificio in zone termiche.*

## *2.2 – OpenStudio: proprietà dell'edificio e carichi interni*

Il software *OpenStudio* è l'interfaccia *user-friendly* di *Energy Plus*. È stato sviluppato dal *National Renewable Energy Laboratory* (NREL) e dall'*U.S. Department of Energy*.

Utilizzando tale strumento è possibile effettuare l'analisi energetica in regime dinamico, su base annuale, dell'edificio in esame. Per fare ciò bisogna descrivere nel dettaglio la struttura dei muri interni ed esterni dell'edificio, i carichi interni, il numero di persone presenti e, inoltre, bisogna definire delle *schedule* che determinano il tempo e il periodo in cui sono presenti tali carichi. Oltre a questo, è fondamentale inserire un *weather file* scaricabile dal sito web di Energy Plus, il quale descrive la posizione geografica e il clima in cui si trova l'edificio. Nei sottoparagrafi successivi si riporta nel dettaglio quanto è stato appena descritto.

#### *2.2.1 – Weather File*

Come anticipato il *weather file* è scaricabile dal database di Energy Plus nei formati *.epw* e *.ddy*. Tale file caratterizza la posizione geografica e le condizioni climatiche al contorno dell'edificio.

Entrando più nel dettaglio tale file caratterizza, per la città selezionata:

- Latitudine, longitudine, altitudine;
- Design Days: temperatura, umidità, pressione, ventosità, precipitazioni, radiazione solare e *clearness index*.

Per l'analisi energetica oggetto di questo studio, sono state scelte tre città che rappresentino l'intero territorio nazionale con le sue diverse condizioni climatiche: Milano, Roma e Napoli. Il comportamento dello stesso edificio tipo considerato verrà quindi analizzato in queste tre diverse zone climatiche.

#### *2.2.2 – Internal Loads*

All'interno di *OpenStudio* è necessario definire, nell'apposita sezione *Loads*, i carichi interni presenti nell'edificio. Essi sono elencati nella *tabella 2.1*:

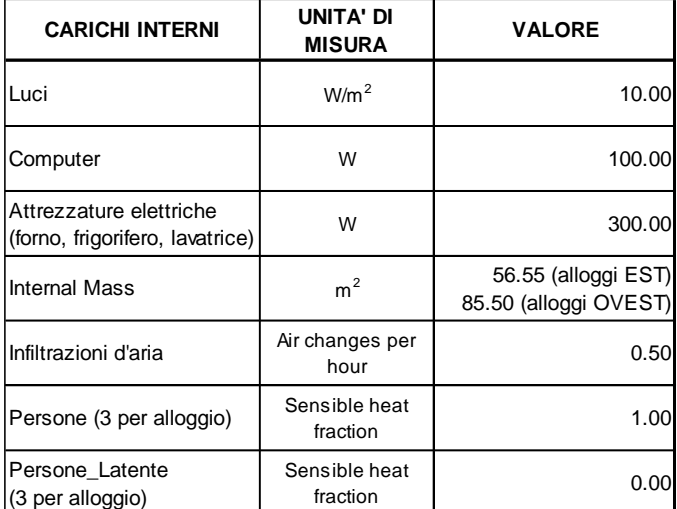

Tab. 2.1: *Carichi interni considerati per ogni appartamento [4] .*

Nel caso dell'*Internal mass* si sono sommate le superfici di separazione tra le diverse stanze che erano state trascurate durante la modellazione geometrica e lo si è fatto separatamente per gli appartamenti dell'ala EST e dell'ala OVEST dell'edificio.

Per quanto riguarda le infiltrazioni d'aria si è assunto il valore pari a 0.5 cambi d'aria per ora, che corrisponde ad un edificio costruito prima degli anni '80. Valori tipici relativi a condomini costruiti dopo gli anni '80 e dopo il 2005 sono rispettivamente  $0.3$  e  $0.1$ <sup>[4]</sup>.

I due carichi relativi alle persone presenti sono necessari per calcolare l'apporto al bilancio energetico di calore sensibile e calore latente dovuti alla presenza di persone nell'edificio, nelle diverse ore del giorno. Si è fatta l'ipotesi che gli appartamenti siano abitati da tre persone ciascuno.

Si riporta ora, a scopo esemplificativo, la schermata della sezione *Loads* in *OpenStudio* in cui sono stati inseriti i valori della *tab. 2.1*:

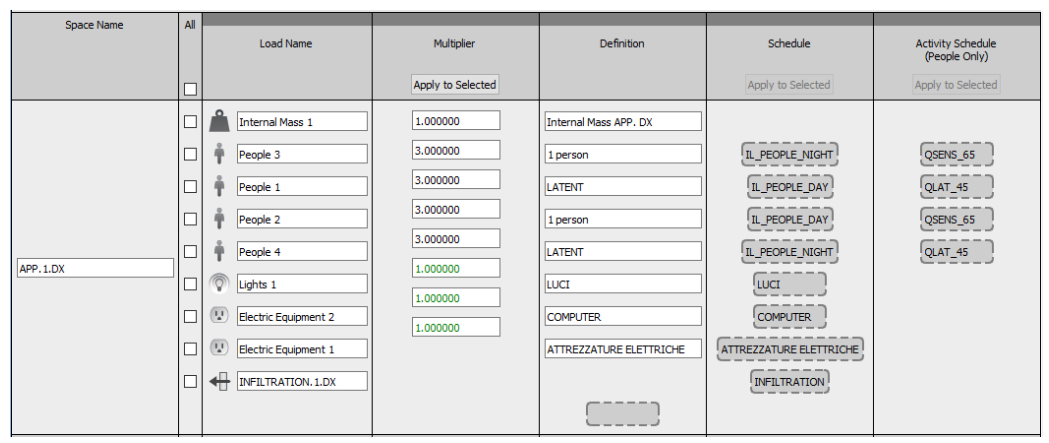

Fig. 2.9: *Carichi interni nella sezione Loads in OpenStudio*.

Nella figura è riportato il caso dell'appartamento al piano terra dell'ala EST ma, allo stesso modo, sono stati inseriti i valori per tutti gli alloggi. Come si può notare i carichi relativi alle persone sono quattro: due per quanto riguarda il giorno (sensibile e latente) e due per quanto riguarda la notte (sensibile e latente).

Tale differenziazione è data dalla colonna *Schedule*, che verrà spiegata nel seguente sottoparagrafo.

#### *2.2.3 – Schedules*

Come si può notare dalla *fig. 2.9* è necessaria la definizione, nell'apposita sezione, di alcune *schedule*. Queste determinano la presenza e la durata del carico interno durante il singolo giorno e durante differenti periodi dell'anno considerato.

È possibile utilizzare una *schedule* di tipo *Activity Level*, che determina il valore del carico considerato durante determinati momenti della giornata o della stagione invernale e/o estiva, oppure di tipo *Fractional* (valore tra 0 e 1) in modo tale da definire se il carico è presente completamente, solo in parte o assente nei diversi momenti del giorno. Si riportano ora le varie *schedule* che sono state definite ed applicate al modello creato:

Attrezzature elettriche

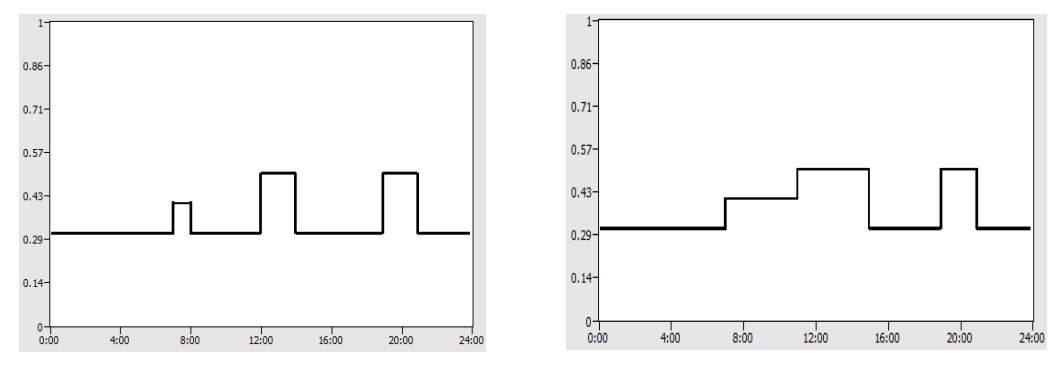

Fig. 2.10: *Frazione del carico durante la giornata: a sinistra nei giorni dal lunedì al venerdì, a destra per i sabati e le domeniche.*

Poiché tra le attrezzature elettriche sono stati considerati il frigorifero, la lavatrice e il forno, si è assunto che non vengano utilizzati tutti allo stesso momento (valore 1) e che durante i fine settimana ci sia un utilizzo più prolungato.

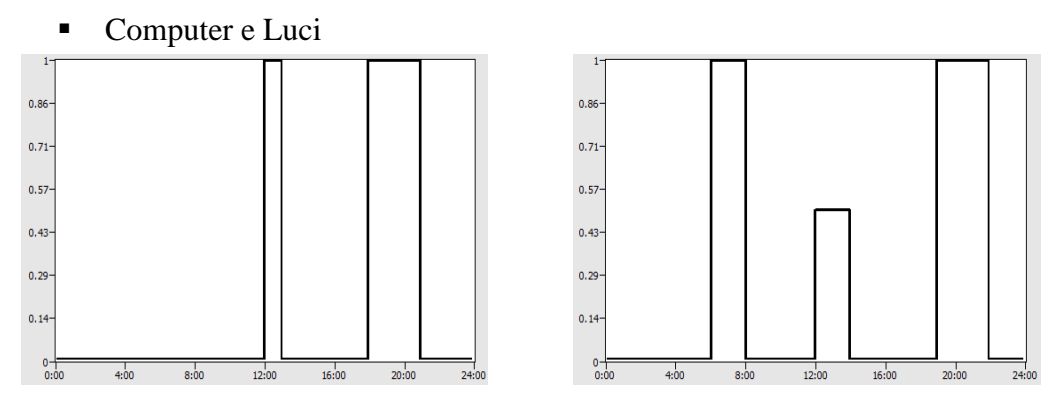

Fig. 2.11: *Frazione del carico durante la giornata: a sinistra l'utilizzo del computer, a destra l'accensione dell'impianto di illuminazione.*

In questo caso è stato ipotizzato il medesimo comportamento tra i diversi giorni della settimana.

▪ Grandezze legate alla presenza di persone

Nel considerare la presenza di persone si è ipotizzato il comportamento che viene ora riportato. Si è fatta la distinzione tra giorno e notte poiché, alle relative *fractional schedule*, sono state associate le *activity level* riguardanti il calore sensibile e latente.

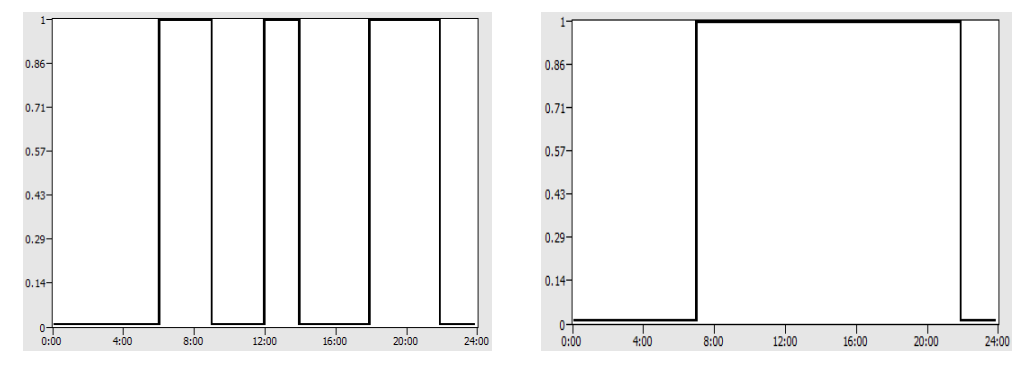

Fig. 2.12: *Presenza di persone nell'alloggio durante il giorno: a sinistra nei giorni dal lunedì al venerdì, a destra considerando i sabati e le domeniche.*

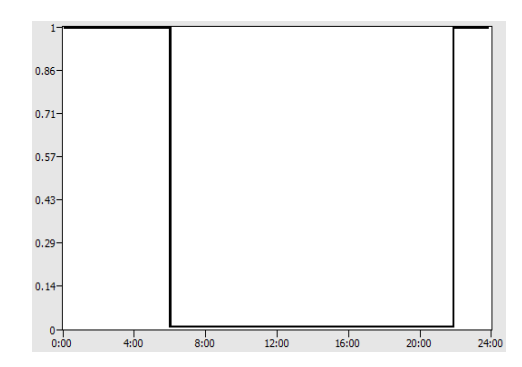

Fig. 2.13: *Presenza di persone nell'alloggio durante la notte. Nessuna distinzione tra giorni diversi della settimana.*

Come definito precedentemente è stato considerato, tramite *activity level*, un carico per il calore sensibile pari a 65 W/persona e uno per il calore latente pari a 45 W/persona. Entrambi sono stati associati sia al caso diurno che notturno.

Temperatura di set point - riscaldamento

Un'altra importante *schedule* è quella relativa alla temperatura di set point per quanto riguarda il riscaldamento. Questa è quella che maggiormente incide sul fabbisogno totale di energia dell'edificio, trascurando il periodo di raffrescamento.

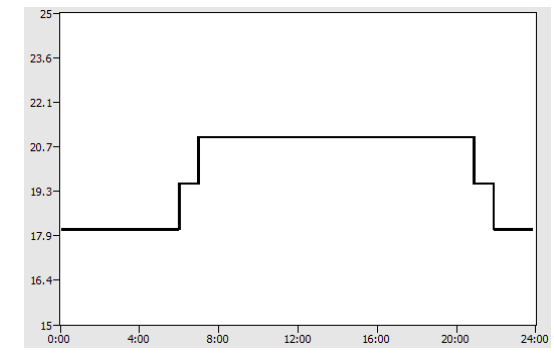

Fig. 2.14: *Andamento della temperatura di set point durante il giorno.*

Il set point è stato così definito: 19.5 °C dalle 06.00 alle 07.00 e dalle 21.00 alle 22.00, 21.0 °C dalle 07.00 alle 21.00 e 18.0 °C nelle restanti ore.

Questa configurazione del set point per la temperatura in stagione di riscaldamento è stata applicata al periodo che va dal 15 ottobre al 15 aprile, secondo il decreto *DPR n. 74/2013* [5] .

▪ Infiltrazioni d'aria

Come è stato descritto nella *tab. 2.1*, le infiltrazioni d'aria sono state assunte pari a 0.5 cambi d'aria per ora [4].

Tale valore è stato preso costante e continuo nell'arco del giorno e dell'anno poiché le infiltrazioni dipendono solamente da parametri costruttivi dell'edificio (es. fessure in corrispondenza degli infissi; fori su pareti per passaggio di impianti elettrici; fessure in corrispondenza dei solai; …).

#### *2.2.4 – Constructions*

Un' altra sezione che deve essere compilata in OpenStudio prima di lanciare la simulazione del modello è quella relativa alle *Constructions*.

Bisogna definire un *Construction Set*, in cui devono essere inserite le stratigrafie delle diverse tipologie di pareti che costituiscono l'involucro dell'edificio: *Exterior Surface Constructions*, *Interior Surface Constructions*, *Ground Contact Surface Construction*s ed *Exterior Sub Surface Constructions*.

Per fare ciò, per ciascun tipo di superficie, devono essere precedentemente descritti i materiali da cui è composta. I singoli materiali possono essere scelti dalla *Library*
oppure, come è stato fatto in questo studio, devono essere definiti con le caratteristiche seguenti:

- La tipologia di materiale;
- Lo spessore del materiale espresso in m;
- **•** La sua massa volumica  $\rho$  espressa in kg/m<sup>3</sup>;
- $\blacksquare$  Il calore specifico c espresso in J/kg $\rm{^{\circ}C}$ ;
- **•** La conducibilità termica  $\lambda$  espressa in W/m<sup>o</sup>C.

Per la definizione del modello sono state scelte delle stratigrafie tipiche di edifici risalenti agli anni '60. I dati e i materiali costituenti tali stratigrafie sono stati definiti dal *Laboratorio Energia & Ambiente Piacenza (LEAP)* [6]. Per i dati mancanti nel rapporto stilato dal LEAP, e richiesti dal software, si è fatto ricorso al documento redatto dal *Prof. Vincenzo Corrado* del Politecnico di Torino, riguardante il comportamento dei componenti edilizi [7] .

Si riportano ora le stratigrafie dettagliate delle differenti superfici:

#### *1. Exterior Surface Constructions*

In questa sezione deve essere definito l'involucro esterno dell'edificio (pareti esterne, copertura).

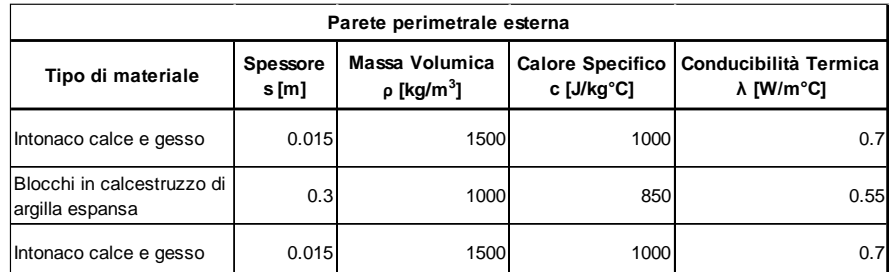

Tab. 2.2: *Materiali costituenti le pareti esterne e le loro caratteristiche.*

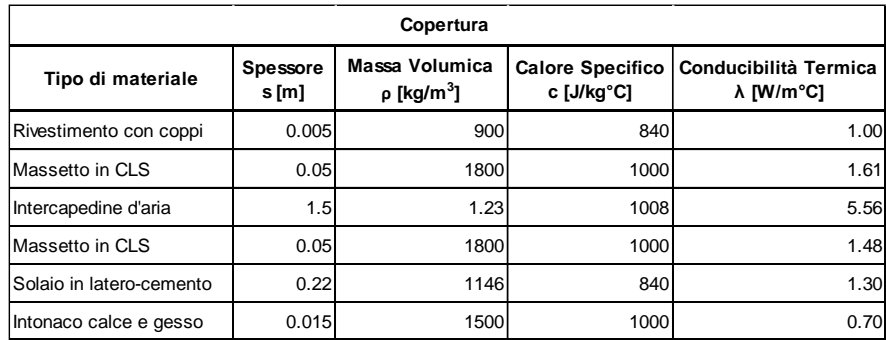

Tab 2.3: *Materiali costituenti la copertura e le loro caratteristiche.*

#### *2. Interior Surface Constructions*

In questa sezione devono essere definite le pareti e i solai interni (pareti divisorie, solaio interpiano, solaio piano terra)

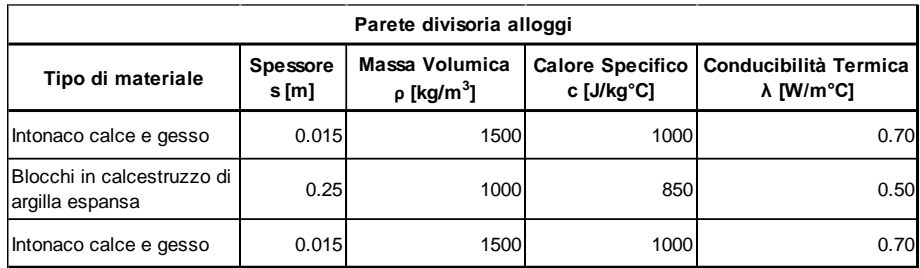

Tab. 2.4: *Materiali costituenti le pareti divisorie interne e le loro caratteristiche.*

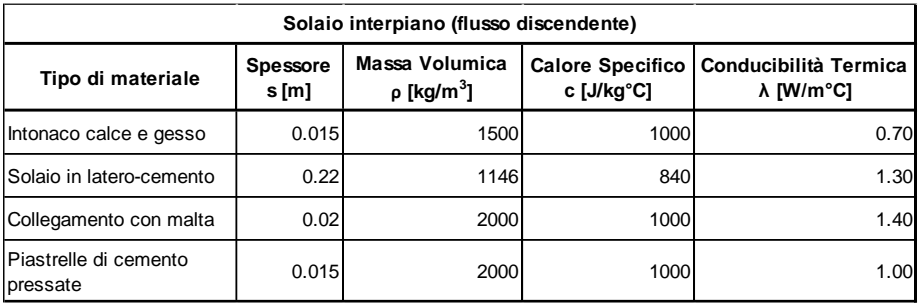

Tab. 2.5: *Materiali costituenti i solai interpiano e le loro caratteristiche.*

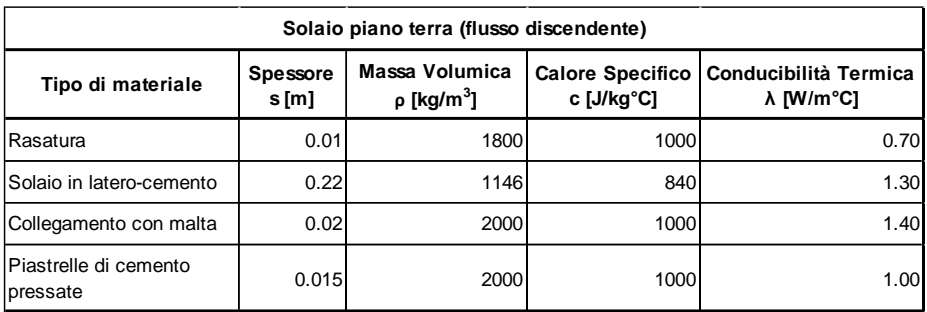

Tab. 2.6: *Materiali costituenti i solai piano terra e le loro caratteristiche.*

## *3. Exterior Sub Surface Constructions*

In questa sezione devono essere descritte le sottosuperfici esterne (finestre e portefinestre).

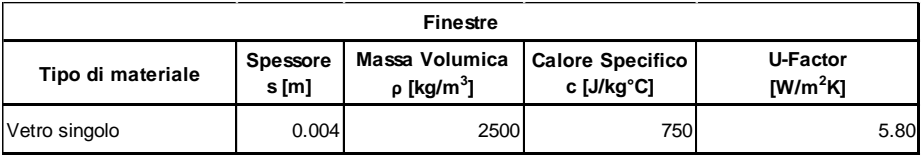

Tab. 2.7: *Materiali componenti le superfici vetrate e le loro caratteristiche.*

## *2.3 – Energy Plus: Analisi dei risultati*

Una volta inseriti tutti i dati necessari in OpenStudio, come descritto nel paragrafo precedente, e scelto il numero di *Timesteps* per ora (1 timestep per ora, nel caso considerato) è possibile procedere con la simulazione. Il software, terminata la simulazione, produce alcuni risultati numerici ma, per avere un'analisi più dettagliata, è necessario inserire come input in Energy Plus il file *in.idf* che viene generato dalla simulazione in OpenStudio.

È inoltre necessario inserire come input anche in Energy Plus lo stesso *Weather file* di tipo *.epw* per determinare la città in cui si vuole svolgere la simulazione.

Dopo aver inserito gli input appena descritti, è possibile selezionare tramite l'*IDF Editor* gli output dettagliati (per l'intero anno, su base oraria) che si vogliono analizzare.

Prima di passare all'analisi dei risultati è importante mostrare che la superficie considerata nella simulazione risulta:

- **•** Area totale dell'edificio =  $1114.17 \text{ m}^2$
- **•** Area totale climatizzata =  $982.37 \text{ m}^2$
- Area totale non climatizzata =  $131.80 \text{ m}^2$

Verranno riportati in questo paragrafo i risultati più significativi che si sono ottenuti, per ciascuna delle tre città (e relative zone climatiche) considerate: Milano, Roma e Napoli. Il software permette di valutare le grandezze interessate per ogni zona termica ma, per lo scopo che ha questo studio, verranno riportati i valori considerando l'intero edificio.

#### *2.3.1 – Milano: Zona Climatica E*

Le grandezze che vengono riportate ora, che sono state analizzate da *Energy Plus*, sono la temperatura esterna e il fabbisogno di energia dell'edificio per quanto riguarda il riscaldamento.

È stato calcolato il numero d'ore, nell'arco del periodo di riscaldamento (15 ottobre – 15 aprile), in cui è stata rilevata quella determinata temperatura esterna:

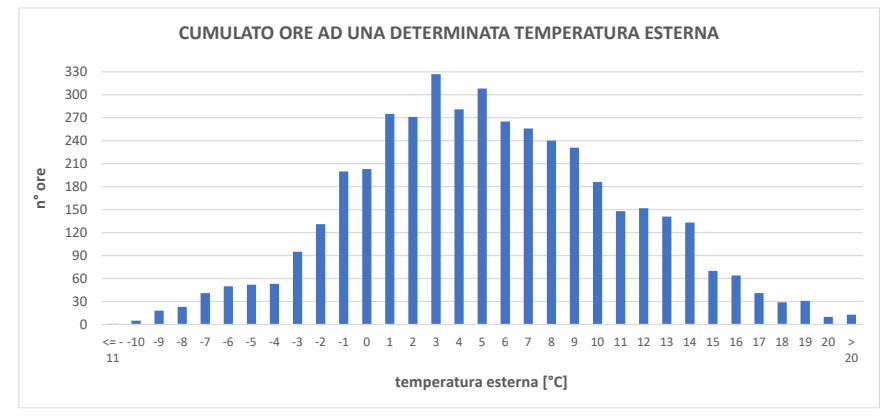

Fig. 2.15: *Cumulato d'ore per ciascuna temperatura esterna - Milano.*

È chiaro dalla *fig. 2.15* come, durante il periodo di riscaldamento, la temperatura esterna più frequente sia stata di 3 °C, a cui corrisponde un 7.5% rispetto al totale. All'intervallo tra -1 °C e 6 °C corrisponde il 49.0% delle ore totali.

Passando al fabbisogno energetico totale dell'edificio, nel periodo considerato, il software restituisce i seguenti valori:

- Fabbisogno totale =  $98624.97$  kWh
- Fabbisogno per area totale dell'edificio =  $88.53 \text{ kWh/m}^2$
- Fabbisogno per superficie climatizzata = 100.39 kWh/m<sup>2</sup>

È altresì interessante osservare l'andamento del fabbisogno energetico dell'edificio, in relazione alla temperatura esterna:

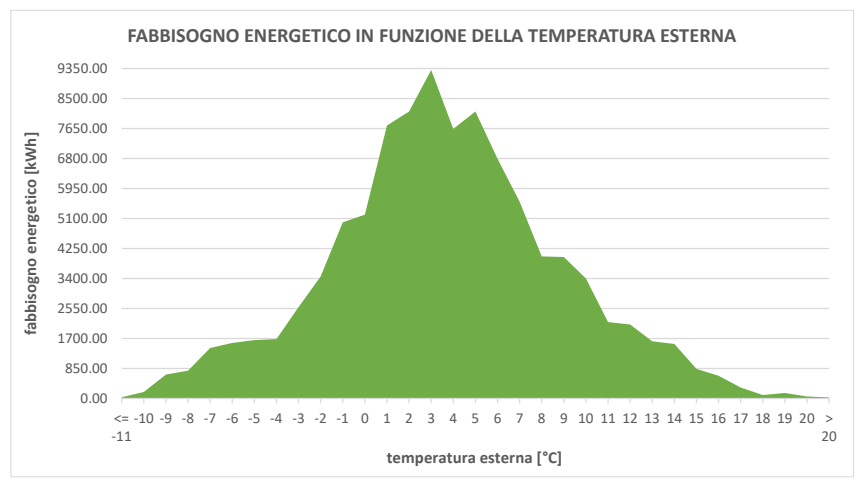

Fig. 2.16: *Andamento del fabbisogno termico in funzione della temperatura esterna – Milano.*

Dalla *fig. 2.16* si nota che l'andamento del fabbisogno è analogo a quello del cumulato d'ore ad una certa temperatura. Infatti, il picco per quanto riguarda il fabbisogno di energia si attesta a 9312.80 kWh, a cui corrisponde una temperatura esterna di 3 °C. All'intervallo tra -1 °C e 6 °C corrisponde un fabbisogno di 57953.84 kWh, pari al 58.8% rispetto al totale.

Inoltre, analizzando il database in cui sono presenti i singoli valori orari derivanti dalla simulazione in Energy Plus, emerge che il valore orario di picco corrisponde a 61.41 kWh ed è stato registrato il 19 gennaio alle ore 09.00 quando la temperatura esterna era di -9 °C.

Considerando ora sull'asse delle ascisse il periodo temporale che va dal 15 ottobre fino al 15 aprile, è possibile graficare l'andamento delle temperature esterne e del fabbisogno energetico.

Il risultato, mostrato nella *fig. 2.17*, è quanto si era ipotizzato: gli andamenti hanno comportamento contrario. Infatti, all'abbassamento delle temperature esterne corrisponde un incremento del fabbisogno energetico per il riscaldamento dell'edificio, e viceversa.

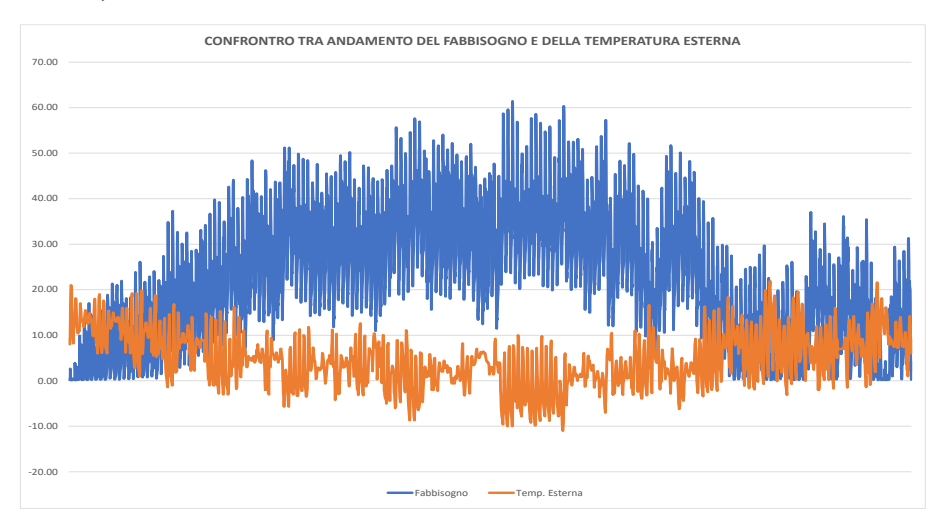

Fig. 2.17: *Andamenti: fabbisogno energetico e temperatura esterna nel periodo di riscaldamento.*

## *2.3.2 – Roma: Zona Climatica D*

Così come nel precedente caso, viene riportato inizialmente il calcolo del cumulato d'ore ad una determinata temperatura esterna:

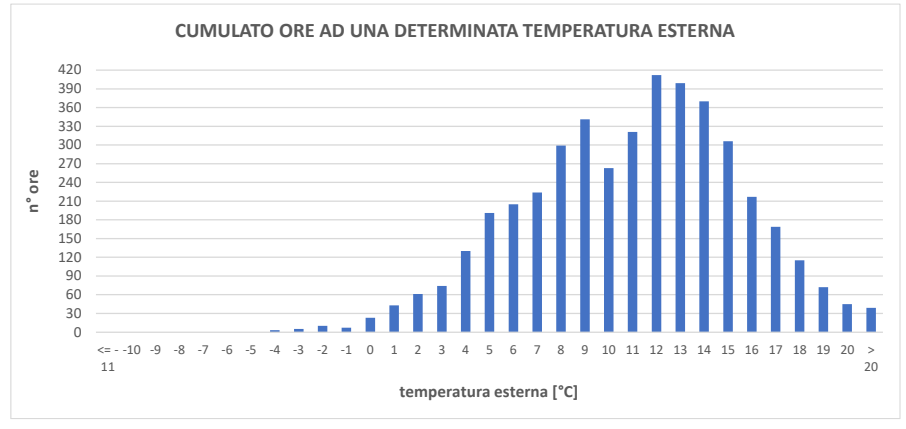

Fig. 2.18: *Cumulato d'ore per ciascuna temperatura esterna - Roma.*

La temperatura esterna che è stata maggiormente registrata è pari a 12 °C, a cui corrisponde il 9.5% delle ore totali.

All'intervallo tra 7 °C e 14 °C coincide il 60.5% del numero totale di ore.

Per quanto riguarda, invece, il fabbisogno energetico nel periodo di riscaldamento il software restituisce i seguenti valori:

- Fabbisogno totale  $= 45114.23$  kWh
- Fabbisogno per area totale dell'edificio = 40.49 kWh/m<sup>2</sup>
- Fabbisogno per superficie climatizzata =  $45.92 \text{ kWh/m}^2$

Analizzando il fabbisogno energetico dell'edificio in relazione alla temperatura esterna, si ottiene il seguente andamento:

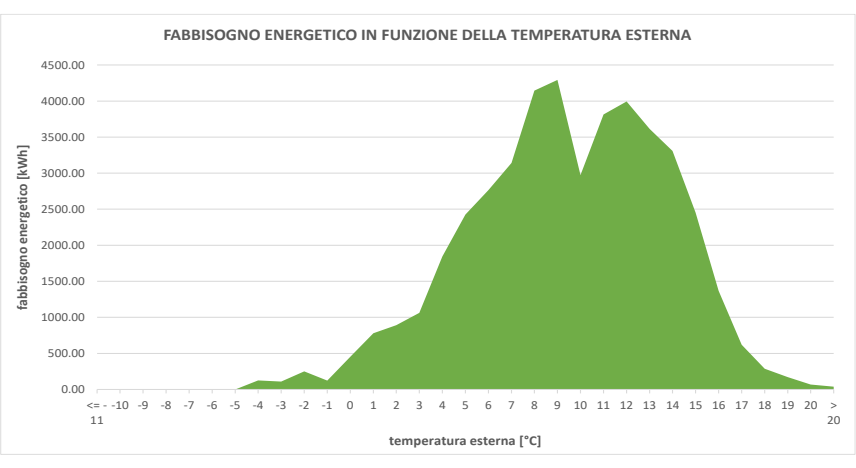

Fig. 2.19: *Andamento del fabbisogno termico in funzione della temperatura esterna – Roma.*

Osservando la *fig. 2.19* si nota come gli andamenti del fabbisogno e del cumulato della temperatura esterna non siano similari. Infatti, il picco di 4293.46 kWh corrisponde alla temperatura esterna di 9 °C. All'intervallo tra 7 °C e 14 °C corrisponde un fabbisogno di 29283.41 kWh, pari al 64.9% rispetto al totale. Inoltre, analizzando il database in cui sono presenti i singoli valori orari derivanti dalla simulazione in Energy Plus, emerge che il valore orario di picco corrisponde a 51.31 kWh ed è stato registrato il 09 gennaio alle ore 09.00 quando la temperatura esterna era di -4°C.

Per considerare l'andamento nel periodo di riscaldamento delle temperature esterne e del fabbisogno energetico si può fare riferimento alla *fig. 2.17*, in quanto il comportamento è il medesimo: al decrescere delle temperature esterne corrisponde un incremento del fabbisogno energetico per il riscaldamento dell'edificio, e viceversa.

#### *2.3.3 – Napoli: Zona Climatica C*

Così come nei precedenti casi, viene riportato inizialmente il calcolo del cumulato d'ore ad una determinata temperatura esterna:

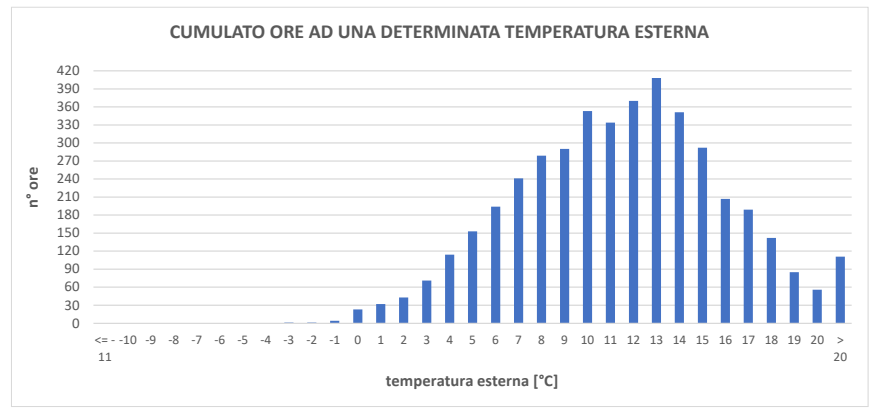

Fig. 2.20: *Cumulato d'ore per ciascuna temperatura esterna - Napoli.*

La temperatura esterna che è stata maggiormente registrata è pari a 13 °C, a cui corrisponde il 9.4% delle ore totali.

All'intervallo tra 7 °C e 14 °C coincide il 60.5% del numero totale di ore.

Per quanto riguarda, invece, il fabbisogno energetico nel periodo di riscaldamento il software restituisce i seguenti valori:

- Fabbisogno totale =  $42267.35$  kWh
- Fabbisogno per area totale dell'edificio = 37.94 kWh/m<sup>2</sup>
- Fabbisogno per superficie climatizzata =  $43.03 \text{ kWh/m}^2$

Analizzando il fabbisogno energetico dell'edificio in relazione alla temperatura esterna, si ottiene il seguente andamento:

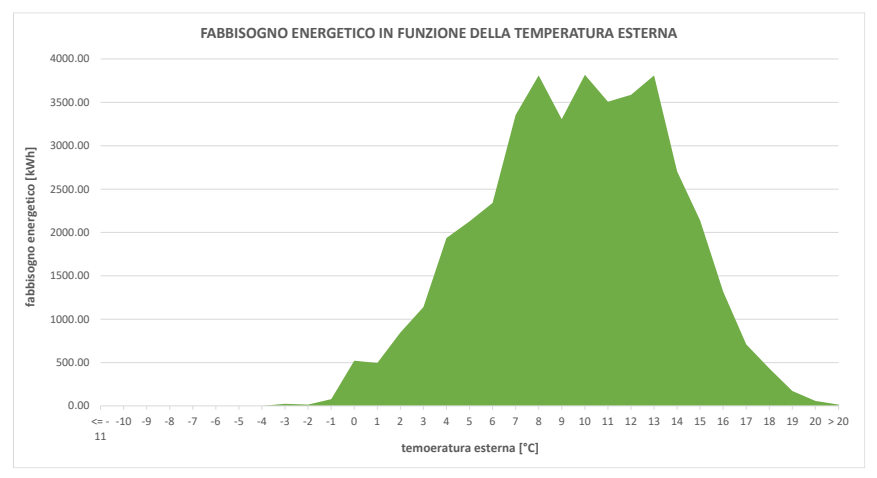

Fig. 2.21: Andamento del fabbisogno termico in funzione della temperatura esterna - Napoli.

Osservando la *fig. 2.21* si nota come gli andamenti del fabbisogno e del cumulato della temperatura esterna non siano similari. Infatti, in questo caso si trovano tre picchi simili tra loro. Il più elevato, di 3817.56 kWh corrisponde alla temperatura esterna di 10°C. All'intervallo tra 7 °C e 14 °C corrisponde un fabbisogno di 27897.91 kWh, pari al 66.0% rispetto al totale.

Inoltre, analizzando il database in cui sono presenti i singoli valori orari derivanti dalla simulazione in Energy Plus, emerge che il valore orario di picco corrisponde a 45.94 kWh ed è stato registrato il 25 dicembre alle ore 09.00 quando la temperatura esterna era di -0.5°C.

Anche in questo caso, per considerare l'andamento nel periodo di riscaldamento delle temperature esterne e del fabbisogno energetico si può fare riferimento alla *fig. 2.17*, in quanto il comportamento è il medesimo: al decrescere delle temperature esterne corrisponde un incremento del fabbisogno energetico per il riscaldamento dell'edificio, e viceversa.

# **CAPITOLO 3**

# *RICHIAMI TEORICI: POMPA DI CALORE, CALDAIA E SISTEMA IBRIDO*

Questo capitolo ha la funzione di richiamare alcuni aspetti teorici che descrivano il funzionamento delle tecnologie oggetto di questo studio: pompa di calore aria/acqua, caldaia a condensazione e sistema ibrido composto dai due generatori appena citati.

Lo studio in letteratura delle tecnologie in questione si rende necessario per fornire una descrizione più accurata dello schema a blocchi, presentato nel capitolo successivo, che è stato costruito in ambiente *Simulink* per la simulazione del sistema ibrido applicato ad un contesto residenziale.

#### *3.1 – Pompa di calore aria/acqua*

Una pompa di calore aria/acqua è una macchina termica che utilizza l'aria esterna come sorgente fredda sia che lavori in raffrescamento, sia in riscaldamento. Considerando ora il funzionamento in riscaldamento, poiché è il soggetto di questo studio, la macchina permette di climatizzare i locali di un edificio nella stagione di riscaldamento fornendo all'acqua circolante nell'impianto termico il calore assorbito dall'aria esterna.

Per rendere possibile il passaggio di calore da una sorgente fredda ad una più calda viene utilizzato un fluido *intermedio*, o *frigorigeno*, che circola in un circuito chiuso entro cui viene compresso e fatto espandere. Lo schema base di tale circuito è il seguente:

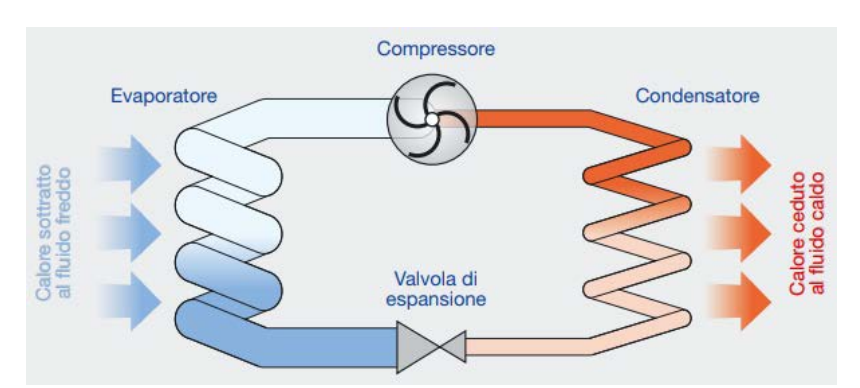

Fig. 3.1: *Ciclo frigorifero, semplificato, della pompa di calore [8] .*

In fase di riscaldamento nell'evaporatore, costituito generalmente da una batteria alettata, il fluido frigorigeno (R410a, R32, …) evapora assorbendo calore dall'aria esterna, grazie all'aumento di pressione dato da un compressore di tipo *Scroll*, per poi condensare in uno scambiatore a piastre cedendo calore all'acqua circolante nell'impianto.

Le prestazioni di una pompa di calore che lavora in riscaldamento si valutano tramite il *coefficient of performance – COP*, il quale è calcolato come il rapporto fra calore ceduto al fluido caldo e l'energia richiesta sia dal compressore sia dai mezzi ausiliari integrati nella pompa di calore [8]. In formula:

$$
COP = \frac{Q_c}{W_{comp} + W_{aus}}
$$

[eq. 3.1]

Le prestazioni di questa macchina termica sono fortemente legate alle condizioni esterne (temperatura dell'aria, umidità), alle condizioni che si vogliono raggiungere (temperatura di mandata) e al tipo di regolazione del compressore. Quest'ultima può essere generalmente di due tipi: ON/OFF oppure con inverter.

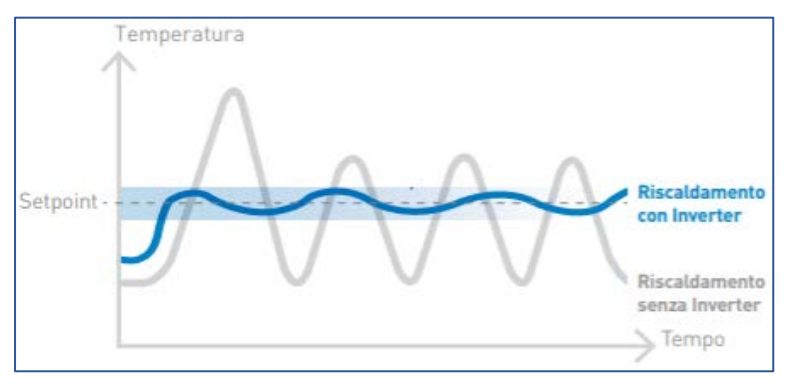

Fig. 3.2: *Confronto tra regolazione ON/OFF e con Inverter.*

La presenza di un inverter permette di regolare la quantità di calore ceduto utilizzando convertitori di frequenza che consentono di adattare la velocità dei compressori alle effettive richieste termiche dell'impianto. Rispetto alla configurazione con controllo *ON/OFF*, la regolazione con inverter consente risparmi stagionali del 25-30%. Inoltre, per l'assenza di continue attivazioni e disattivazioni, i sistemi con inverter possono assicurare una durata maggiore e una rumorosità minore <sup>[9]</sup>.

Parlando delle grandezze raggiungibili dalla pompa di calore, la temperatura massima ottenibile, nella maggioranza dei casi, è pari a 55/60 °C e tale limite è dovuto principalmente alle caratteristiche fisiche e chimiche dei fluidi intermedi utilizzati. Ci sono però tipologie di macchine che possono raggiungere valori di temperatura massima di mandata di 80/85 °C (es. pompa di calore a *CO<sup>2</sup>* con *ciclo transcritico*).

La temperatura di mandata può essere definita in due modi: set-point a temperatura fissa o variabile in base alla temperatura dell'aria esterna. In questo caso, tramite sonda di temperatura esterna, la pompa di calore regola la temperatura di mandata in base alla curva climatica che è stata implementata. Questa strategia di regolazione risulta essere la più efficace, dato che riesce a garantire il miglior comfort ambiente adeguandosi costantemente alle condizioni climatiche esterne, riuscendo quindi ad avere valori di *T<sup>m</sup>* minori. In questo modo la pompa di calore lavora con prestazioni migliori dato che i valori di COP dipendono principalmente dal salto termico fra la sorgente fredda e il fluido caldo <a>[11]</a>.

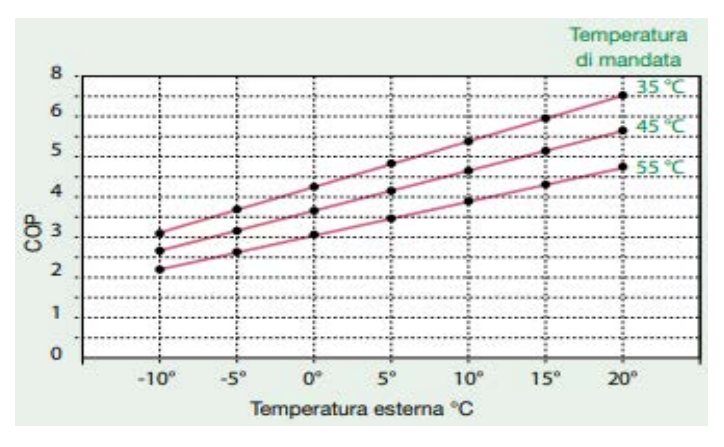

Fig. 3.3: Andamento del COP in funzione della  $T_{est}$  e della  $T_m$ <sup>[11]</sup>.

I valori di temperatura sopra citati permettono l'accoppiamento della pompa di calore con un impianto a pannelli radianti (bassa temperatura) o con un impianto a radiatori (alta temperatura) in cui, però, è necessaria la presenza di un generatore secondario (es. caldaia, resistenza elettrica, …) che provveda all'integrazione quando i valori richiesti della *T<sup>m</sup>* escono dai limiti operativi della pompa di calore. Questo secondo scenario è realizzabile anche in zone geografiche in cui le temperature dell'aria esterna sono generalmente molto basse nel periodo di riscaldamento, poiché le basse temperature esterne provocano un deterioramento delle prestazioni della pompa di calore. Infatti, in questo caso i valori della *Tevap*, e di conseguenza della *pevap*, possono raggiungere valori inferiori al campo operativo del compressore, facendo quindi entrare in funzione il generatore secondario.

#### *3.2 – Caldaia a condensazione*

Una caldaia è una macchina termica che tramite la combustione (gas naturale, gasolio, idrogeno, …) fornisce calore all'acqua circolante nell'impianto di riscaldamento.

In una caldaia di tipo a condensazione il vapore acqueo presente nei fumi di scarico viene condensato. In questo modo si ha il recupero del calore latente di condensazione e, di conseguenza, maggiore efficienza energetica rispetto ad una caldaia tradizionale.

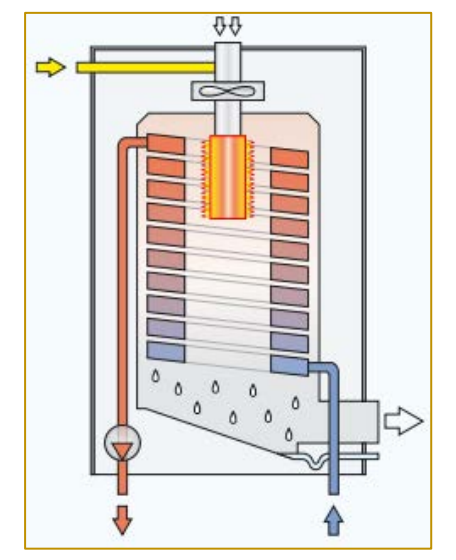

Fig. 3.4: *Esempio di schema funzionale di caldaia murale a condensazione con bruciatore radiante [10] .*

Per questo motivo le caldaie a condensazione sono costruite con materiali resistenti alla condensa e l'acqua di ritorno deve essere a basse temperature. Rispetto alle caldaie tradizionali, il calore utile derivabile è sensibilmente più elevato: la condensazione consente infatti non solo il recupero di una parte del calore contenuto nel vapore, ma anche di abbassare la temperatura dei fumi e dell'involucro, riducendo così il calore disperso verso l'ambiente esterno e il locale caldaia <sup>[10]</sup>.

## *3.3 – Sistema ibrido: pompa di calore e caldaia*

Un sistema ibrido è caratterizzato dalla presenza di due o più macchine termiche, utilizzate per sopperire alle richieste energetiche dell'edificio in cui il sistema è installato. Nel mercato sono presenti diverse configurazioni, in questo paragrafo verranno approfonditi i sistemi ibridi composti da pompa di calore e caldaia poiché costituiscono il sistema ibrido simulato in questo studio.

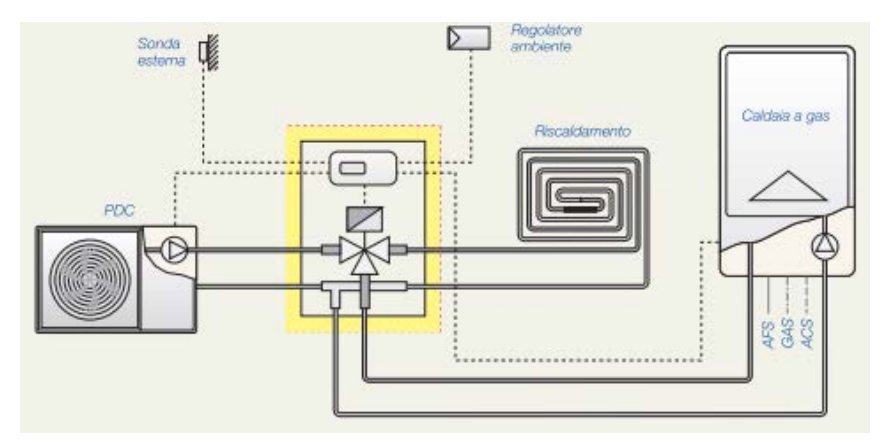

Fig. 3.5: *Esempio di schema idraulico con accumulo di un sistema ibrido PdC/caldaia [9] .*

Si possono trovare due diverse modalità: funzionamento della pompa di calore e della caldaia in parallelo (integrazione) oppure funzionamento delle due macchine termiche in alternanza (sostituzione).

Nella prima modalità la pompa di calore copre il fabbisogno energetico dell'impianto fino a che sono soddisfatte determinate condizioni (temperatura dell'aria esterna, campo di funzionamento). Se le condizioni sono soddisfatte, ma la sola pompa di calore non è in grado di sopperire all'intero fabbisogno allora la caldaia integra la parte rimanente e i due generatori lavorano contemporaneamente.

Nella seconda modalità la pompa di calore lavora fino ad una determinata temperatura dell'aria esterna (detta *di alternanza*), per poi spegnersi al raggiungimento di temperature inferiori, facendo così sopperire al fabbisogno dell'edificio la sola caldaia.

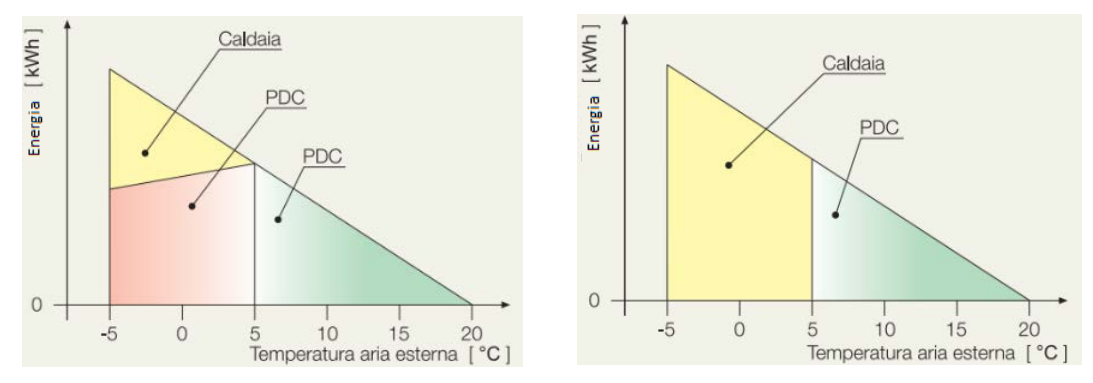

Fig. 3.6: *Modalità di funzionamento: in parallelo (sinistra), in alternanza (destra) [9] .*

Riassumendo in altre parole, la gestione del sistema in riscaldamento si basa principalmente sulla scelta della sorgente di calore più efficiente in un determinato momento, sulla base delle condizioni meteo-climatiche e di impianto presenti (temperatura esterna, temperatura di mandata e potenza richiesta dall'edificio). In particolare, la temperatura esterna e la temperatura di mandata influenzano l'efficienza di funzionamento del sistema. Per massimizzare l'uso di energia rinnovabile è conveniente lavorare con una temperatura di mandata variabile in base alla temperatura esterna (curva climatica). In questo modo il *COP* della pompa di calore aumenta perché la temperatura di mandata si riduce. Al di sotto di un certo valore di temperatura esterna (*Tcut-off*), la pompa di calore viene spenta perché non risulta più conveniente economicamente oppure perché le temperature richieste dai terminali sono superiori al campo di funzionamento della stessa. In queste situazioni la caldaia copre interamente il carico termico dell'edificio.

L'efficienza del sistema ibrido dipende anche dal tipo di terminale utilizzato: ad esempio nel caso di impianti radianti a bassa temperatura, è probabile che la pompa di calore sia sempre in grado di fornire energia al carico e la caldaia subentri solo in un limitato range per soddisfare l'eccesso di potenza richiesto. Un sistema di questo tipo consente di ottimizzare l'economia di esercizio del sistema in quanto richiede energia dalla caldaia solamente durante i periodi più freddi dell'anno, comunque limitati in termini di consumo energetico complessivo.

# **CAPITOLO 4**

# *MODELLO DEL SISTEMA IBRIDO: SCHEMA A BLOCCHI IN AMBIENTE SIMULINK*

Nei capitoli precedenti si è introdotto ed analizzato un caso studio in cui applicare un sistema ibrido formato da una pompa di calore aria/acqua ed una caldaia a condensazione di nuova generazione, al fine di simulare l'installazione di quest'ultimo in un edificio residenziale plurifamiliare.

Per simulare ed analizzare il funzionamento del sistema ibrido applicato all'impianto termico centralizzato dell'edificio tipo che è stato modellato e simulato nel *Cap. 2*, è stato implementato uno schema a blocchi in ambiente *Simulink*.

*Simulink* è un software per la modellazione, simulazione ed analisi di sistemi dinamici, sviluppato dalla compagnia statunitense *MathWorks*. Questo software permette inoltre l'utilizzo integrato dell'ambiente di calcolo *MATLAB* e mette a disposizione una vasta libreria di blocchi che descrivono elementi algebrici e dinamici elementari, grazie ai quali l'utente progetta lo schema a blocchi del sistema da simulare.

## *4.1 – Introduzione al modello*

## *4.1.1 – Metodologia*

Prima di approfondire il discorso riguardante lo schema a blocchi, è bene definire in che modo è stata impostata la progettazione del modello. Dal database dell'azienda *Baxi S.p.A.*sono stati utilizzati i dati tecnici reali delle gamme esistenti:

- Pompe di calore ad alta potenza *PBM2-i*, aria/acqua con modulazione di potenza (inverter), fluido frigorigeno R410a;
- Caldaie a condensazione ad alta potenza *Luna Duo-tec MP*+.

Tali dati sono stati analizzati per giungere alla definizione di funzioni polinomiali, in funzione delle temperature di mandata e dell'aria esterna, che descrivano il comportamento reale delle macchine sopracitate in termini di potenza termica fornita e potenza elettrica assorbita, per le pompe di calore, e di rendimento per le caldaie.

Una volta che sono state definite queste funzioni (che verranno descritte nel dettaglio nei paragrafi seguenti), sono stati costruiti in Simulink diversi gruppi utilizzando i blocchi esistenti nella *Library*.

Tali gruppi caratterizzano:

- La curva climatica, che definisce la temperatura di mandata della pompa di calore e della caldaia, in funzione della temperatura esterna;
- L'energia termica fornita dalla pompa di calore;
- L'energia elettrica assorbita dalla pompa di calore;
- I limiti operativi della pompa di calore;
- L'energia termica fornita dalla caldaia;
- Il rendimento della caldaia:
- L'energia dispersa dal serbatoio (*puffer)* di accumulo.

Tutti i parametri sopra elencati sono stati valutati su base oraria, nel periodo considerato (15 ottobre – 15 aprile).

## *4.1.2 – Calcolo degli input*

Gli input che sono stati inseriti nel modello sono:

- Fabbisogno energetico dell'edificio nel periodo considerato;
- Temperatura dell'aria esterna;
- Temperatura del locale tecnico dove è installato il serbatoio d'accumulo;
- Funzione polinomiale per la potenza termica generata dalla pompa di calore;
- Funzione polinomiale per la potenza elettrica assorbita dalla pompa di calore;
- Funzione polinomiale che descrive l'andamento del rendimento della caldaia.

I primi tre input contengono 4344 valori ciascuno (valori orari nel periodo di riscaldamento) e sono stati calcolati tramite la simulazione in *Energy Plus*.

Gli altri tre input sono stati definiti analiticamente mediante l'utilizzo del software *Excel* a partire dai dati reali delle macchine considerate (pompa di calore e caldaia). Si riportano nel dettaglio nelle pagine seguenti.

## *1. Curve caratteristiche della pompa di calore: potenza termica e potenza elettrica assorbita.*

La pompa di calore aria/acqua simulata nel modello di calcolo appartiene alla gamma *PBM2-i* e può essere scelta tra 6 taglie diverse nel range 20 – 50 kW.

Sia nel caso della potenza termica, sia nel caso della potenza elettrica assorbita, sono stati utilizzati i dati reali della *PBM2-i* da 35 kW al 100% del carico e sono stati resi adimensionali dividendoli per la taglia della stessa (35 kW). Si sono presi come base di partenza i dati relativi a questa taglia perché, essendo quella intermedia della relativa gamma, il comportamento dei componenti quali compressore e ventilatore descrive con un'approssimazione accettabile anche le prestazioni delle altre taglie (20, 25, 30, 35, 42 e 50 kW).

In questo modo si è descritta un'unica funzione polinomiale che, se moltiplicata per la taglia della pompa di calore che si intende utilizzare, risulta valida per ogni taglia considerata. Si riportano di seguito i dati adimensionali considerati, i relativi grafici e le funzioni polinomiali che sono state ottenute analiticamente:

▪ *Potenza termica*

| Potenza termica della PdC   |                             |       |       |       |       |       |       |
|-----------------------------|-----------------------------|-------|-------|-------|-------|-------|-------|
|                             | Temperatura di mandata [°C] |       |       |       |       |       |       |
| Temperatura Esterna<br>[°C] | 25                          | 30    | 35    | 40    | 45    | 55    | 60    |
| $-20$                       | 0.389                       | 0.384 | 0.054 | 0.045 | 0.342 | 0.340 | 0.292 |
| $-15$                       | 0.485                       | 0.484 | 0.063 | 0.056 | 0.434 | 0.430 | 0.391 |
| $-10$                       | 0.590                       | 0.583 | 0.082 | 0.067 | 0.526 | 0.522 | 0.490 |
| $-7$                        | 0.642                       | 0.637 | 0.089 | 0.073 | 0.599 | 0.576 | 0.549 |
| 0                           | 0.781                       | 0.775 | 0.091 | 0.085 | 0.746 | 0.691 | 0.675 |
| $\overline{2}$              | 0.883                       | 0.868 | 0.117 | 0.095 | 0.820 | 0.771 | 0.722 |
| 7                           | 1.030                       | 1.022 | 0.138 | 0.112 | 0.980 | 0.934 | 0.917 |
| 10                          | 1.037                       | 1.072 | 0.144 | 0.114 | 1.026 | 0.969 | 0.943 |
| 12                          | 1.068                       | 1.105 | 0.147 | 0.119 | 1.058 | 1.004 | 0.973 |
| 15                          | 1.114                       | 1.154 | 0.151 | 0.125 | 1.106 | 1.057 | 1.017 |
| 18                          | 1.205                       | 1.249 | 0.163 | 0.134 | 1.188 | 1.137 | 1.088 |
| 20                          | 1.265                       | 1.312 | 0.172 | 0.139 | 1.243 | 1.191 | 1.136 |

Tab. 4.1: *Potenza termica: parametri caratteristici adimensionali in funzione della Test e della Tm.*

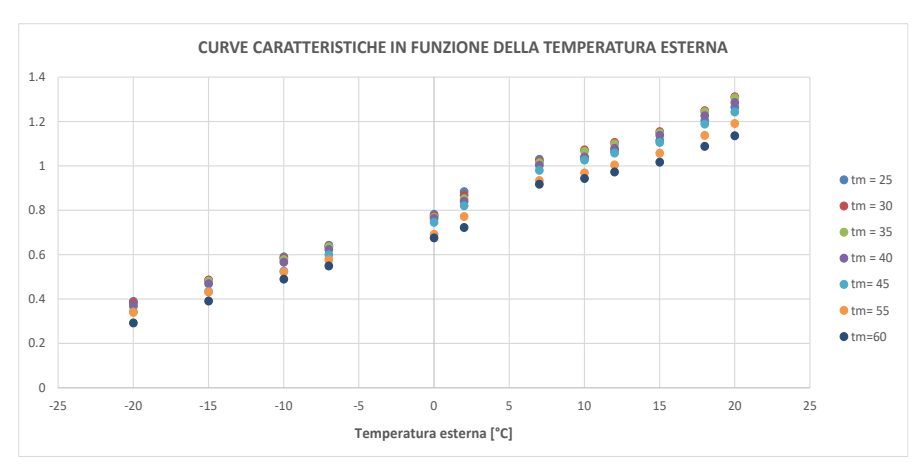

Dai dati in *tab. 4.1* sono state tracciate le relative curve di funzionamento:

Fig. 4.1: C*urve caratteristiche in funzione della temperatura esterna e di quella di mandata.*

Una volta tracciata una delle linee di tendenza (polinomiale di 6° grado) si è definito analiticamente un parametro che, in funzione della temperatura di mandata richiesta e della temperatura esterna, se sommato alla polinomiale di partenza descrive il funzionamento alle diverse condizioni.

La funzione polinomiale che descrive la curva della potenza termica *Pt,40* alla temperatura di mandata  $T_m = 40 \degree C$  è funzione della sola temperatura esterna  $T_{est}$  e risulta:

$$
P_{t,40} = (4 \cdot 10^{-9}) \cdot T_{\text{est}}^6 + (7 \cdot 10^{-8}) \cdot T_{\text{est}}^5 - (2 \cdot 10^{-6}) \cdot T_{\text{est}}^4 - (4 \cdot 10^{-5}) \cdot T_{\text{est}}^3 + (5 \cdot 10^{-4}) \cdot T_{\text{est}}^2 + (2.74 \cdot 10^{-2}) \cdot T_{\text{est}} + 0.7806
$$
  
[eq. 4.1]

Per far sì che l'*eq. 4.1* descriva il comportamento delle macchine a qualsiasi temperatura di mandata si è calcolato analiticamente un fattore *K*, funzione della *Test* e della *Tm*:

$$
K = 0.004 \cdot (T_{m,rif} - T_m) - 0.0029 \cdot (T_{est} - T_{est,rif})
$$
 [eq. 4.2]

Dove:  $T_{m, rif} = 40 °C$ , temperatura di mandata di riferimento

 $T_{est, rif}$  = -10 °C, temperatura aria esterna di riferimento

Sommando l'*eq. 4.2* all'*eq. 4.1* si ottiene la funzione polinomiale che descrive l'andamento della potenza termica fornita *Pt,pdc* in funzione della temperatura esterna e della temperatura di mandata desiderata:

$$
P_{t,pdc} = P_{t,40} + K
$$

[eq. 4.3]

#### ▪ *Potenza elettrica assorbita*

Come descritto in precedenza, anche in questo caso i dati reali della pompa di calore *PBM2-i* da 35 kW al 100% del carico sono stati resi adimensionali dividendoli per la taglia della stessa:

| Potenza elettrica assorbita dalla PdC |                             |       |       |       |       |       |       |
|---------------------------------------|-----------------------------|-------|-------|-------|-------|-------|-------|
| Temperatura Esterna                   | Temperatura di mandata [°C] |       |       |       |       |       |       |
| [°C]                                  | 25                          | 30    | 35    | 40    | 45    | 55    | 60    |
| $-20$                                 | 0.191                       | 0.210 | 0.229 | 0.239 | 0.258 | 0.299 | 0.354 |
| $-15$                                 | 0.193                       | 0.213 | 0.232 | 0.242 | 0.257 | 0.303 | 0.358 |
| $-10$                                 | 0.190                       | 0.209 | 0.229 | 0.246 | 0.257 | 0.306 | 0.361 |
| $-7$                                  | 0.191                       | 0.211 | 0.230 | 0.249 | 0.266 | 0.309 | 0.363 |
| 0                                     | 0.194                       | 0.214 | 0.234 | 0.257 | 0.277 | 0.314 | 0.369 |
| $\overline{2}$                        | 0.196                       | 0.216 | 0.237 | 0.258 | 0.278 | 0.320 | 0.370 |
| $\overline{7}$                        | 0.200                       | 0.220 | 0.240 | 0.263 | 0.283 | 0.329 | 0.374 |
| 10                                    | 0.201                       | 0.222 | 0.243 | 0.266 | 0.283 | 0.331 | 0.377 |
| 12                                    | 0.203                       | 0.225 | 0.246 | 0.266 | 0.284 | 0.330 | 0.375 |
| 15                                    | 0.206                       | 0.229 | 0.251 | 0.266 | 0.286 | 0.329 | 0.371 |
| 18                                    | 0.208                       | 0.231 | 0.255 | 0.269 | 0.289 | 0.332 | 0.375 |
| 20                                    | 0.208                       | 0.233 | 0.257 | 0.271 | 0.291 | 0.335 | 0.377 |

Tab. 4.2: *Potenza elettrica assorbita: parametri caratteristici adimensionali in funzione della temperatura esterna e della temperatura di mandata.*

Dai dati in *tab. 4.2* sono state tracciate le relative curve che descrivono l'assorbimento di potenza elettrica:

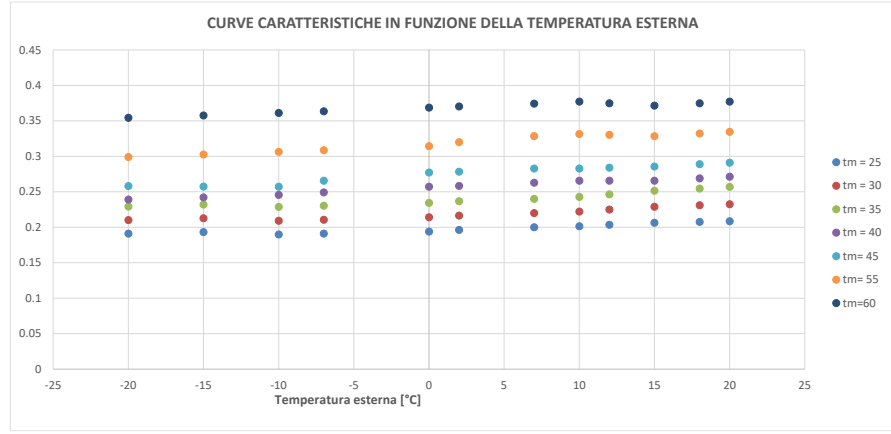

Fig. 4.2: C*urve caratteristiche in funzione della temperatura esterna e di quella di mandata.*

Come per la potenza termica, anche in questo caso è stata tracciata una delle linee di tendenza (polinomiale di 6° grado) e si è definito analiticamente un parametro che, in funzione della temperatura di mandata richiesta, se sommato alla polinomiale di partenza descrive il funzionamento alle diverse condizioni.

La funzione polinomiale che descrive la curva della potenza elettrica assorbita *Pe,40* alla temperatura di mandata  $T_m = 40^{\circ}\text{C}$  è funzione della sola temperatura esterna *Test* e risulta:

$$
P_{e,40} = (1 \cdot 10^{10}) \cdot T_{est}^6 + (3 \cdot 10^9) \cdot T_{est}^5 - (2 \cdot 10^8) \cdot T_{est}^4 - (2 \cdot 10^6) \cdot T_{est}^3 - (1 \cdot 10^5) \cdot T_{est}^2 + (1.1 \cdot 10^3) \cdot T_{est} + 0.2567
$$
  
[eq. 4.4]

Perché l'*eq. 4.4* descriva il comportamento delle macchine a qualsiasi temperatura di mandata si è calcolato sperimentalmente un fattore *Z*, funzione della *Tm*:

$$
Z = 0.004 \cdot (T_m - T_{m,rif})
$$
 [eq. 4.5]

Sommando l'*eq. 4.5* all'*eq. 4.4* si ottiene la funzione polinomiale che descrive l'andamento della potenza elettrica assorbita in funzione della temperatura esterna e della temperatura di mandata desiderata:

$$
P_e = P_{e,40} + Z
$$
 [eq. 4.6]

#### *2. Curve caratteristiche della caldaia: rendimento.*

La caldaia a condensazione simulata nel modello appartiene alla gamma *Luna Duotec MP+* e può essere scelta tra 9 taglie diverse nel range 35 – 150 kW.

In questo caso si sono presi come base di partenza i dati reali relativi al rendimento termico. Così facendo sarà possibile ricavare il dato relativo al consumo di gas naturale, espresso in Sm<sup>3</sup>, attraverso la seguente relazione:

$$
P_{t,c} = m_{gas} \cdot \eta_t \cdot LHV_{gas}
$$
 [eq.

[eq. 4.7]

Dove:  $m_{\text{gas}} = \text{volume} \, \text{di} \, \text{gas} \, \text{naturale} \, [\text{Sm}^3]$ 

 $\eta_t$  = rendimento termico caldaia

LHV<sub>gas</sub> = potere calorifico inferiore gas naturale [kWh/Sm<sup>3</sup>]

La funzione che descrive l'andamento del rendimento è stata trovata graficando i seguenti dati presi dal database aziendale:

| Temperatura di<br>mandata<br>[°C]                                      | Rendimento | Rendimento<br>% |  |
|------------------------------------------------------------------------|------------|-----------------|--|
| 70                                                                     | 0.980      | 98.0%           |  |
| 65                                                                     | 0.985      | 98.5%           |  |
| 60                                                                     | 1.005      | 100.5%          |  |
| 55                                                                     | 1.025      | 102.5%          |  |
| 50                                                                     | 1.045      | 104.5%          |  |
| 45                                                                     | 1.057      | 105.7%          |  |
| 40                                                                     | 1.065      | 106.5%          |  |
| 35                                                                     | 1.068      | 106.8%          |  |
| 30                                                                     | 1.070      | 107.0%          |  |
| Tab. 4.3: Rendimento termico in funzione della temperatura di mandata. |            |                 |  |

#### Si è quindi ottenuto il seguente andamento:

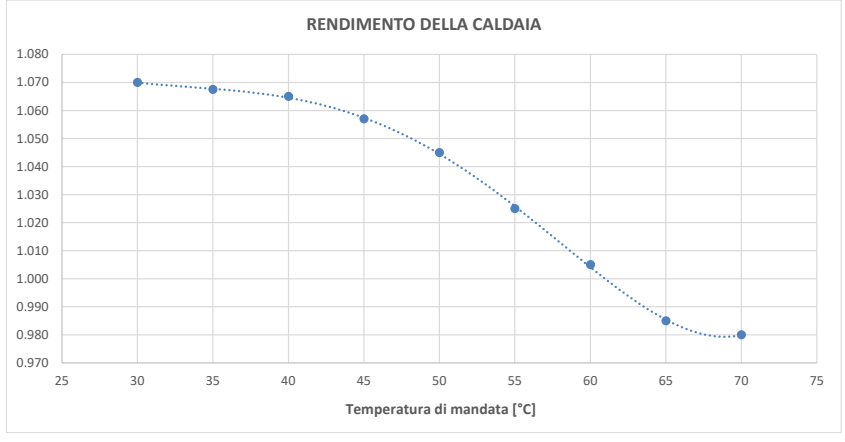

Fig. 4.3: *Rendimento della caldaia in funzione della temperatura di mandata.*

È stata tracciata la linea di tendenza in *Excel* che ha restituito la seguente funzione polinomiale di 5° grado:

$$
\eta_t = (2 \cdot 10^{-9}) \cdot T_m^5 - (3 \cdot 10^{-7}) \cdot T_m^4 + (2 \cdot 10^{-5}) \cdot T_m^3 - (2 \cdot 10^{-4}) \cdot T_m^2 - (4.6 \cdot 10^{-3}) \cdot T_m + 1.1802
$$
  
[eq. 4.8]

#### *4.2 – Descrizione del modello in ambiente Simulink*

In questo paragrafo si descriveranno nel dettaglio i gruppi che descrivono il funzionamento del sistema ibrido caldaia/pompa di calore che sono stati precedentemente elencati nel *par. 4.1.1*.

Nello schema a blocchi completo sono stati descritti, come si nota dalla *figura 4.4*, sette diversi sottosistemi nei quali sono implementati i gruppi già citati.

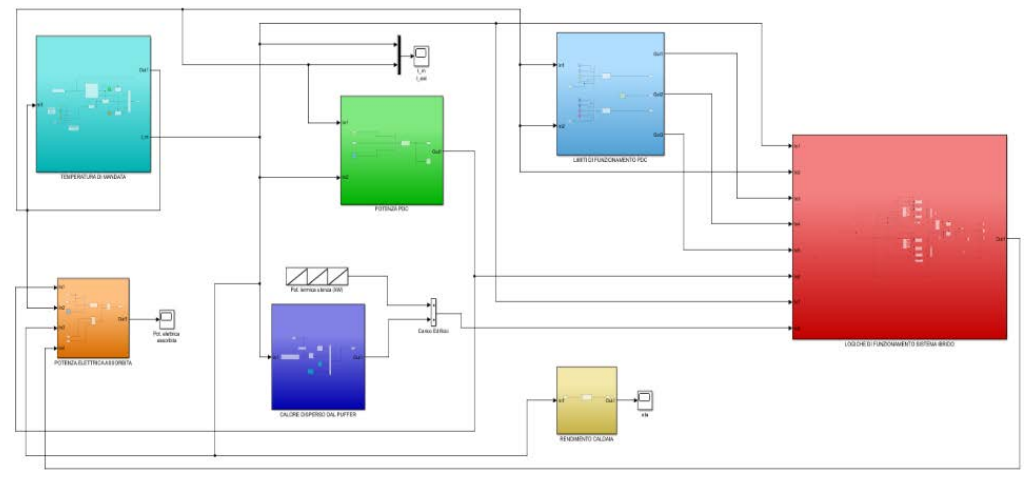

Fig. 4.4: *Schema a blocchi del sistema ibrido: temperatura di mandata, limiti di funzionamento PdC, potenza della PdC, potenza elettrica assorbita, dispersioni accumulo, rendimento caldaia, logiche di funzionamento.*

I blocchi che sono stati usati in questo modello, facenti parte della *Library* di *Simulink*, sono i seguenti:

| <b>BLOCCO</b> | <b>NOME</b>           | <b>DESCRIZIONE</b>                              | <b>BLOCCO</b><br><b>NOME</b>       |                        | <b>DESCRIZIONE</b>                                                     |  |
|---------------|-----------------------|-------------------------------------------------|------------------------------------|------------------------|------------------------------------------------------------------------|--|
|               | Repeating<br>Sequence | Uscita valori numerici in<br>funzione del tempo |                                    | Add                    | Somma/sottrae gli<br>ingressi                                          |  |
|               | Constant              | Valore di variabile o<br>vettore di variabili   | merge D                            | Merge                  | Unisce gli ingressi in un<br>unico segnale in output                   |  |
|               | Mux                   | Raggruppa più ingressi in<br>un vettore         |                                    | Scope                  | Diagramma nel tempo gli<br>ingressi                                    |  |
| f(u)          | Function              | Funzione personalizzata                         | if(u1 > 0)<br>$\lambda$ u1<br>else | If                     | Definisce delle condizioni<br>relative agli ingressi                   |  |
|               | Product               | Moltiplica/divide gli<br>ingressi               | If $\{ \}$<br>Out1<br>In1          | If action<br>Subsystem | Restituisce un output se<br>le condizioni dell' if sono<br>soddisfatte |  |

Tab. 4.4: Elenco e *descrizione dei blocchi utilizzati.*

## *4.2.1 – Temperatura di mandata: curva climatica*

Come spiegato nel *capitolo 3*, per il modello che si vuole simulare è stata scelta la regolazione della temperatura di mandata tramite una sonda di temperatura esterna, ossia tramite una curva climatica.

Per ogni città si sono volute considerare tre diverse curve climatiche: alta, media e bassa temperatura. In questo modo si sono simulate diverse tipologie di terminali: radiatori (alta e media temperatura) e impianto radiante (bassa temperatura).

Nello schema a blocchi in ambiente Simulink, la regolazione della temperatura di mandata è stata implementata utilizzando un *blocco If* e definendo le curve climatiche in gioco come segue:

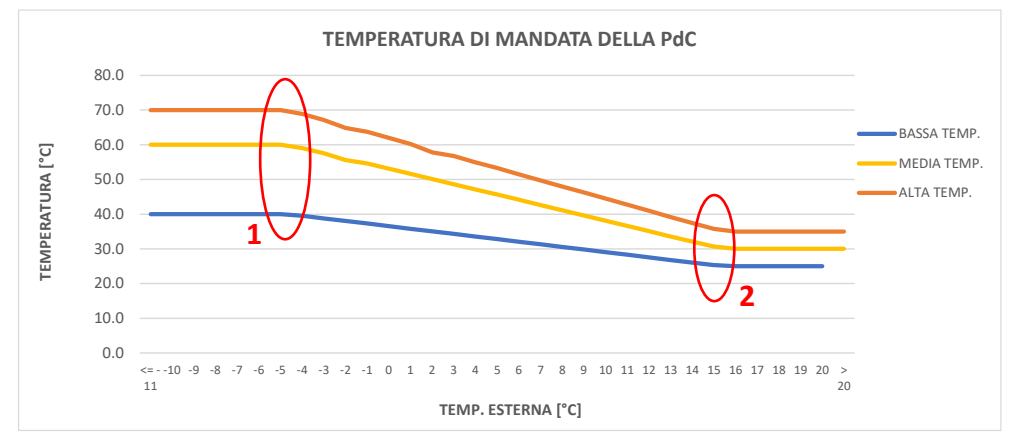

Fig. 4.5: *Esempio curve climatiche: alta, media e bassa temperatura – Milano.* 

Le condizioni 1 definiscono il punto in cui sull'asse delle ascisse si presenta la condizione di temperatura minima di progetto (valori definiti nella norma *UNI 5634* [12]), mentre le condizioni 2 sono state definite in maniera identica per le tre città considerate:

Condizioni 1:

$$
x_1 = \begin{bmatrix} -5 \text{ °C} & \text{Milano} \\ 0 \text{ °C} & \text{Roma} \\ +2 \text{ °C} & \text{Napoli} \end{bmatrix} \qquad y_1 = \begin{bmatrix} 70 \text{ °C} & \text{A.T.} \\ 60 \text{ °C} & \text{M.T.} \\ 40 \text{ °C} & \text{B.T.} \end{bmatrix}
$$

Condizioni 2:

$$
x_2 = +15 \,^{\circ}\text{C}
$$
  $y_2 = \begin{cases} 35 \,^{\circ}\text{C} & \text{A.T.} \\ 30 \,^{\circ}\text{C} & \text{M.T.} \\ 25 \,^{\circ}\text{C} & \text{B.T.} \end{cases}$ 

Come si può notare le condizioni 1 e 2 rappresentano rispettivamente le condizioni di temperatura di mandata massima e minima.

Nei punti di funzionamento tra la condizione 1 e la condizione 2 si è ipotizzato che l'andamento della temperatura di mandata sia lineare e possa essere definito con l'equazione di una retta:

$$
T_m = \frac{(T_{est} - x_1) \cdot (y_2 - y_1)}{(x_2 - x_1)} + y_1
$$
\n[eq. 4.9]

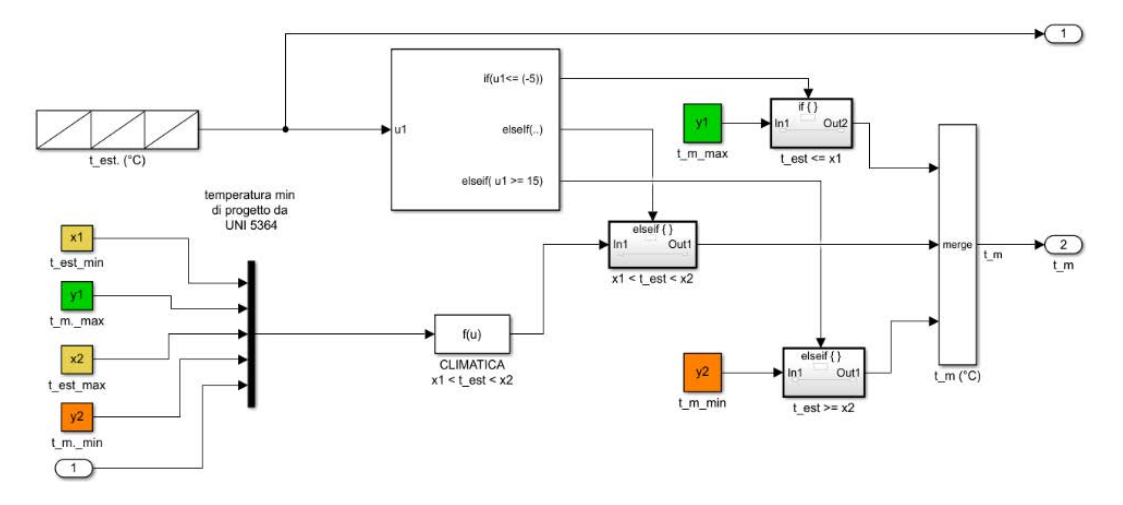

In ambiente *Simulink* il sottosistema *Curva Climatica* è stato così definito:

Fig. 4.6: *Schema a blocchi per la definizione della temperatura di mandata tramite curva climatica.*

L'input a questo sottosistema è soltanto uno: il vettore *Temperatura Esterna*, avente 4344 valori (valori orari per il periodo di climatizzazione invernale).

La definizione della temperatura di mandata in ogni momento di funzionamento è stata implementata tramite un *blocco If*, come si vede in *fig. 4.6*. Le condizioni che sono state inserite in questo blocco sono le seguenti:

$$
T_{m} = \begin{cases} \begin{array}{ll} y_1 \ (T_{m, \ max}) & \quad T_{\text{est}} \leq x_1 \ (T_{\text{est}, \ min\_prog}) \\ \\ \frac{(T_{\text{est}} - x_1) \cdot (y_2 - y_1)}{(x_2 - x_1)} + y_1 & \quad x_1 < T_{\text{est}} < x_2 \ (+15^{\circ}C) \\ \\ y_2 \ (T_{m, \ min}) & \quad T_{\text{est}} \geq x_2 \end{array} \end{cases}
$$

[eq. 4.10]

Tramite il blocco *Merge* i segnali derivanti di volta in volta dagli *If action subsystem* vengono uniti e, in questo modo, è definita la temperatura di mandata per ogni valore orario della temperatura esterna che si ha in ingresso.

#### *4.2.2 – Energia termica fornita dalla pompa di calore*

Questo sottosistema definisce i valori orari relativi alla potenza termica, e quindi dell'energia termica, fornita dalla pompa di calore a pieno carico. Il fatto che nella realtà la macchina moduli la potenza fornita viene considerato nel sottosistema che definisce le logiche di funzionamento.

Il valore della *Pt,pdc* non tiene conto dei limiti di funzionamento relativi a temperatura esterna e temperatura di mandata che vengono considerati nel sottosistema dedicato.

Lo schema a blocchi che definisce i valori orari della  $P_{t,pdc}^{*}$  è stato così costruito:

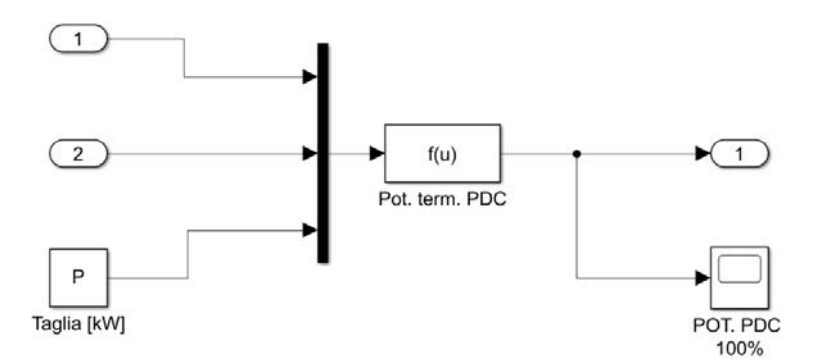

Fig. 4.7: *Schema a blocchi per la definizione della potenza termica prodotta dalla pompa di calore.*

Come si è visto nel *par. 4.1.2* e più nel dettaglio nella definizione della *Pt,pdc* (*eq. 4.3*), quest'ultima è funzione della temperatura esterna *Test* e della temperatura di mandata *Tm*. Per questa ragione gli input del sottosistema sono i due vettori appena citati che contengono i valori orari relativi a tali grandezze.

La *Function* in *fig. 4.7* che descrive la potenza termica della pompa di calore risulta:

$$
P_{t,pdc}^* = P \cdot P_{t,pdc}
$$
 [eq. 4.11]

Dove:  $P = Taglia$  della pompa di calore [kW]

Si riporta ora a titolo di esempio l'andamento nel periodo di riscaldamento della  $P_{t,pdc}^{*}$  nel caso di impianto a bassa temperatura con pompa di calore da 42 kW, situato a Milano:

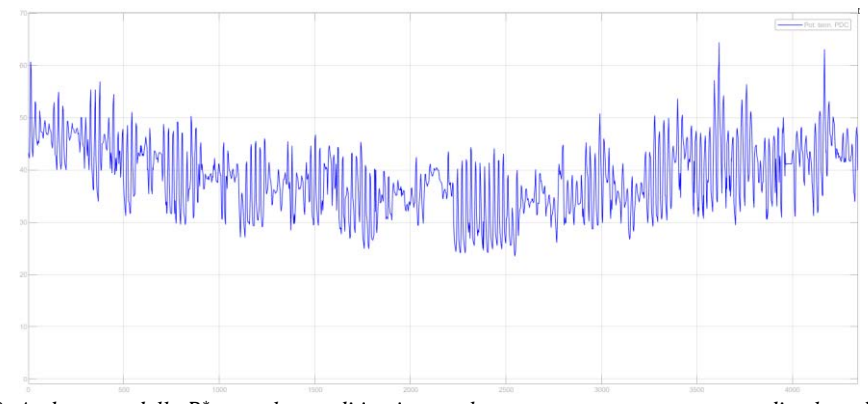

Fig. 4.8: Andamento della Pt,<sub>pdc</sub> nel caso di impianto a bassa temperatura con pompa di calore da 42 kW *situato a Milano.*

## *4.2.3 – Limiti operativi in riscaldamento della pompa di calore*

I limiti di funzionamento sono anch'essi funzione della *Test* e della *Tm*. Per implementarli nel modello sono stati utilizzati i dati reali presenti nel database dell'azienda *Baxi S.p.A.*, validi per tutte le taglie del modello *PBM2-i*:

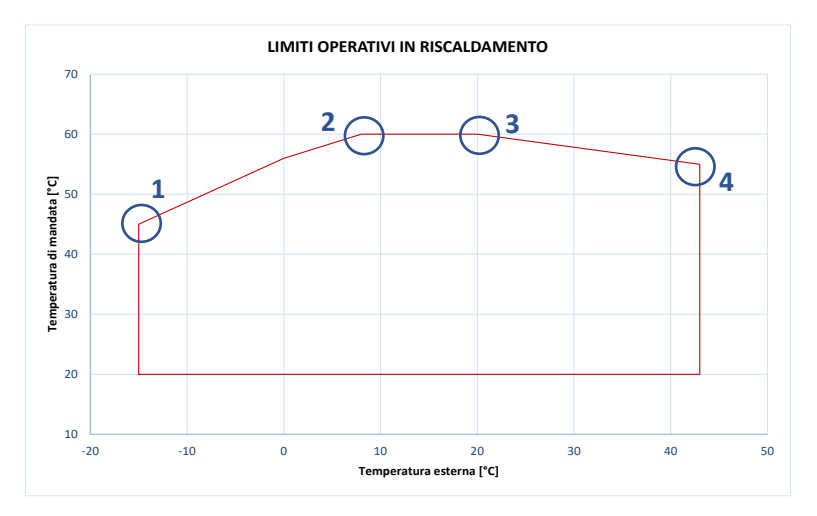

Fig. 4.9: *Limiti operativi, in riscaldamento, delle pompe di calore PBM2-I.*

Per definire nel modello Simulink tali limiti si è fatta l'ipotesi che il limite inferiore  $(T_m = 20 \degree C)$  possa essere trascurato in quanto, anche nel caso di impianto radiante a bassa temperatura, la relativa curva climatica che descrive la temperatura di mandata restituisce come valore minimo  $T_{m,min} = 25$  °C, sempre maggiore quindi del limite inferiore.

Il grafico in *fig. 4.9* è stato quindi diviso in tre zone: limite operativo sinistro, limite operativo superiore e limite operativo destro. Si riporta di seguito come ciò è stato implementato nello schema a blocchi:

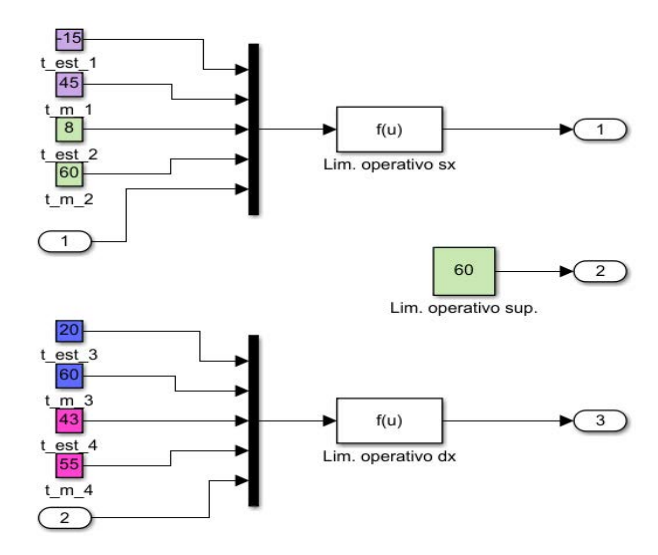

Fig. 4.10: *Schema a blocchi per la definizione dei limiti operativi.*

Nel sottosistema sopra riportato si ha un unico input, la *Test,* che però viene utilizzato sia per il limite sinistro, sia per quello destro in quanto sono stati definiti come due rette passanti per i punti definiti nei riquadri colorati, estrapolati dal grafico in *fig. 4.9*.

Si riportano ora le equazioni che descrivono i limiti operativi:

**·** Limite sinistro

I punti utilizzati per la definizione della retta ed evidenziati in *fig. 4.9* sono:

1: 
$$
T_{est, 1} = -15 \degree C
$$
  
\n2:  $T_{est, 2} = +8 \degree C$   
\n $T_{m, 2} = 60 \degree C$ 

L'equazione che ne deriva risulta:

$$
Lim_{sx} = 0.6522 \cdot T_{est} + 54.7826
$$
\n[eq. 4.12]

Tale limite operativo è definito quando:  $-15 \,^{\circ}\text{C} \leq \text{T}_{\text{est}} < +8 \,^{\circ}\text{C}$ .

#### **E** Limite destro

I punti utilizzati per la definizione della retta ed evidenziati in *fig. 4.9* sono:

3: T<sub>est, 3</sub> = +20 °C 
$$
T_{m, 3}
$$
 = 60 °C

4: 
$$
T_{est, 4} = +43 \,^{\circ}\text{C}
$$
  $T_{m, 4} = 55 \,^{\circ}\text{C}$ 

L'equazione che ne deriva risulta:

$$
Lim_{dx} = -0.2174 \cdot T_{est} + 64.3478
$$
 [eq. 4.13]

Tale limite operativo è definito quando: +20  $\rm{°C} < T_{\rm est} \leq +43$   $\rm{°C}$ .

■ Limite superiore

In questo caso il limite operativo è stato considerato costante e risulta:

$$
Lim_{sup}=60
$$

[eq. 4.14]

Tale limite operativo è definito quando:  $+8 \degree C \leq T_{est} \leq +20 \degree C$ .

#### *4.2.4 – Calore disperso dall'accumulo termico*

Nel modello d'impianto si è ipotizzata la presenza di un accumulo termico in cui viene stoccata l'acqua calda generata dal sistema ibrido. Per fare ciò è stato scelto dal catalogo dell'azienda *Baxi* il *puffer UBPU 500 PLUS*, serbatoio da 500 litri.

Avendo l'accumulo volume fissato, non sono previsti scambi di massa con gli altri componenti, ma solo scambi di calore: la presenza di un accumulo termico genera delle dissipazioni di calore per dispersione verso l'esterno che accrescono, seppur di poco, il fabbisogno totale di energia dell'edificio considerato.

Il serbatoio disperde verso l'esterno a causa della differenza di temperatura tra l'ambiente in cui è posizionato e la temperatura raggiunta al suo interno. Il calore

disperso è funzione della superficie bagnata del *puffer*, della differenza di temperatura ΔT e dell'isolamento:

$$
Q_{disp} = K \cdot S \cdot \Delta T
$$
 [eq. 4.15]  
Dove: K = 0.002 [kW/m<sup>2</sup> K] coefficientedi scambio termico  
S = 10\*V superficie funzione della geometria  

$$
\Delta T = T_{acc.} - T_{est, acc.}
$$
 differencealin temperature

Si riporta ora lo schema a blocchi implementato in ambiente Simulink che definisce quanto appena affermato:

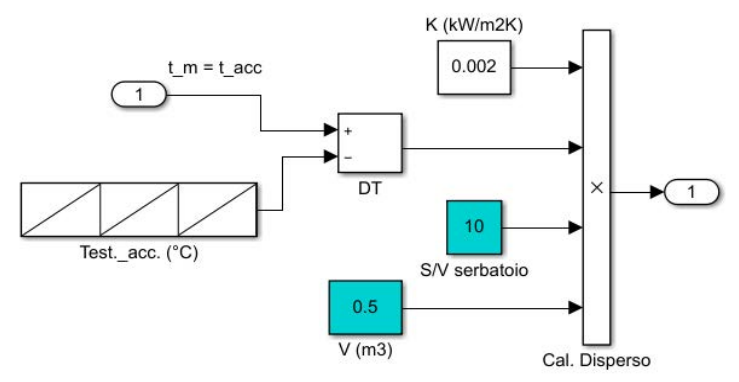

Fig. 4.11: *Schema a blocchi per la definizione del calore disperso dall'accumulo termico.*

Gli input di questo sottosistema sono la temperatura di mandata *T<sup>m</sup>* e la temperatura del locale tecnico *Test,acc* in cui è installato l'accumulo termico. Quest'ultimo vettore, come spiegato nel *par. 4.1.2*, contiene 4344 valori orari che sono stati calcolati dal software *Energy Plus*.

Nel considerare la differenza di temperatura si è fatta l'ipotesi che la temperatura interna dell'accumulo termico *Tacc.* sia uguale al valore della temperatura di mandata *T<sup>m</sup>* in ogni istante, in quanto la simulazione si basa su valori orari delle grandezze considerate.

Il calore disperso così calcolato viene poi sommato, tramite un *blocco Add*, al fabbisogno energetico dell'edificio, ricavato anch'esso in Energy Plus, per calcolare il fabbisogno totale che deve essere soddisfatto dal sistema ibrido installato.

## *4.2.5 – Logiche di funzionamento del sistema ibrido*

In questo paragrafo verrà descritto nel dettaglio quello che è il sottosistema *"motore"* dell'intero modello. Infatti, nel sottosistema in questione, sono state definite le logiche di funzionamento del sistema ibrido: funzionamento della sola pompa di calore, funzionamento simultaneo di quest'ultima e della caldaia o funzionamento della sola caldaia. Tutto ciò viene scelto in automatico durante la simulazione in base ad alcune condizioni che verranno poi descritte (limiti di funzionamento, temperatura esterna, temperatura di mandata, …).

Per definire in modo univoco le logiche che descrivono il funzionamento del sistema sono stati utilizzati tre *blocchi If* principali in cascata (cerchiati in *fig. 4.12*) e, all'interno di ogni *If action subsystem* sono stati definiti ulteriori *blocchi If*.

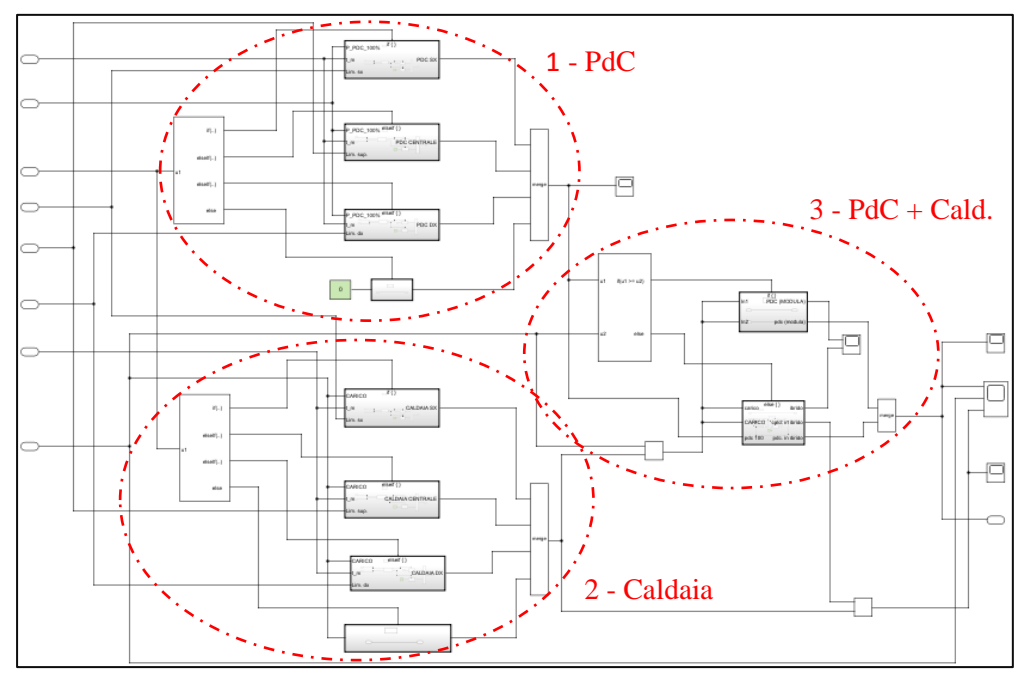

Lo schema a blocchi generale è piuttosto complesso ed è il seguente:

Fig. 4.12: *Schema a blocchi del sottosistema "Logiche di Funzionamento".*

Si descriveranno di seguito separatamente ognuno dei tre *blocchi If*:

#### 1. Pompa di Calore

In questo primo *blocco If* sono state definite le condizioni di funzionamento della pompa di calore in base alla temperatura esterna, alla temperatura di mandata e ai limiti operativi.

Si riassumono ora le condizioni che sono state implementate nel modello:

*If*  $-15 \,^{\circ}\text{C} \leq T_{\text{est}} < +8 \,^{\circ}\text{C}$   $\& \text{T}_{\text{m}} \leq \text{Lim}_{\text{sx}}$ P<sub>t</sub><sub>pdc</sub> − Pompa di calore a pieno carico

*Else if*  $-15 \,^{\circ}\text{C} \leq T_{est} < +8 \,^{\circ}\text{C}$  &  $T_m > \text{Lim}_{sx}$ 

OFF – Pompa di calore spenta

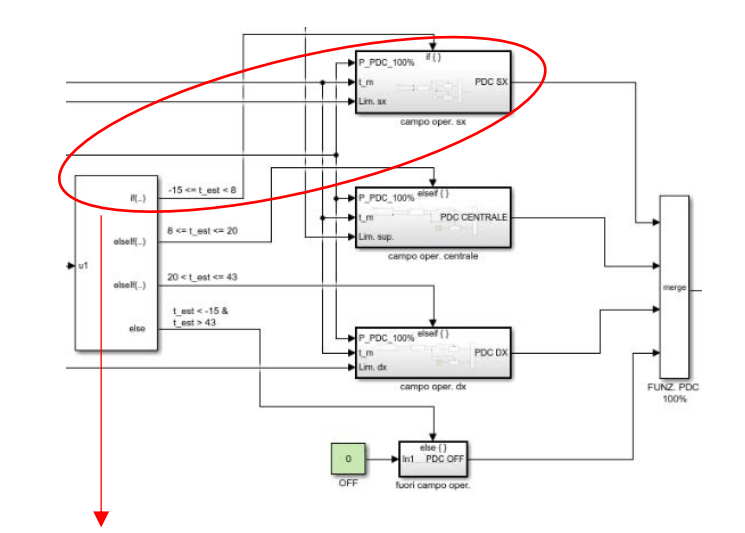

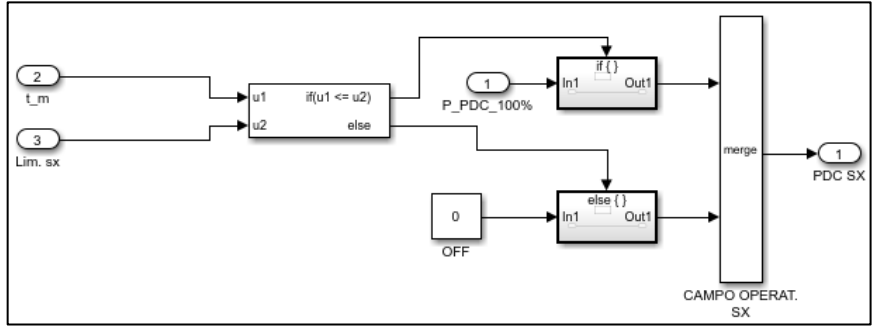

Fig. 4.13: *Esempio di blocchi If in cascata nel caso di -15* °C  $\leq T_{est}$  < +8 °C.

*If*  $+8 \,^{\circ}\text{C} \leq \text{T}_{\text{est}} \leq +20 \,^{\circ}\text{C}$   $\& \text{T}_{\text{m}} \leq \text{Lim}_{\text{sup}}$ 

P<sub>t</sub><sub>pdc</sub> − Pompa di calore a pieno carico

*Else if*  $+8 \,^{\circ}\text{C} \leq \text{T}_{\text{est}} \leq +20 \,^{\circ}\text{C}$   $\& \text{T}_{\text{m}} > \text{Lim}_{\text{sup}}$ 

OFF – Pompa di calore spenta

*If* 
$$
+20 \degree C < T_{est} \le +43 \degree C
$$
 &  $T_m \le \text{Lim}_{dx}$   
\n $P_{t,pdc}^* - \text{Pomp}a \text{ di calore a pieno carico}$   
\n*Else if*  $+20 \degree C < T_{est} \le +43 \degree C$  &  $T_m > \text{Lim}_{dx}$   
\nOFF – Pompa di calore spenta

*Else*  $T_{est} < -15^{\circ}\text{C}$  *Oppure*  $T_{est} > +43^{\circ}\text{C}$ OFF – Pompa di calore spenta

Tramite il blocco *Merge*, gli output degli *If action subsystem* vengono uniti in un unico segnale che definisce, istante per istante in base alla  $T_{est}$  ed alla  $T_m$ , se la pompa di calore può fornire la potenza termica a pieno carico (*eq. 4.11*) oppure no.

#### 2. Caldaia

In questo *blocco If* sono state definite le condizioni di funzionamento della caldaia in base alla temperatura esterna, alla temperatura di mandata e ai limiti operativi. Chiaramente tali condizioni sono l'opposto rispetto a quelle descritte per la pompa di calore.

Si riassumono ora le condizioni che sono state implementate nel modello:

*If*  $-15 \,^{\circ}\text{C} \leq \text{T}_{\text{est}} < +8 \,^{\circ}\text{C}$   $\& \text{T}_{\text{m}} > \text{Lim}_{\text{sx}}$ ON – Caldaia fornisce il fabbisogno energetico

*Else if*  $-15 \,^{\circ}\text{C} \leq T_{\text{est}} < +8 \,^{\circ}\text{C}$   $\&$   $T_m \leq \text{Lim}_{\text{sx}}$ 

OFF – Caldaia spenta

*If*  $+8 \,^{\circ}\text{C} \leq \text{T}_{\text{est}} \leq +20 \,^{\circ}\text{C}$   $\& \text{T}_{\text{m}} > \text{Lim}_{\text{sup}}$ 

ON – Caldaia fornisce il fabbisogno energetico

Else if

\n
$$
+8 \,^{\circ}\text{C} \leq \text{T}_{\text{est}} \leq +20 \,^{\circ}\text{C}
$$
\n
$$
\& \qquad \text{T}_{\text{m}} \leq \text{Lim}_{\text{sup}}
$$
\n
$$
\text{OFF} - \text{Caldaia spenta}
$$

$$
If \t+20\,^{\circ}\text{C} < \text{T}_{\text{est}} \leq +43\,^{\circ}\text{C} \t\t \& \t\text{T}_{\text{m}} > \text{Lim}_{\text{dx}}
$$

ON – Caldaia fornisce il fabbisogno energetico

Else if

\n
$$
+20 \, \degree\text{C} < \text{T}_{\text{est}} \leq +43 \, \degree\text{C}
$$
\n
$$
\text{OFF} - \text{Caldaia spenta}
$$
\n
$$
\text{OFF} - \text{Caldaia spenta}
$$

*Else*  $T_{est} < -15^{\circ}C$  *Oppure*  $T_{est} > +43^{\circ}C$ 

ON – Caldaia fornisce il fabbisogno energetico

Tramite il blocco *Merge*, gli output degli *If action subsystem* vengono uniti in un unico segnale che definisce, istante per istante in base alla *Test* ed alla *Tm*, se la caldaia debba soddisfare il fabbisogno dell'edificio andando in sostituzione della pompa di calore oppure no. Facendo ciò si è ipotizzato che la caldaia considerata possa modulare la potenza termica fornita.

#### 3. Pompa di calore + Caldaia

In questo *blocco If* si tratta il comportamento del sistema ibrido quando la pompa di calore e la caldaia lavorano simultaneamente. Le condizioni di funzionamento in questo caso definiscono se la  $P_{t,pdc}^*$  sia sufficiente o meno a soddisfare il fabbisogno energetico dell'edificio *Pedif*.

Si riassumono ora le condizioni che sono state implementate nel modello:

$$
If \tP_{t,pdc}^* \ge P_{edif}
$$

Fabbisogno soddisfatto dalla sola pompa di calore

 $E l s e \qquad P_{t, \text{pdc}}^* < P_{\text{edif}}$ 

Lavoro simultaneo dei due generatori

La condizione *If* ipotizza il fatto che la pompa di calore possa modulare la potenza termica generata per seguire il carico dell'edificio.

La condizione *Else* è stata così implementata:

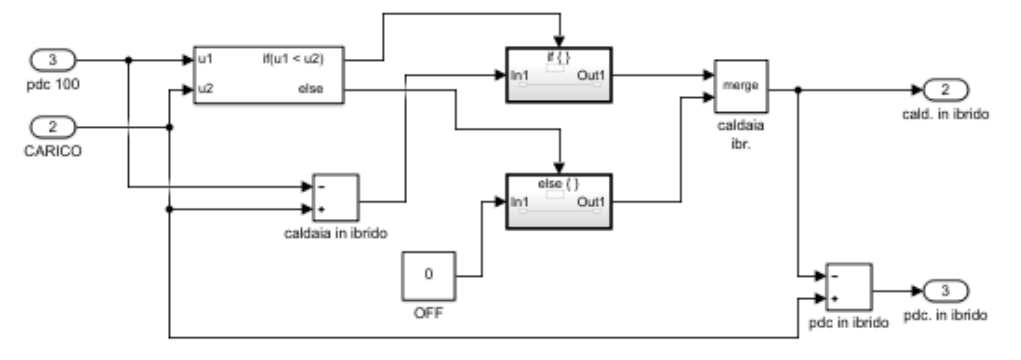

Fig. 4.14: *Schema a blocchi per definire il lavoro simultaneo dei generatori.*

Qualora  $P_{t,pdc}^* < P_{edif}$  la caldaia provvede ad integrare il fabbisogno residuo generando la quantità ( $P_{\text{edif}} - P_{\text{t,pdc}}^*$ ).

#### *4.2.6 – Energia elettrica assorbita dalla pompa di calore*

Questo sottosistema definisce i valori orari relativi alla potenza elettrica, e quindi dell'energia elettrica, assorbita dalla pompa di calore in ogni istante considerato.

Lo schema a blocchi che definisce i valori orari della  $P_{e,pdc}^*$  è stato così costruito:

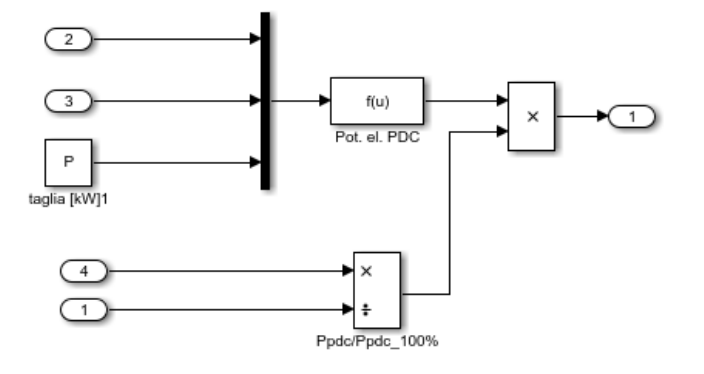

Fig. 4.15: *Schema a blocchi per la definizione della potenza elettrica assorbita dalla PdC.*

Per fare ciò è stata utilizzata la funzione polinomiale descritta in precedenza (*eq. 4.6*), moltiplicata per la taglia *P* della pompa di calore. Gli altri due input sono la  $T_m$ e la  $T_{est}$ .

La potenza elettrica assorbita a pieno carico è quindi definita da:

$$
P_{e,pdc}^* = P \cdot P_{e,pdc}
$$
 [eq. 4.16]

Per tener conto che la pompa di calore modula la potenza generata, e quindi non lavora sempre a pieno carico, la  $P_{e, pdc}^*$  viene moltiplicata per il rapporto tra la potenza termica generata nell'istante considerato  $P_{t,pdc}^{**}$  e la potenza termica a pieno carico  $P_{t,pdc}^*$ . Dunque, la potenza elettrica assorbita risulta:

$$
P_{e,pdc}^{**} = P_{e,pdc}^{*} \cdot \frac{P_{t,pdc}^{**}}{P_{t,pdc}^{*}}
$$
  
[eq. 4.17]

#### *4.2.7 – Rendimento della caldaia*

In questo sottosistema vengono calcolati i valori orari del rendimento della caldaia, quando quest'ultima è in funzione.

Per fare ciò si è sfruttata la funzione polinomiale calcolata in precedenza (*eq. 4.8*), il cui valore inserito nell' *eq. 4.7* permetterà nell'analisi dei dati di calcolare l'ammontare di gas naturale utilizzato.

Lo schema a blocchi che definisce i valori orari del <sup>η</sup>*<sup>t</sup>* è stato così costruito:

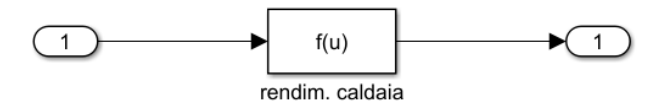

Fig. 4.16: *Schema a blocchi per la definizione del rendimento termico della caldaia.*

L'input del sottosistema, costituito dal solo blocco *Function,* è la sola *T<sup>m</sup>* poiché è l'unica variabile nell' *eq. 4.8*.

Nel capitolo successivo verrà descritta l'analisi dei dati derivanti dalla simulazione in ambiente Simulink.

*Sistemi ibridi. Ottimizzazione energetica dell'impianto termico centralizzato in edifici residenziali.*
# **CAPITOLO 5**

# *ANALISI DATI: RISULTATI DELLA SIMULAZIONE IN SIMULINK*

In questo capitolo verranno riportati ed analizzati i dati restituiti dalla simulazione relativa allo schema a blocchi descritto nel capitolo precedente.

I risultati generati dalla simulazione svolta in *Simulink* sono stati trasferiti nella *Command Window* di *MATLAB* ed esportati in formato *.xlsx* così da poterli analizzare utilizzando gli strumenti presenti nel software *Excel*.

### *5.1 – Metodologia di analisi*

Per ciascun caso considerato è stato creato un database dove sono stati raccolti, per il periodo di riscaldamento, i valori orari di:

- Fabbisogno energetico totale dell'edificio [kWh];
- Energia termica fornita dalla pompa di calore [kWh];
- Energia termica fornita dalla caldaia [kWh];
- Energia elettrica assorbita dalla pompa di calore [kWh];
- Rendimento della caldaia [-];
- **•** Temperatura di mandata  $[°C]$ ;
- **•** Temperatura dell'aria esterna  $[°C]$ .

Nel database, a partire dai dati di energia fornita ed assorbita dalla pompa di calore e dai dati del rendimento della caldaia, sono stati calcolati i valori orari di:

- COP medio della pompa di calore [-];
- **•** Gas naturale utilizzato dalla caldaia  $[\text{Sm}^3]$ .

Per calcolare la quantità di gas naturale è stato inserito nell'*eq. 4.7* il valore del potere calorifico inferiore del gas naturale [13]:

$$
LHV_{gas} = 9200 \text{ kcal/Nm}^3 = 10.12 \text{ kWh/Sm}^3
$$

A partire dai valori raccolti su base oraria e riportati nel database, è stata ricavata una distribuzione dei dati secondo i valori di temperatura d'aria esterna *Test*. Per quanto riguarda il fabbisogno dell'edificio, l'energia correlata alla pompa di calore (fornita ed assorbita), l'energia fornita dalla caldaia e il volume di gas naturale utilizzato, i dati calcolati allo stesso valore di *Test* sono stati sommati tra loro. Invece, per quanto riguarda il COP e la temperatura di mandata, è stato calcolato il valore medio relativo ad ogni valore di *Test*.

A partire dai dati appena descritti, sono stati calcolati anche i seguenti parametri:

■ Energia primaria:

Per definire l'ammontare di energia primaria [kWh] utilizzata dal sistema ibrido, si è partiti dai dati relativi all'energia elettrica assorbita dalla pompa di calore e al volume di gas naturale utilizzato dalla caldaia.

Prima di spiegare come si è arrivati al valore finale di energia primaria bisogna chiarire che si è convertito il volume totale utilizzato di gas naturale in energia. Per fare ciò si è usata la relazione:

$$
E_{gas} = m_{gas} \cdot HHV_{gas}
$$

[eq. 5.1]

Dove: *HHV*<sub>gas</sub> = potere calorifico superiore = 10.72 kWh/Sm<sup>3 [13]</sup>

Una volta calcolati i valori in termini di energia secondaria relativi all'assorbimento di energia elettrica e all'utilizzo di gas naturale, si sono determinati i valori corrispondenti in termini di energia primaria utilizzando i seguenti fattori di conversione (*UNI/TS 11300-2*) [14]:

| Vettore energetico<br>[kWh]       | <b>Fattore di conversione</b> |  |
|-----------------------------------|-------------------------------|--|
| Energia Elettrica<br>(dalla rete) | 2.174                         |  |
| lGas Naturale                     | 1.00                          |  |

Tab. 5.1: *Fattori di conversione in energia primaria (escluso il trasporto).*

Emissioni di anidride carbonica (*CO*<sub>2</sub>):

A partire dall'ammontare di energia elettrica assorbita ed energia derivante dall'utilizzo di gas naturale (*Egas*), si sono calcolate le emissioni di *CO<sup>2</sup>* legate al funzionamento del sistema ibrido nel periodo considerato.

Per fare ciò, sono stati considerati i seguenti fattori di emissione [15]:

| Vettore energetico<br>[kWh]       | <b>Fattore di emissione</b><br>[kg $_{co2}$ ] |
|-----------------------------------|-----------------------------------------------|
| Energia Elettrica<br>(dalla rete) | 0.4332                                        |
| <b>Gas Naturale</b>               | 0.1998                                        |

Tab. 5.2: *Fattori di emissione di anidride carbonica.*

Costi di utilizzo:

I costi di utilizzo del sistema ibrido, nel periodo di riscaldamento, sono composti dai costi derivanti dall'assorbimento da parte della pompa di calore di energia elettrica dalla rete [kWh] e dall'utilizzo di gas naturale [Sm<sup>3</sup>] della caldaia.

Per definire l'ammontare totale dei costi di utilizzo sono stati considerati i seguenti costi unitari:

| Vettore energetico                | Unità             | Costo unitario |
|-----------------------------------|-------------------|----------------|
| Energia Elettrica<br>(dalla rete) | €/kWh             | 0.20           |
| lGas Naturale                     | €/Sm <sup>3</sup> | 0.80           |

Tab. 5.3: *Costi unitari per i vettori energetici utilizzati.*

Una volta calcolati i dati finali di tutte le grandezze appena descritte, quest'ultimi sono stati confrontati con quelli di un impianto termico ipotetico precedentemente installato nell'edificio tipo considerato.

L'impianto termico con cui si vogliono confrontare i risultati si è ipotizzato essere composto da una caldaia standard a gas naturale, la quale provvede a sopperire all'intero fabbisogno energetico dell'edificio. Il rendimento termico medio, nel caso di sola caldaia standard, è stato considerato pari a: *η<sup>t</sup> = 0.80*.

Anche in questo scenario si è calcolato il volume totale di gas naturale utilizzato mediante l'*eq. 4.7*.

Si riportano di seguito i risultati ottenuti divisi per zona climatica (Milano, Roma, Napoli) e tipologia di impianto: bassa, media ed alta temperatura. Per ciascuna tipologia si sono considerate le seguenti combinazioni tra pompa di calore e caldaia:

|                     | <b>MILANO</b> |       |       | <b>ROMA</b> |              |                  | <b>NAPOLI</b>   |       |                  |
|---------------------|---------------|-------|-------|-------------|--------------|------------------|-----------------|-------|------------------|
| <b>COMBINAZIONI</b> | 10            | ١ı    | Ш°    | 10          | $II^{\circ}$ | III <sup>°</sup> | $\overline{10}$ | ١ı°   | III <sup>°</sup> |
| <b>PDC</b>          | 20 kW         | 35 kW | 42 kW | 20 kW       | 25 kW        | 35 kW            | 20 kW           | 25 kW | 35 kW            |
| <b>CALDAIA</b>      | 70 kW         | 70 kW | 90 kW | 60 kW       | 60 kW        | 70 kW            | 60 kW           | 60 kW | 70 kW            |

Tab. 5.4: *Combinazioni considerate tra pompa di calore e caldaia.*

Le diverse taglie della caldaia sono state scelte in modo tale che questo generatore possa sopperire in ogni caso alle potenze di picco calcolate e riportate nel dettaglio nel *Cap. 2*: 61.41 kW (Milano), 51.31 kW (Roma), 45.94 kW (Napoli).

Inoltre, come si può notare dalla *tab. 5.4*, il rapporto tra la potenza della pompa di calore e la potenza della caldaia risulta sempre:

$$
\frac{P_{pdc}}{P_c} \le 0.5
$$
   
 
$$
\text{conditione fondamentale per poter accedere} \text{ and } \text{Superbonus } 110\% \text{ stanziato a luglio 2020.}
$$

Del *Superbonus 110%*, assieme all'*Ecobonus 65%*, si parlerà più nel dettaglio nel capitolo seguente.

# *5.2 – Milano: Zona Climatica E*

In questo paragrafo si riportano i risultati finali riguardanti i parametri descritti. I dati di partenza completi, per ciascuna combinazione e tipologia d'impianto, si trovano nel *database* correlato a questo studio.

### *5.2.1 – Impianto a bassa temperatura*

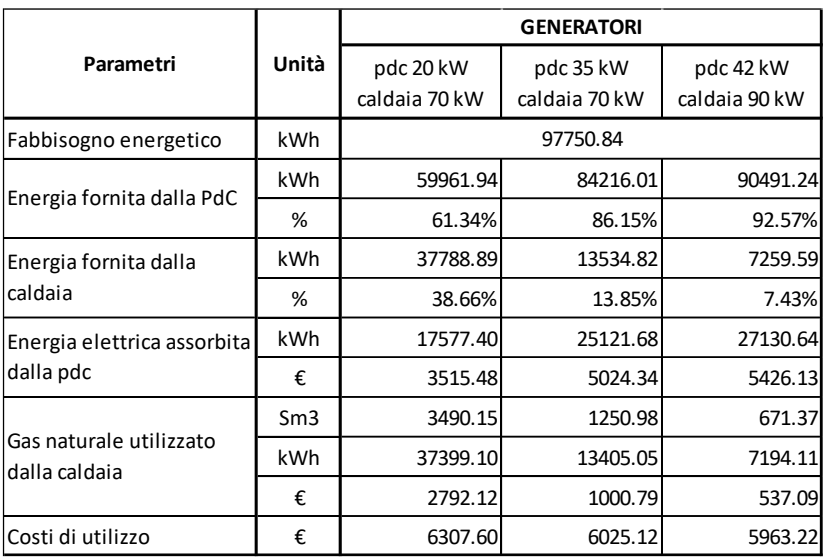

Tab. 5.5: *Risultati finali, aspetti operativi – bassa temperatura.*

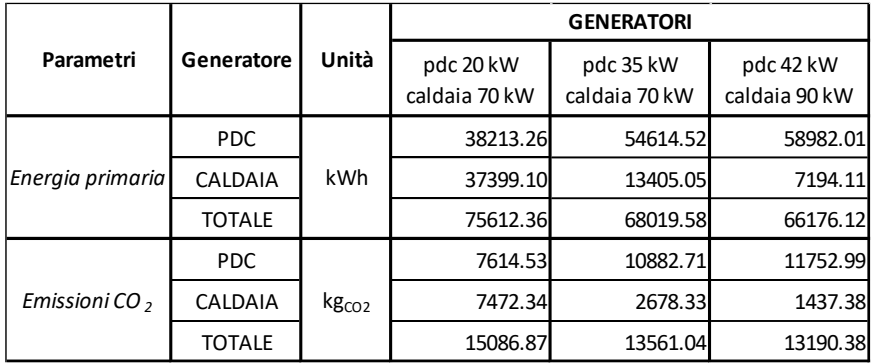

Tab. 5.6: *Risultati finali, aspetti ambientali – bassa temperatura.*

I valori in *tab. 5.5* e *tab. 5.6* riassumono i risultati ottenuti riguardanti il funzionamento del sistema ibrido nelle diverse configurazioni considerate.

Nel *Cap. 2* sono state descritte nel dettaglio le condizioni di temperatura dell'aria esterna delle diverse zone climatiche: per quanto riguarda Milano si è visto come il clima risulti piuttosto rigido (il 49% delle ore nel periodo di riscaldamento registra

una temperatura tra -1 e 6 °C) e ciò risulta penalizzante per il funzionamento della pompa di calore poiché provoca un deterioramento delle prestazioni.

È però interessante notare come, grazie all'utilizzo di una curva climatica per la regolazione della temperatura di mandata, la pompa di calore riesca a soddisfare la maggior parte del carico termico anche nella configurazione con la pompa di calore di taglia minore (20 kW):

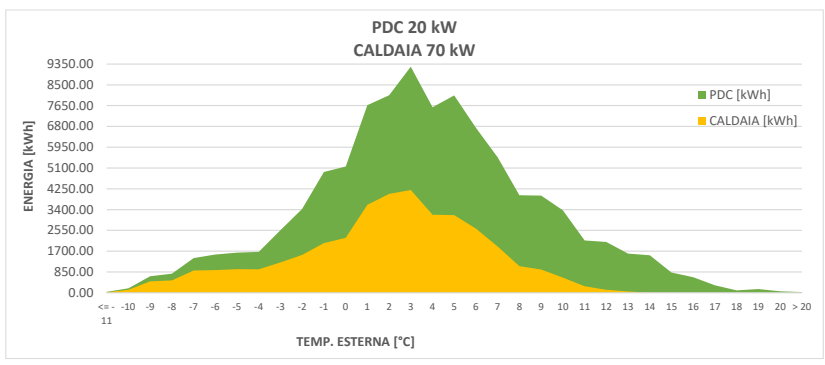

Fig. 5.1: *Soddisfacimento del fabbisogno energetico: PdC 20 kW e Caldaia 70 kW.*

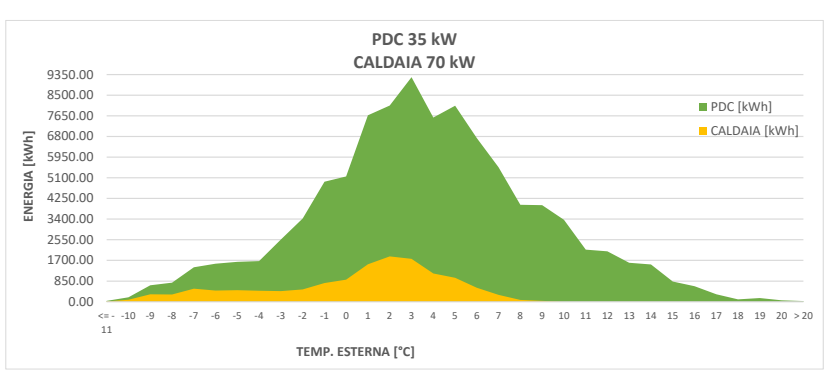

Fig. 5.2: *Soddisfacimento del fabbisogno energetico: PdC 35 kW e Caldaia 70 kW.*

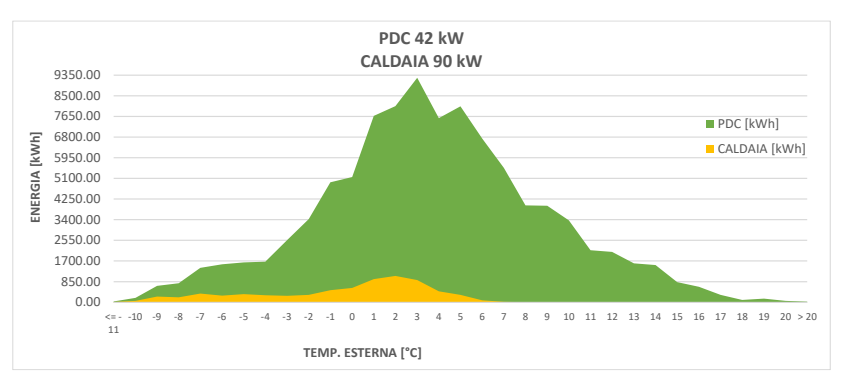

Fig. 5.3: *Soddisfacimento del fabbisogno energetico: PdC 42 kW e Caldaia 90 kW*.

Risulta evidente come la pompa di calore copra la maggior parte del fabbisogno energetico dell'edificio e la caldaia integri solamente le richieste di picco. Come già introdotto precedentemente, questo è reso possibile dal fatto che la regolazione della temperatura con una curva climatica permetta di lavorare all'interno dei limiti di funzionamento della pompa di calore anche a temperature basse dell'aria esterna, essendo pari a 40 °C la temperatura di mandata massima richiesta dall'impianto. Inoltre, questo tipo di regolazione nel caso di impianto a bassa temperatura, fa sì che non ci sia una temperatura di *cut-off* della pompa di calore ma, al contrario, quest'ultima è in grado di lavorare in tutto il range di temperatura d'aria esterna. Il fabbisogno energetico coperto dalla pompa di calore da 20 kW è pari al 61.3% (valori numerici in *tab. 5.5*), mentre nella configurazione del sistema con pompa di calore da 35 kW la frazione soddisfatta sale all'86.1%, fino ad arrivare al 92.6% considerando la taglia più grande di questo generatore, 42 kW.

Di seguito si riportano gli istogrammi che descrivono i dati in *tab. 5.6* riguardanti gli aspetti ambientali:

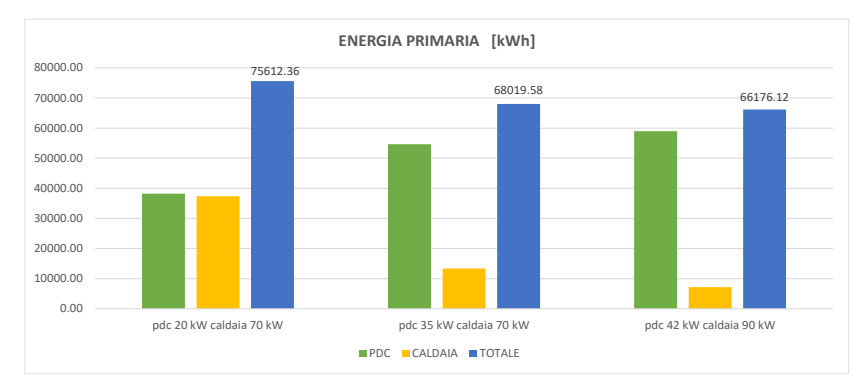

Fig. 5.4: *Energia primaria utilizzata nelle diverse configurazioni del sistema ibrido.*

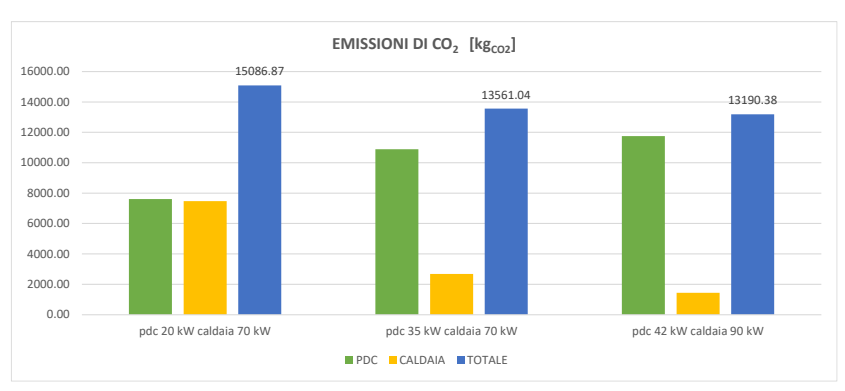

Fig. 5.5: *Emissioni di CO<sup>2</sup> nelle diverse configurazioni del sistema ibrido.*

Si nota che l'andamento dei due grafici risulta similare: aumentando la potenza della pompa di calore installata, e di conseguenza la frazione di fabbisogno soddisfatta da quest'ultima, diminuisce l'ammontare di energia primaria utilizzata e delle emissioni di anidride carbonica.

Confrontando le tre possibili configurazioni del sistema si evince che, nel caso di configurazione con la pompa di calore da 20 kW, quest'ultima contribuisce per il 50.5% (valori assoluti in *tab. 5.6*) sia per l'utilizzo di energia primaria e sia per le emissioni di  $CO<sub>2</sub>$ .

Nel caso con pompa di calore da 35 kW la percentuale si alza all'80.3%, fino a raggiungere l'89.1% nel caso di pompa di calore da 42 kW.

La riduzione di energia primaria utilizzata, tra la prima e l'ultima configurazione del sistema ibrido, si attesta a 9436 kWh, equivalente ad un decremento del 12.48%. Per quanto riguarda le emissioni di  $CO<sub>2</sub>$ , la riduzione è pari a 1896.5 kg<sub>CO2</sub>, equivalenti ad un decremento del 12.57%.

|                                          |       | <b>GENERATORI</b>          |                            |                            |  |
|------------------------------------------|-------|----------------------------|----------------------------|----------------------------|--|
| Parametri                                | Unità | pdc 20 kW<br>caldaia 70 kW | pdc 35 kW<br>caldaia 70 kW | pdc 42 kW<br>caldaia 90 kW |  |
| Fabbisogno energetico                    | kWh   |                            | 98297.84                   |                            |  |
| Energia fornita dalla PdC                | kWh   | 51435.01                   | 70749.01                   | 75632.67                   |  |
|                                          | %     | 52.33%                     | 71.97%                     | 76.94%                     |  |
| Energia fornita dalla                    | kWh   | 46862.83                   | 27548.83                   | 22665.17                   |  |
| caldaia                                  | ℅     | 47.67%                     | 28.03%                     | 23.06%                     |  |
| Energia elettrica                        | kWh   | 14614.32                   | 20275.79                   | 21737.38                   |  |
| assorbita dalla pdc                      | €     | 2922.86                    | 4055.16                    | 4347.48                    |  |
|                                          | Sm3   | 4451.52                    | 2637.72                    | 2178.01                    |  |
| Gas naturale utilizzato<br>dalla caldaia | kWh   | 47700.69                   | 28264.75                   | 23338.66                   |  |
|                                          | €     | 3561.21                    | 2110.18                    | 1742.41                    |  |
| Costi di utilizzo                        | €     | 6484.08                    | 6165.33                    | 6089.88                    |  |

*5.2.2 – Impianto a media temperatura*

Tab. 5.7: *Risultati finali, aspetti operativi – media temperatura.*

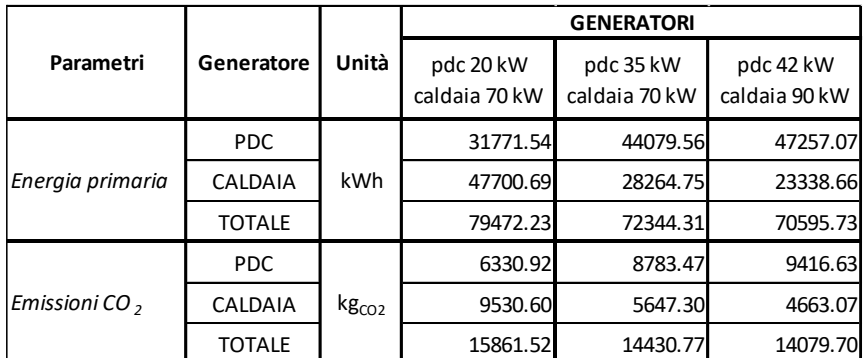

Tab. 5.8: *Risultati finali, aspetti ambientali – media temperatura.*

I valori in *tab. 5.7* e *tab. 5.8* riassumono i risultati ottenuti riguardanti il funzionamento del sistema ibrido nelle diverse configurazioni considerate.

Soffermandosi sulla frazione di fabbisogno energetico soddisfatta dalla pompa di calore, si evince come anche nel caso di impianto a media temperatura il generatore in questione sia il primario. Infatti, la caldaia interviene solamente quando le condizioni dell'aria esterna fanno sì che la richiesta da parte dell'edificio risulti non soddisfacibile dalla pompa di calore in quanto non rientra nei limiti operativi della macchina. Oltre a ciò, la caldaia soddisfa le richieste di picco che risultano superiori all'energia fornibile dalla pompa di calore in quell'istante.

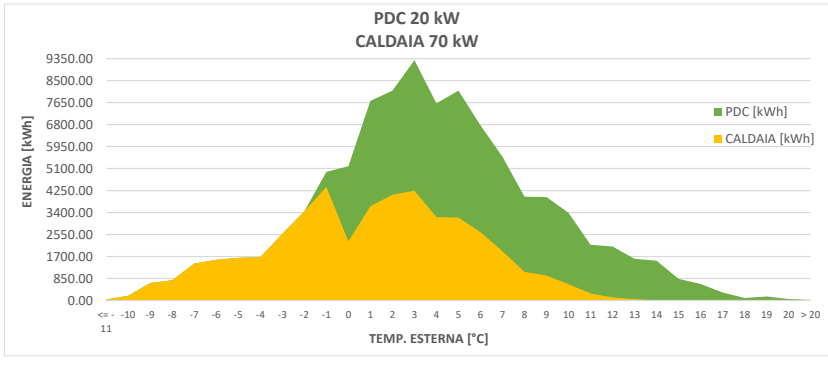

Fig. 5.6: *Soddisfacimento del fabbisogno energetico: PdC 20 kW e Caldaia 70 kW.*

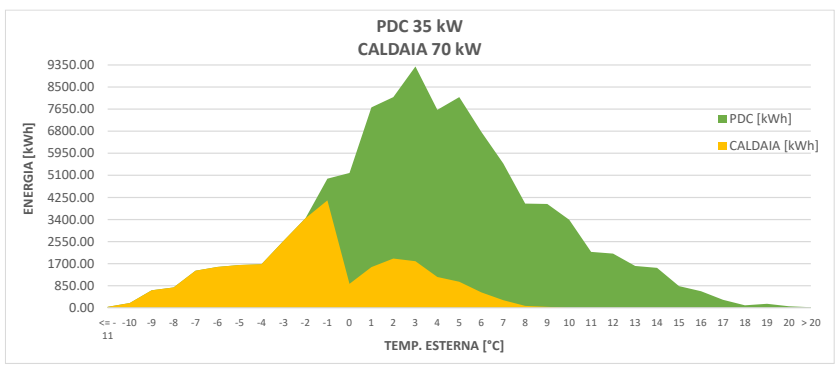

Fig. 5.7: *Soddisfacimento del fabbisogno energetico: PdC 35 kW e Caldaia 70 kW.*

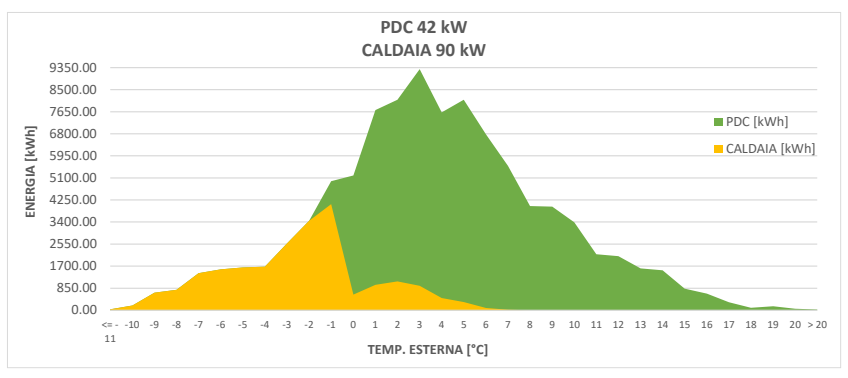

Fig. 5.8: *Soddisfacimento del fabbisogno energetico: PdC 42 kW e Caldaia 90 kW.*

Il fabbisogno energetico coperto dalla pompa di calore da 20 kW è pari al 52.3% (valori numerici in *tab. 5.7*), mentre nella configurazione del sistema con pompa di calore da 35 kW la frazione soddisfatta sale al 72.0%, fino ad arrivare al 77.0% considerando la taglia più grande di questo generatore, 42 kW.

Risulta evidente dai grafici che, nelle tre configurazioni considerate, il fabbisogno energetico richiesto a *Test* < -2 °C è completamente soddisfatto dalla caldaia (frazione corrispondente al 14.3% del totale). Ne deriva che, considerando la temperatura di mandata richiesta e i limiti operativi, la pompa di calore abbia  $T_{\text{cut-off}} = -2$  °C, temperatura sotto la quale questo generatore non entra in funzione.

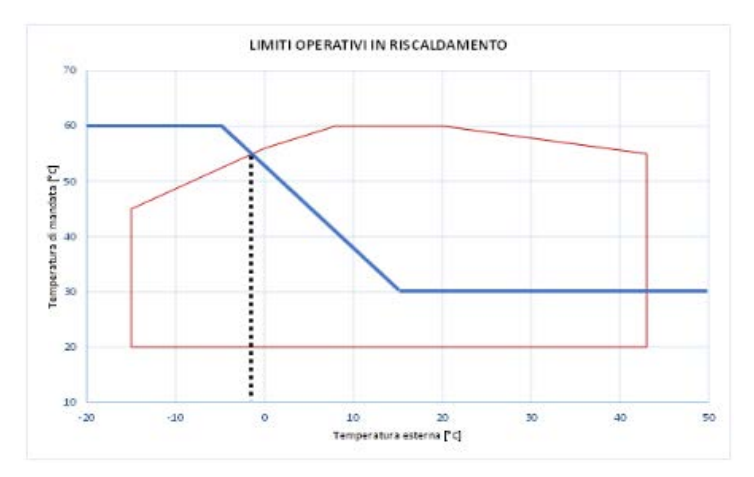

Fig. 5.9: *Confronto tra curva climatica (regolazione Tm) e limiti operativi della PdC.*

Quanto descritto è la conseguenza dell'intersezione tra le curve rappresentate in *fig. 5.9*: la temperatura di mandata richiesta, funzione delle condizioni dell'aria esterna, deve essere confrontata con i limiti operativi del generatore. L'utilizzo di una curva climatica a media temperatura, unitamente alle temperature d'aria esterne rigide, fa sì che a bassi valori della *Test*, la *T<sup>m</sup>* richiesta sia al di fuori dei limiti operativi della pompa di calore e quindi deve essere il generatore integrativo (caldaia) a soddisfare il fabbisogno energetico.

Di seguito si riportano gli istogrammi che descrivono i dati in *tab. 5.8* riguardanti gli aspetti ambientali:

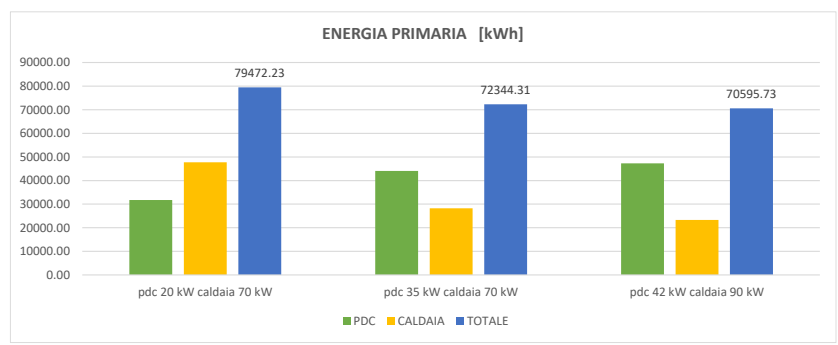

Fig. 5.10: *Energia primaria utilizzata nelle diverse configurazioni del sistema ibrido*.

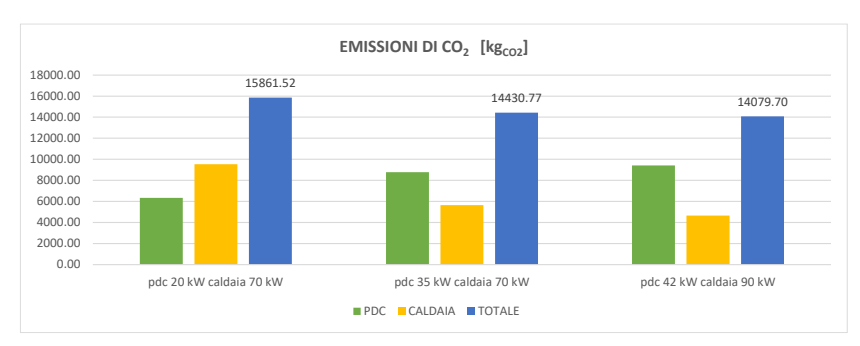

Fig. 5.11: *Emissioni di CO<sup>2</sup> nelle diverse configurazioni del sistema ibrido.*

Anche in questo caso, come per un impianto a bassa temperatura, i grafici in *fig. 5.10* e *fig. 5.11* hanno andamento similare.

Confrontando le tre possibili configurazioni del sistema si evince che, nel caso di configurazione con la pompa di calore da 20 kW, quest'ultima contribuisce per il 40.0% (valori assoluti in *tab. 5.8*) per quanto riguarda l'utilizzo di energia primaria e per il 39.9% per le emissioni di CO2.

Nel caso con pompa di calore da 35 kW la percentuale si alza al 60.9% sia per l'utilizzo di energia primaria e sia per le emissioni di anidride carbonica, fino a raggiungere il 66.9% nel caso di pompa di calore da 42 kW.

La riduzione di energia primaria utilizzata, tra la prima e l'ultima configurazione del sistema ibrido, si attesta a 8876.5 kWh, equivalente ad un decremento dell'11.17%. Per quanto riguarda le emissioni di *CO2*, la riduzione è pari a 1781.8 kgco2, equivalenti ad un decremento dell'11.23%.

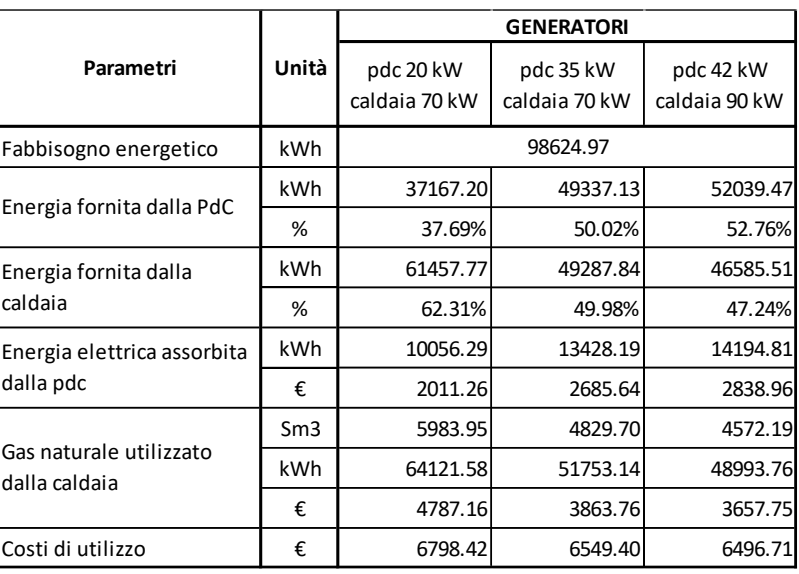

### *5.2.3 – Impianto ad alta temperatura*

Tab. 5.9: *Risultati finali, aspetti operativi – alta temperatura.*

|                           |               |                   | <b>GENERATORI</b>          |                            |                            |  |
|---------------------------|---------------|-------------------|----------------------------|----------------------------|----------------------------|--|
| Parametri                 | Generatore    | Unità             | pdc 20 kW<br>caldaia 70 kW | pdc 35 kW<br>caldaia 70 kW | pdc 42 kW<br>caldaia 90 kW |  |
| Energia primaria          | <b>PDC</b>    | <b>kWh</b>        | 21862.39                   | 29192.89                   | 30859.51                   |  |
|                           | CALDAIA       |                   | 64121.58                   | 51753.14                   | 48993.76                   |  |
|                           | <b>TOTALE</b> |                   | 85983.97                   | 80946.03                   | 79853.28                   |  |
| Emissioni CO <sub>2</sub> | <b>PDC</b>    | kg <sub>CO2</sub> | 4356.39                    | 5817.09                    | 6149.19                    |  |
|                           | CALDAIA       |                   | 12811.49                   | 10340.28                   | 9788.95                    |  |
|                           | <b>TOTALE</b> |                   | 17167.88                   | 16157.37                   | 15938.15                   |  |

Tab. 5.10: *Risultati finali, aspetti ambientali – alta temperatura.*

I valori in *tab. 5.9* e *tab. 5.10* riassumono i risultati ottenuti riguardanti il funzionamento del sistema ibrido nelle diverse configurazioni considerate.

Come si può notare dai dati riguardanti il soddisfacimento del fabbisogno energetico, è evidente che la pompa di calore fornisca un contributo più modesto rispetto ai due casi precedentemente trattati. Ciò è facilmente deducibile anche dai grafici seguenti:

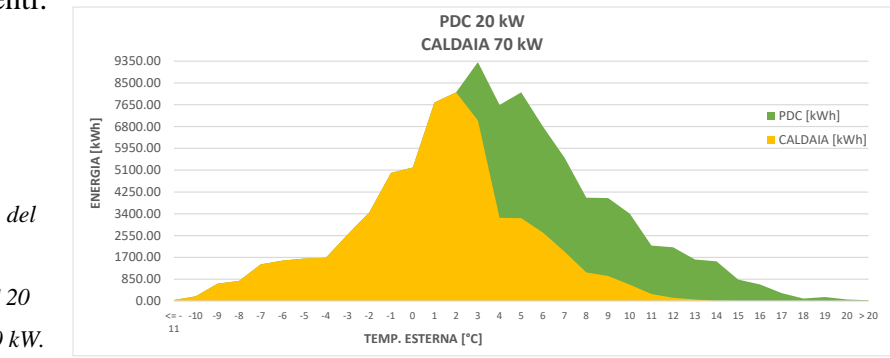

Fig. 5.12: *Soddisfacimento del fabbisogno energetico: PdC 20 kW e Caldaia 70 kW.*

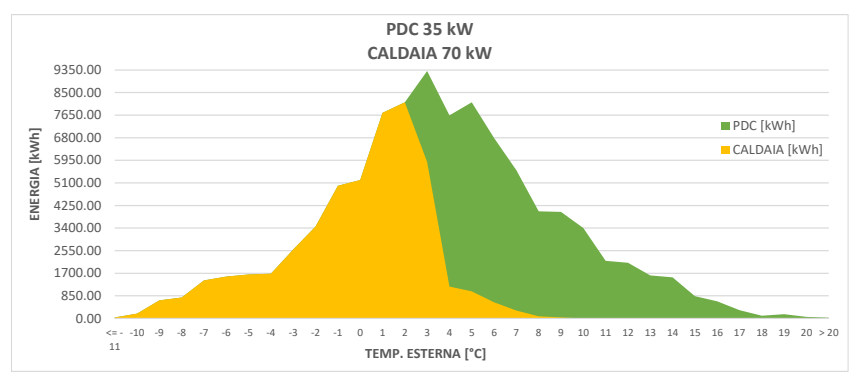

Fig. 5.13: *Soddisfacimento del fabbisogno energetico: PdC 35 kW e Caldaia 70 kW.*

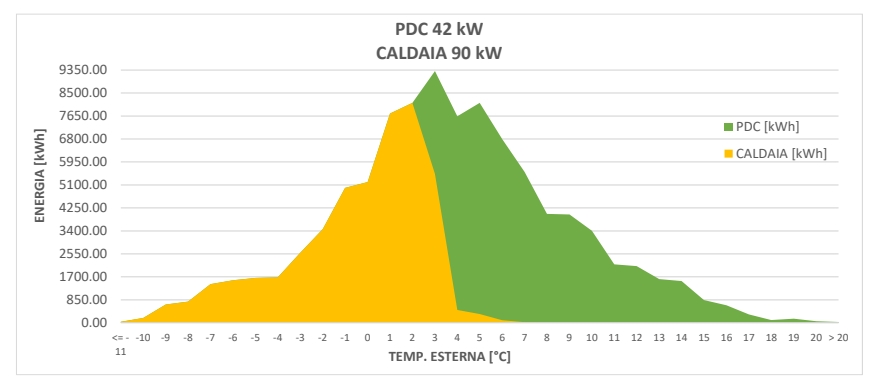

Fig. 5.14: *Soddisfacimento del fabbisogno energetico: PdC 42 kW e Caldaia 90 kW.*

Il fabbisogno energetico coperto dalla pompa di calore da 20 kW è pari al 37.7% (valori numerici in *tab. 5.9*), mentre nella configurazione del sistema con pompa di calore da 35 kW la frazione soddisfatta sale al 50.0%, fino ad arrivare al 52.8% considerando la taglia più grande di questo generatore, 42 kW.

Risulta evidente dai grafici che, nelle tre configurazioni considerate, il fabbisogno energetico richiesto a *Test* < +2 °C è completamente soddisfatto dalla caldaia (frazione corrispondente al 40.7% del totale). Ne deriva che, considerando la temperatura di mandata richiesta e i limiti operativi, la pompa di calore abbia *Tcut-off* = +2 °C, temperatura sotto la quale questo generatore non entra in funzione.

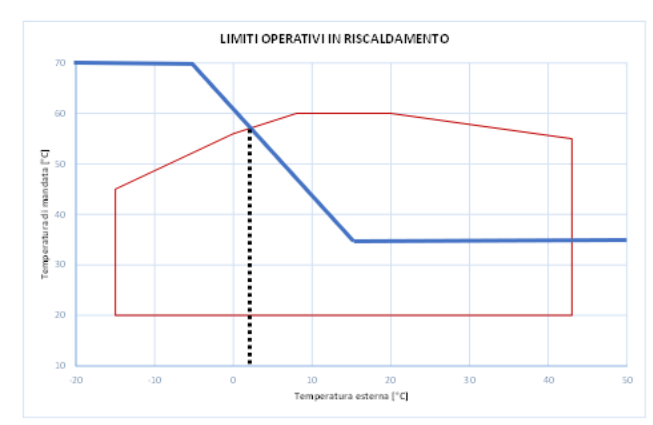

Fig. 5.15: *Confronto tra curva climatica (regolazione Tm) e limiti operativi della PdC.*

Come nel caso precedentemente trattato, quanto descritto è la conseguenza dell'intersezione tra le curve rappresentate in *fig. 5.15*: la temperatura di mandata richiesta, funzione delle condizioni dell'aria esterna, deve essere confrontata con i limiti operativi del generatore. L'utilizzo di una curva climatica ad alta temperatura, unitamente alle temperature d'aria esterne rigide, fa sì che a bassi valori della *Test*, la *T<sup>m</sup>* richiesta sia al di fuori dei limiti operativi della pompa di calore e quindi deve essere il generatore integrativo (caldaia) a soddisfare il fabbisogno energetico.

Di seguito si riportano gli istogrammi che descrivono i dati in *tab. 5.10* riguardanti gli aspetti ambientali:

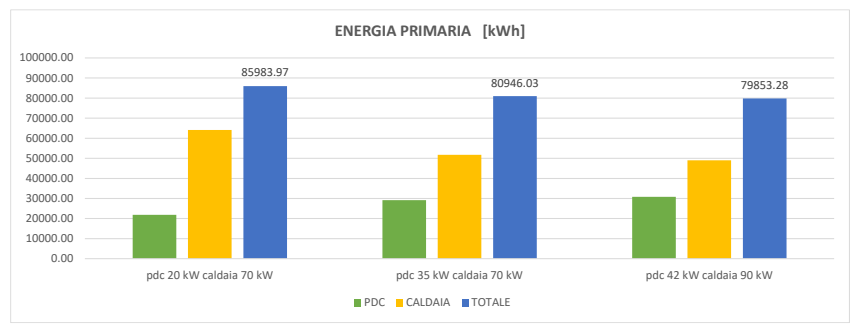

Fig. 5.16: *Energia primaria utilizzata nelle diverse configurazioni del sistema ibrido.*

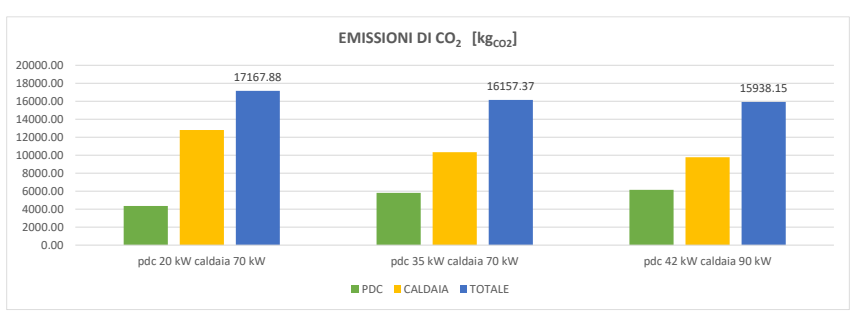

Fig. 5.17: *Emissioni di CO<sup>2</sup> nelle diverse configurazioni del sistema ibrido.*

Dalla *fig. 5.16* e *fig. 5.17* si nota che, al contrario dei due casi precedenti, la caldaia contribuisce maggiormente sia per quanto riguarda l'utilizzo di energia primaria e sia per le emissioni di *CO2*.

Confrontando le tre possibili configurazioni del sistema si evince che, nel caso di configurazione con la pompa di calore da 20 kW, quest'ultima contribuisce per il 25.4% (valori assoluti in *tab. 5.10*) sia quanto riguarda l'utilizzo di energia primaria, sia per le emissioni di CO2. Nel caso con pompa di calore da 35 kW la percentuale si alza al 36.1%, fino a raggiungere il 38.6% con pompa di calore da 42 kW.

La riduzione di energia primaria utilizzata, tra la prima e l'ultima configurazione del sistema ibrido, si attesta a 6130.7 kWh, equivalente ad un decremento del 7.13%. Per quanto riguarda le emissioni di  $CO_2$ , la riduzione è pari a 1229.7 kg $_{CO2}$ , equivalenti ad un decremento del 7.16%.

### *5.2.4 – Confronto tra caldaia standard e sistema ibrido*

Si riportano di seguito i dati riguardanti il confronto tra le tre diverse configurazioni del sistema ibrido e l'ipotesi di impianto termico composto da un'unica caldaia standard (descritta nel *par. 5.1*).

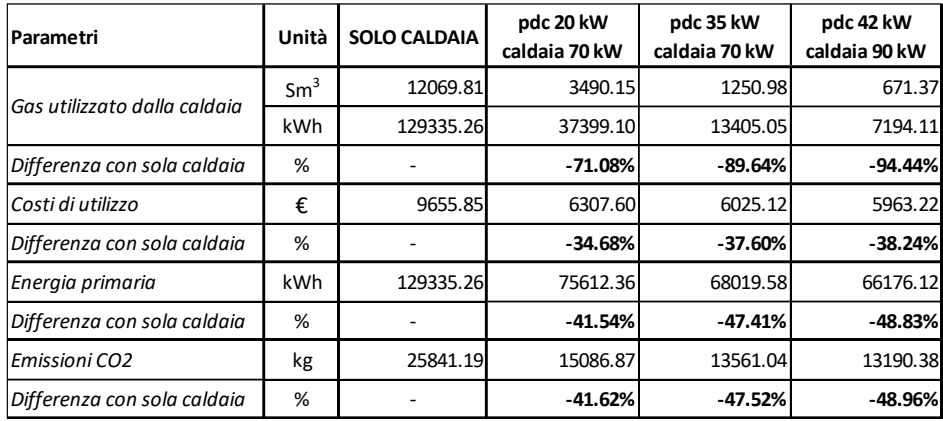

#### 1. Bassa temperatura

Tab. 5.11: *Confronto tra caldaia standard e sistema ibrido, impianto a bassa temperatura.*

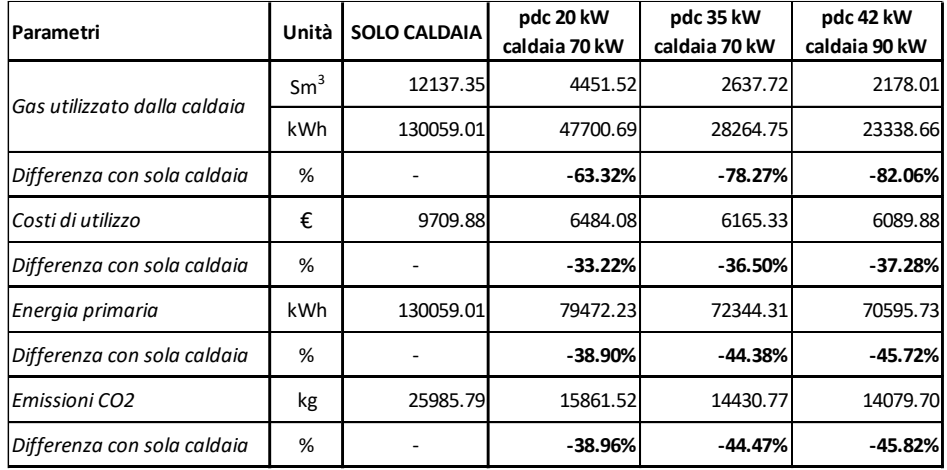

#### 2. Media temperatura

Tab. 5.12: *Confronto tra caldaia standard e sistema ibrido, impianto a media temperatura.*

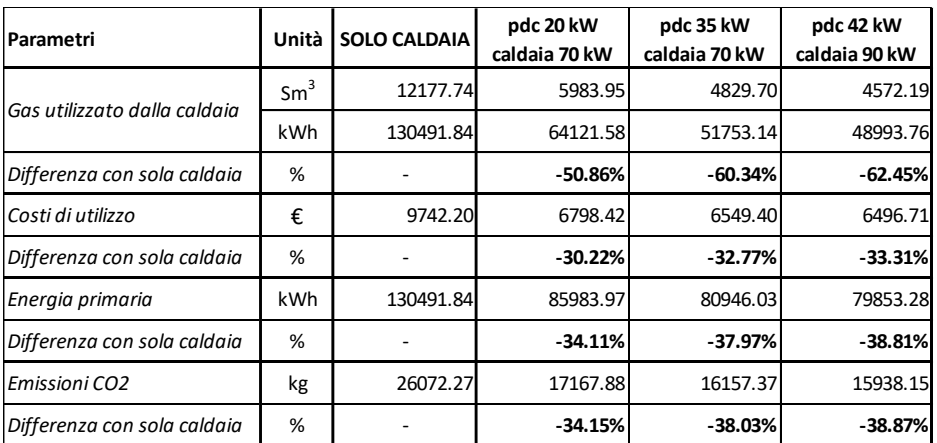

#### 3. Alta temperatura

Tab. 5.13: *Confronto tra caldaia standard e sistema ibrido, impianto ad alta temperatura.*

Risulta evidente come ci sia un'importante diminuzione, oltre che nell'utilizzo di gas naturale, soprattutto nell'utilizzo di energia primaria.

Quest'ultima riduzione, a seconda della taglia del generatore ibrido, va dal 34.1% (corrispondente a 44508 kWh) al 38.8% (50639 kWh) in alta temperatura, fino a valori che vanno dal 41.5% (53723 kWh) al 48.8% (63159 kWh) in bassa temperatura. Nel caso di media temperatura, le diminuzioni si posizionano nel mezzo dei due range appena descritti.

Altro aspetto importante per quanto riguarda la sostenibilità ambientale è rappresentato dalla notevole riduzione nelle emissioni di anidride carbonica (*CO2*), con valori percentuali analoghi a quelli per l'energia primaria. In termini di valori assoluti, le diminuzioni vanno da 8904 kg a 10134 kg in impianti ad alta temperatura, fino ad arrivare a valori che vanno da 10754 kg a 12651 kg in applicazioni a bassa temperatura. Anche in questo caso, nelle configurazioni a media temperatura, i valori delle riduzioni si posizionano nel mezzo dei due range descritti.

# *5.3 – Roma: Zona Climatica D*

In questo paragrafo si riportano i risultati finali. I dati di partenza completi, per ciascuna combinazione e tipologia d'impianto, si trovano nel *database* correlato a questo studio.

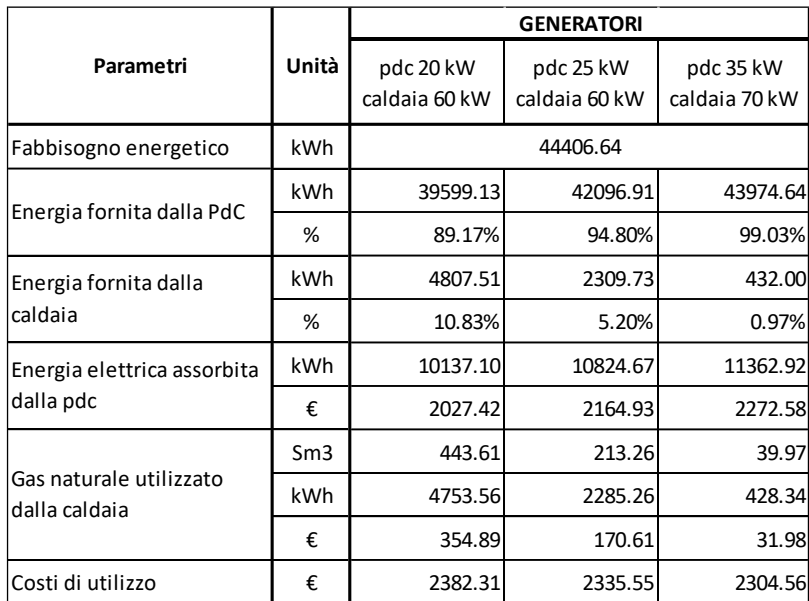

#### *5.3.1 – Impianto a bassa temperatura*

Tab. 5.14: *Risultati finali, aspetti operativi – bassa temperatura.*

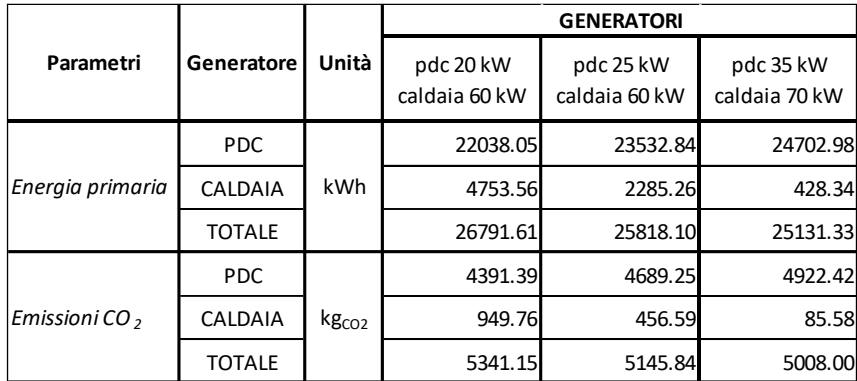

Tab. 5.15: *Risultati finali, aspetti ambientali – bassa temperatura.*

I valori in *tab. 5.14* e *tab. 5.15* riassumono i risultati ottenuti riguardanti il funzionamento del sistema ibrido nelle diverse configurazioni considerate.

Per quanto riguarda il soddisfacimento del fabbisogno energetico da parte delle tre diverse taglie de generatore ibrido, si ottengono i seguenti grafici:

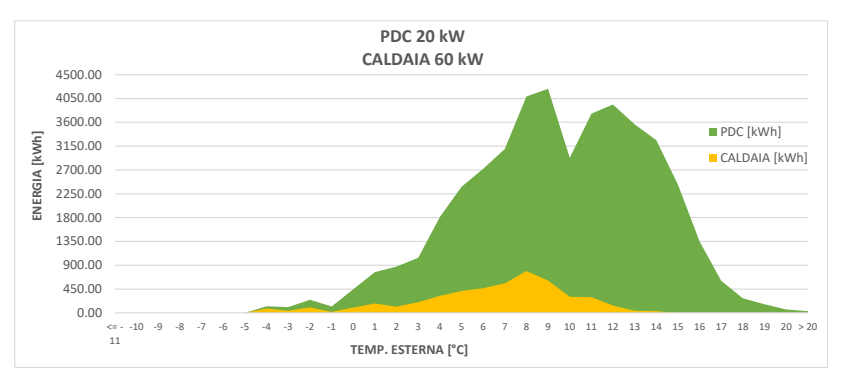

Fig. 5.18: *Soddisfacimento del fabbisogno energetico: PdC 20 kW e Caldaia 60 kW.*

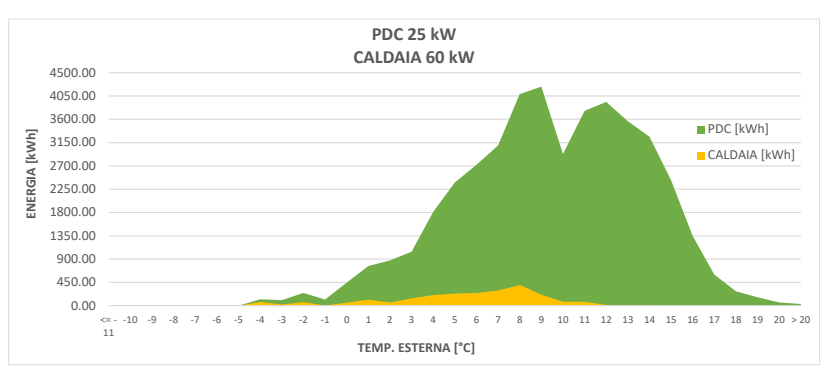

Fig. 5.19: *Soddisfacimento del fabbisogno energetico: PdC 25 kW e Caldaia 60 kW.*

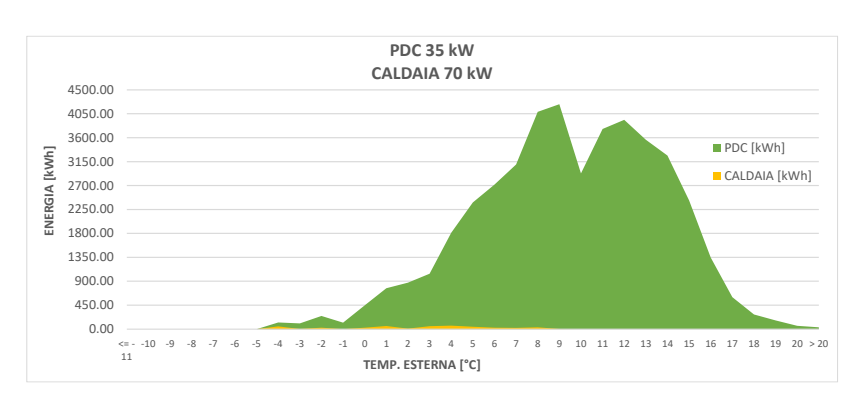

Fig. 5.20: *Soddisfacimento del fabbisogno energetico: PdC 35 kW e Caldaia 70 kW.*

La regolazione della *T<sup>m</sup>* mediante una curva climatica nel caso di impianto a bassa temperatura, fa sì che non ci sia una temperatura di *cut-off* della pompa di calore ma, al contrario, quest'ultima è in grado di lavorare in tutto il range di temperatura d'aria esterna.

Le condizioni climatiche più miti rispetto al caso precedentemente tratto, unite a richieste di picco minori, fanno sì che la pompa di calore da 20 kW sia in grado di soddisfare l'89.2% (valori numerici in *tab. 5.14*), mentre nella configurazione del sistema con pompa di calore da 25 kW la frazione soddisfatta sale al 94.8%, fino ad arrivare al 99.0% considerando la taglia più grande di questo generatore, 35 kW.

Passando a descrivere i dati in *tab. 5.15* riguardanti gli aspetti ambientali e confrontando le tre possibili configurazioni del sistema si evince che, nel caso di configurazione con la pompa di calore da 20 kW, quest'ultima contribuisce per l'82.3% (valori assoluti in *tab. 5.15*) sia per quanto riguarda l'utilizzo di energia primaria, sia per le emissioni di CO2. Nel caso con pompa di calore da 25 kW la percentuale si alza al 91.1%, fino a raggiungere il 98.3% con pompa di calore da 35 kW.

La riduzione di energia primaria utilizzata, tra la prima e l'ultima configurazione del sistema ibrido, si attesta a 1660.3 kWh, equivalente ad un decremento del 6.19%. Per quanto riguarda le emissioni di  $CO<sub>2</sub>$ , la riduzione è pari a 333.2 kg<sub>co2</sub>, equivalenti ad un decremento del 6.24%.

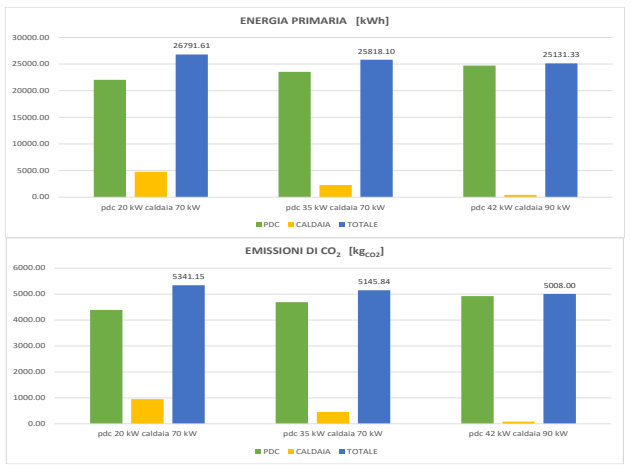

Fig. 5.21*: Energia primaria utilizzata ed emissioni di CO<sup>2</sup> nelle diverse configurazioni del sistema ibrido.*

|                                          |       |                            | <b>GENERATORI</b>          |                            |  |  |
|------------------------------------------|-------|----------------------------|----------------------------|----------------------------|--|--|
| Parametri                                | Unità | pdc 20 kW<br>caldaia 60 kW | pdc 25 kW<br>caldaia 60 kW | pdc 35 kW<br>caldaia 70 kW |  |  |
| Fabbisogno energetico                    | kWh   |                            | 44828.73                   |                            |  |  |
| Energia fornita dalla PdC                | kWh   | 38149.80                   | 40486.09                   | 42209.63                   |  |  |
|                                          | %     | 85.10%                     | 90.31%                     | 94.16%                     |  |  |
| Energia fornita dalla                    | kWh   | 6678.93                    | 4342.64                    | 2619.11                    |  |  |
| caldaia                                  | %     | 14.90%                     | 9.69%                      | 5.84%                      |  |  |
| Energia elettrica assorbita              | kWh   | 9736.28                    | 10352.99                   | 10815.88                   |  |  |
| dalla pdc                                | €     | 1947.26                    | 2070.60                    | 2163.18                    |  |  |
|                                          | Sm3   | 633.65                     | 415.00                     | 253.06                     |  |  |
| Gas naturale utilizzato<br>dalla caldaia | kWh   | 6789.99                    | 4446.93                    | 2711.69                    |  |  |
|                                          | €     | 506.92                     | 332.00                     | 202.45                     |  |  |
| Costi di utilizzo                        | €     | 2454.18                    | 2402.59                    | 2365.62                    |  |  |

*5.3.2 – Impianto a media temperatura*

Tab. 5.16: *Risultati finali, aspetti operativi – media temperatura.*

|                   |               |                   | <b>GENERATORI</b>          |                            |                            |  |
|-------------------|---------------|-------------------|----------------------------|----------------------------|----------------------------|--|
| Parametri         | Generatore    | Unità             | pdc 20 kW<br>caldaia 60 kW | pdc 25 kW<br>caldaia 60 kW | pdc 35 kW<br>caldaia 70 kW |  |
| Energia primaria  | <b>PDC</b>    | <b>kWh</b>        | 21166.67                   | 22507.40                   | 23513.72                   |  |
|                   | CALDAIA       |                   | 6789.99                    | 4446.93                    | 2711.69                    |  |
|                   | <b>TOTALE</b> |                   | 27956.65                   | 26954.33                   | 26225.40                   |  |
| Emissioni CO $\,$ | <b>PDC</b>    | kg <sub>CO2</sub> | 4217.76                    | 4484.92                    | 4685.44                    |  |
|                   | CALDAIA       |                   | 1356.64                    | 888.50                     | 541.79                     |  |
|                   | <b>TOTALE</b> |                   | 5574.39                    | 5373.41                    | 5227.23                    |  |

Tab. 5.17: *Risultati finali, aspetti ambientali – media temperatura.*

I valori in *tab. 5.16* e *tab. 5.17* riassumono i risultati ottenuti riguardanti il funzionamento del sistema ibrido nelle diverse configurazioni considerate.

Per quanto riguarda il soddisfacimento del fabbisogno energetico si ottengono i seguenti grafici:

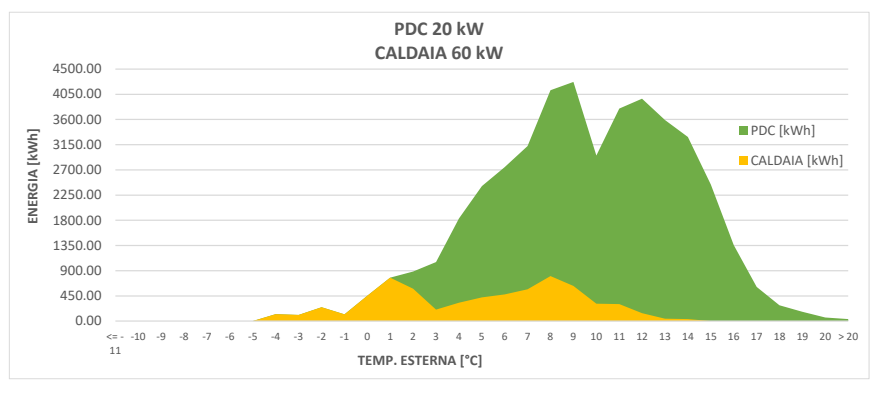

Fig. 5.22: *Soddisfacimento del fabbisogno energetico: PdC 20 kW e Caldaia 60 kW.*

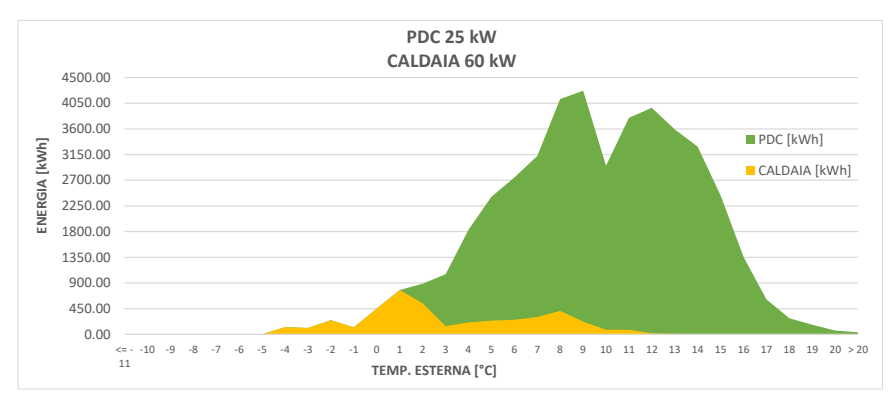

Fig. 5.23: *Soddisfacimento del fabbisogno energetico: PdC 25 kW e Caldaia 60 kW.*

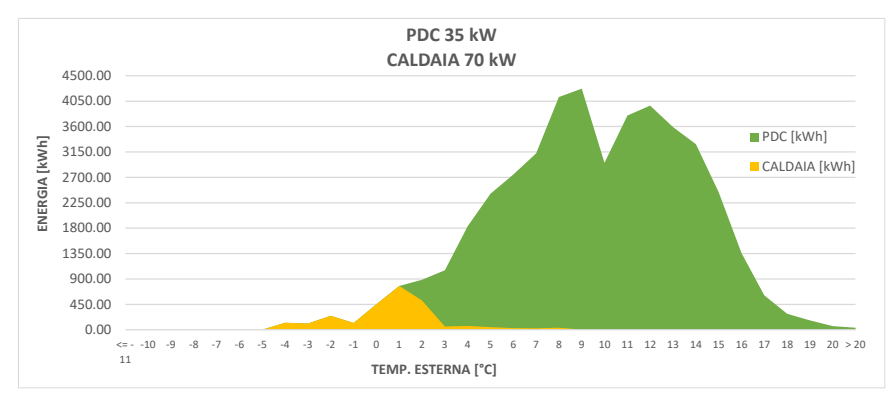

Fig. 5.24: *Soddisfacimento del fabbisogno energetico: PdC 35 kW e Caldaia 70 kW.*

Il fabbisogno energetico coperto dalla pompa di calore da 20 kW è pari all'85.1% (valori numerici in *tab. 5.16*), mentre nella configurazione del sistema con pompa di calore da 25 kW la frazione soddisfatta sale al 90.3%, fino ad arrivare al 94.2% considerando la taglia più grande di questo generatore, 35 kW.

Risulta evidente dai grafici che, nelle tre configurazioni considerate, il fabbisogno energetico richiesto a *Test* < +1 °C è completamente soddisfatto dalla caldaia (frazione corrispondente al 4.1% del totale). Ne deriva che, considerando la temperatura di mandata richiesta e i limiti di funzionamento, la pompa di calore abbia  $T_{\text{cut-off}} = +1$  °C, temperatura sotto la quale questo generatore non entra in funzione.

Passando a descrivere i dati in *tab. 5.17* riguardanti gli aspetti ambientali e confrontando le tre possibili configurazioni del sistema si evince che, nel caso di configurazione con la pompa di calore da 20 kW, quest'ultima contribuisce per il 75.7% (valori assoluti in *tab. 5.17*) sia per quanto riguarda l'utilizzo di energia primaria, sia per le emissioni di CO2. Nel caso con pompa di calore da 25 kW la percentuale si alza all'83.5%, fino a raggiungere l'89.7% con pompa di calore da 35 kW.

La riduzione di energia primaria utilizzata, tra la prima e l'ultima configurazione del sistema ibrido, si attesta a 1731.3 kWh, equivalente ad un decremento del 6.19%. Per quanto riguarda le emissioni di  $CO<sub>2</sub>$ , la riduzione è pari a 347.2 kg<sub>CO2</sub>, equivalenti ad un decremento del 6.23%.

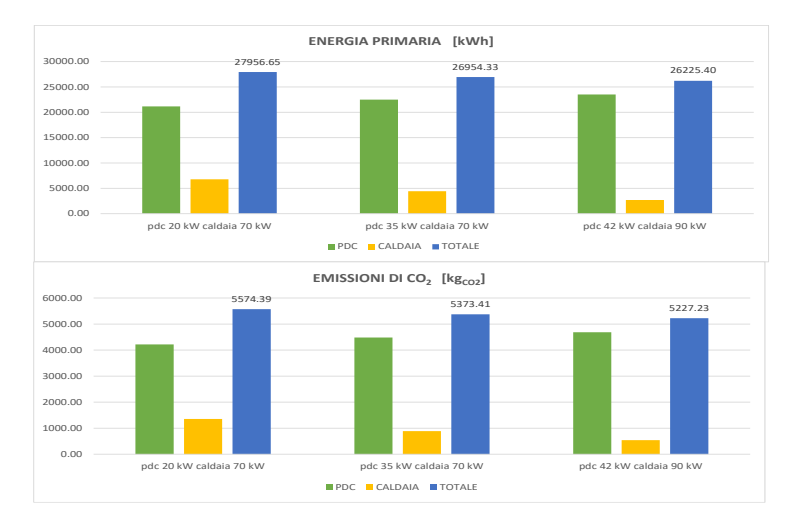

Fig. 5.25*: Energia primaria utilizzata ed emissioni di CO<sup>2</sup> nelle diverse configurazioni del sistema ibrido.*

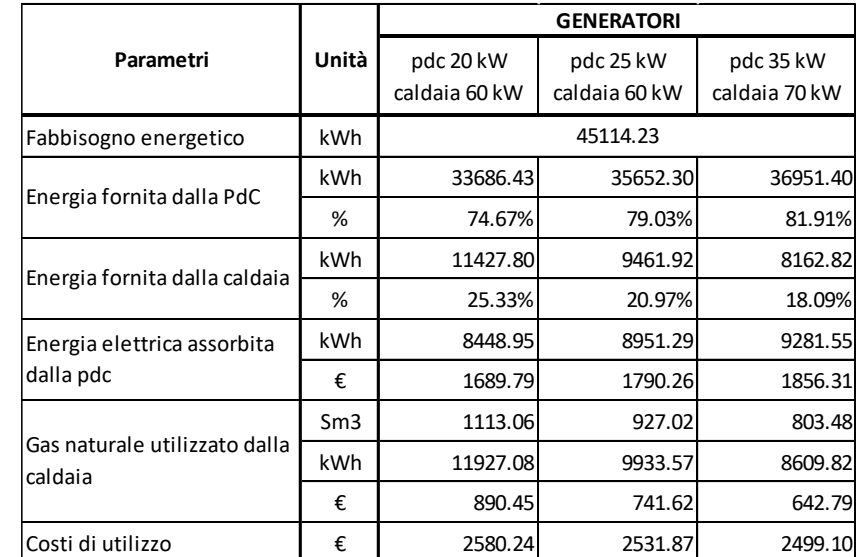

# *5.3.3 – Impianto ad alta temperatura*

Tab. 5.18: *Risultati finali, aspetti operativi – alta temperatura.*

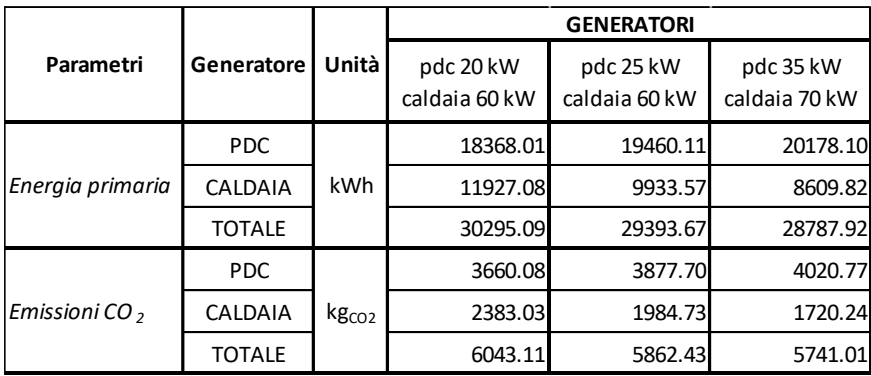

Tab. 5.19: *Risultati finali, aspetti ambientali – alta temperatura.*

I valori in *tab. 5.18* e *tab. 5.19* riassumono i risultati ottenuti riguardanti il funzionamento del sistema ibrido nelle diverse configurazioni considerate.

Per quanto riguarda il soddisfacimento del fabbisogno energetico, si ottengono i seguenti grafici:

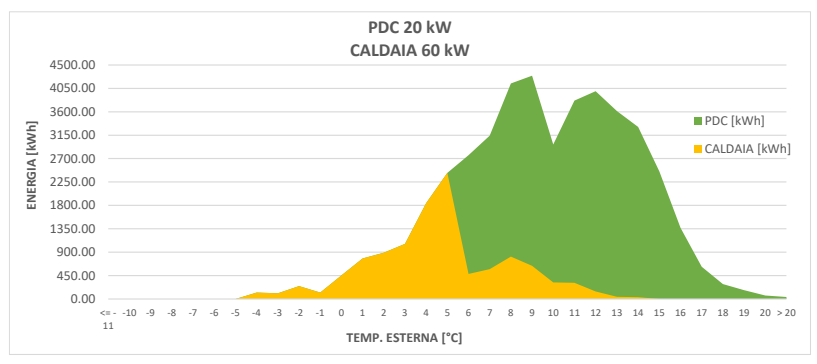

Fig. 5.26: *Soddisfacimento del fabbisogno energetico: PdC 20 kW e Caldaia 60 kW.*

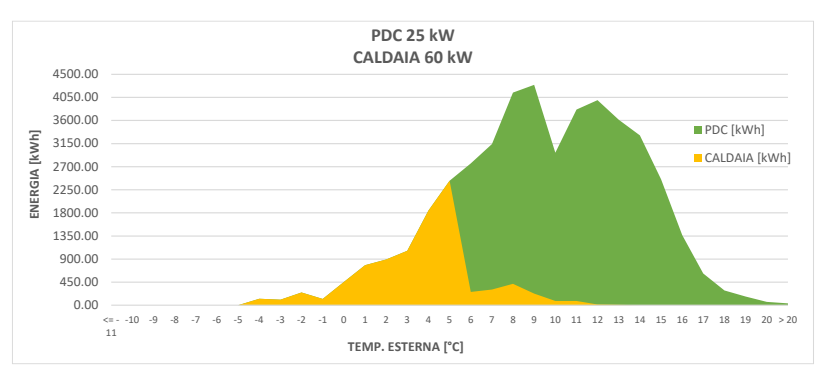

Fig. 5.27: *Soddisfacimento del fabbisogno energetico: PdC 25 kW e Caldaia 60 kW.*

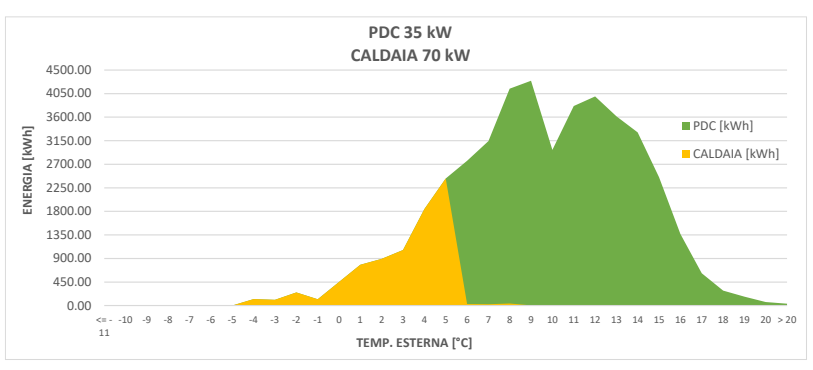

Fig. 5.28: *Soddisfacimento del fabbisogno energetico: PdC 35 kW e Caldaia 70 kW.*

Il fabbisogno energetico coperto dalla pompa di calore da 20 kW è pari al 74.7% (valori numerici in *tab. 5.18*), mentre nella configurazione del sistema con pompa di calore da 25 kW la frazione soddisfatta sale al 79.0%, fino ad arrivare all'81.9% considerando la taglia più grande di questo generatore, 35 kW.

Risulta evidente dai grafici che, nelle tre configurazioni considerate, il fabbisogno energetico richiesto a *Test* < +5 °C è completamente soddisfatto dalla caldaia (frazione corrispondente al 17.9% del totale). Ne deriva che, considerando la temperatura di mandata richiesta e i limiti di funzionamento, la pompa di calore abbia  $T_{\text{cut-off}} = +5$  °C, temperatura sotto la quale questo generatore non entra in funzione.

Passando a descrivere i dati in *tab. 5.19* riguardanti gli aspetti ambientali e confrontando le tre possibili configurazioni del sistema si evince che, nel caso di configurazione con la pompa di calore da 20 kW, quest'ultima contribuisce per il 60.6% (valori assoluti in *tab. 5.19*) sia per quanto riguarda l'utilizzo di energia primaria, sia per le emissioni di CO2. Nel caso con pompa di calore da 25 kW la percentuale si alza al 66.2%, fino a raggiungere il 70.1% con pompa di calore da 35 kW.

La riduzione di energia primaria utilizzata, tra la prima e l'ultima configurazione del sistema ibrido, si attesta a 1507.2 kWh, equivalente ad un decremento del 4.98%. Per quanto riguarda le emissioni di  $CO<sub>2</sub>$ , la riduzione è pari a 302.1 kg $_{CO<sub>2</sub>}$ , equivalenti ad un decremento del 5.00%.

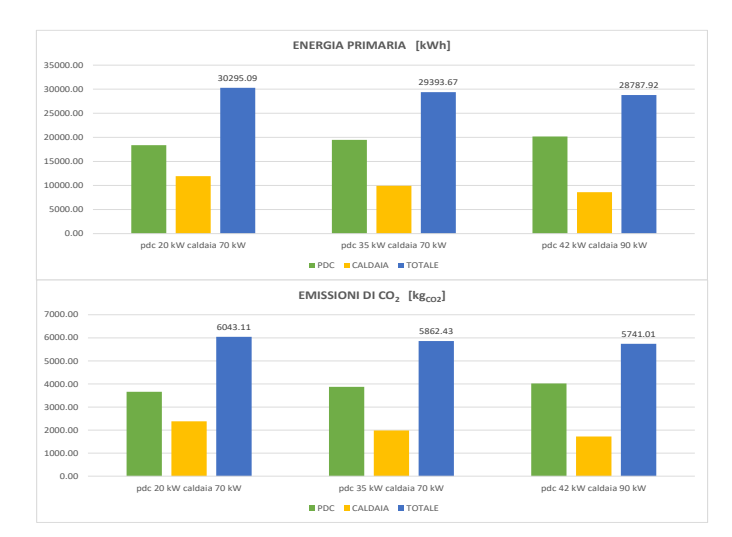

Fig. 5.29*: Energia primaria utilizzata ed emissioni di CO<sup>2</sup> nelle diverse configurazioni del sistema ibrido.*

### *5.3.4 – Confronto tra caldaia standard e sistema ibrido*

Si riportano di seguito i dati riguardanti il confronto tra le tre diverse configurazioni del sistema ibrido e l'ipotesi di impianto termico composto da un'unica caldaia standard (descritta nel *par. 5.1*).

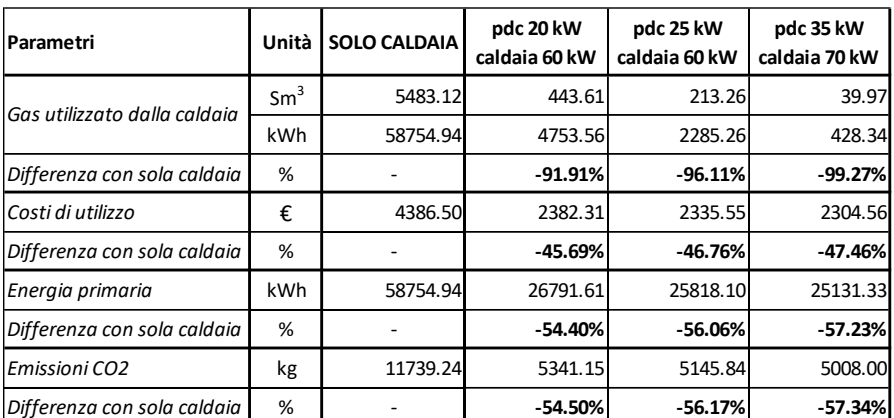

#### 1. Bassa temperatura

Tab. 5.20: *Confronto tra caldaia standard e sistema ibrido, impianto a bassa temperatura.*

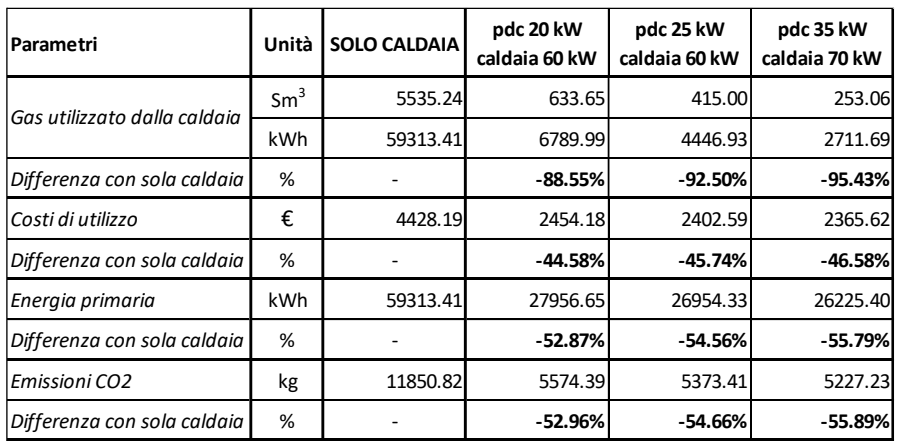

#### 2. Media temperatura

Tab. 5.21: *Confronto tra caldaia standard e sistema ibrido, impianto a media temperatura.*

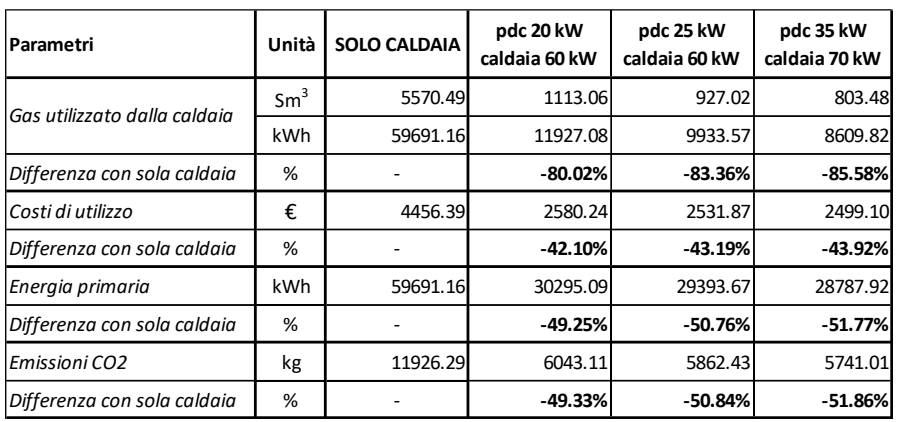

#### 3. Alta temperatura

Tab. 5.22: *Confronto tra caldaia standard e sistema ibrido, impianto ad alta temperatura.*

Risulta evidente come ci sia un'importante diminuzione, oltre che nell'utilizzo di gas naturale, soprattutto nell'utilizzo di energia primaria.

Quest'ultima riduzione, a seconda della taglia del generatore ibrido, va dal 49.3% (corrispondente a 29396 kWh) al 51.8% (30903 kWh) in impianti ad alta temperatura, fino a valori che vanno dal 54.4% (31963 kWh) al 57.2% (33624 kWh) in bassa temperatura. Nel caso di media temperatura, le diminuzioni si posizionano nel mezzo dei due range appena descritti.

Altro aspetto importante per quanto riguarda la sostenibilità ambientale è rappresentato dalla notevole riduzione nelle emissioni di anidride carbonica (*CO2*), con valori percentuali analoghi a quelli per l'energia primaria. In termini di valori assoluti, le diminuzioni vanno da 5883 kg a 6185 kg in impianti ad alta temperatura, fino ad arrivare a valori che vanno da 6398 kg a 6731 kg in applicazioni a bassa temperatura. Anche in questo caso, nelle configurazioni a media temperatura, i valori delle riduzioni si posizionano nel mezzo dei due range descritti.

# *5.4 – Napoli: Zona Climatica C*

In questo paragrafo si riportano i risultati finali. I dati di partenza completi, per ciascuna combinazione e tipologia d'impianto, si trovano nel *database* correlato a questo studio.

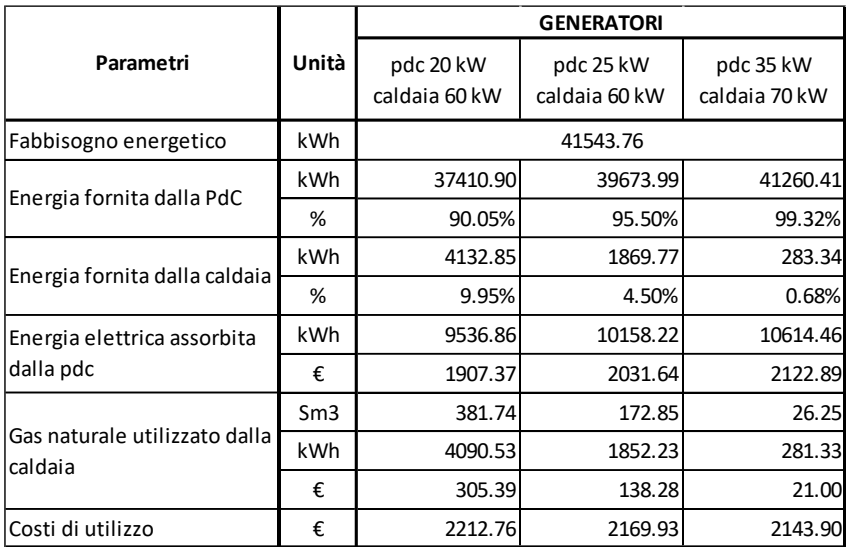

### *5.4.1 – Impianto a bassa temperatura*

Tab. 5.23: *Risultati finali, aspetti operativi – bassa temperatura.*

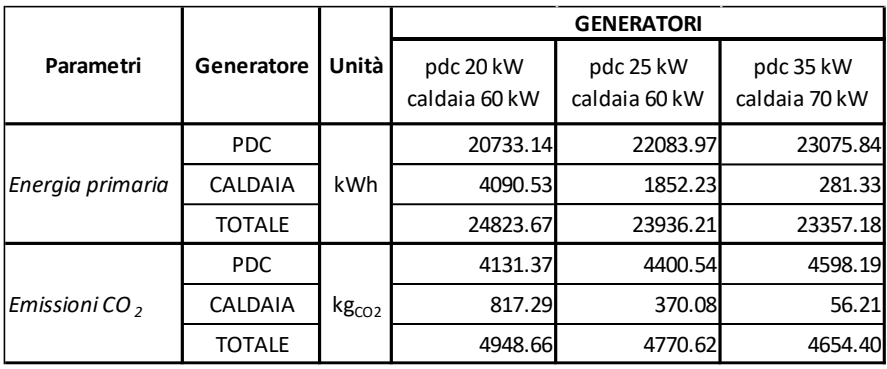

Tab. 5.24: *Risultati finali, aspetti ambientali – bassa temperatura.*

I valori in *tab. 5.23* e *tab. 5.24* riassumono i risultati ottenuti riguardanti il funzionamento del sistema ibrido nelle diverse configurazioni considerate.

Per quanto riguarda il soddisfacimento del fabbisogno energetico, si ottengono i grafici riportati nella pagina seguente:

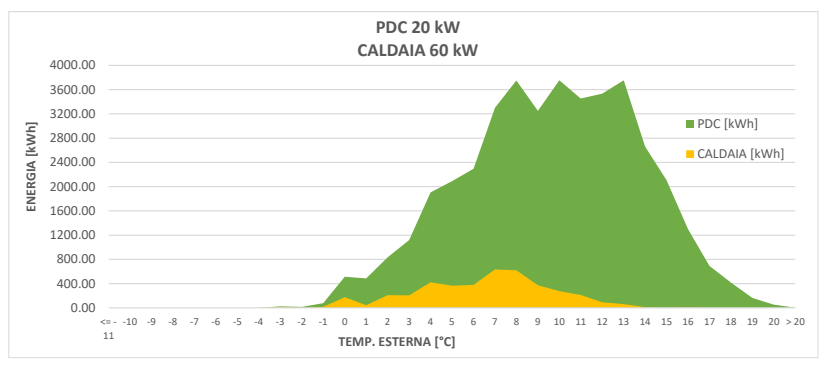

Fig. 5.30: *Soddisfacimento del fabbisogno energetico: PdC 20 kW e Caldaia 60 kW.*

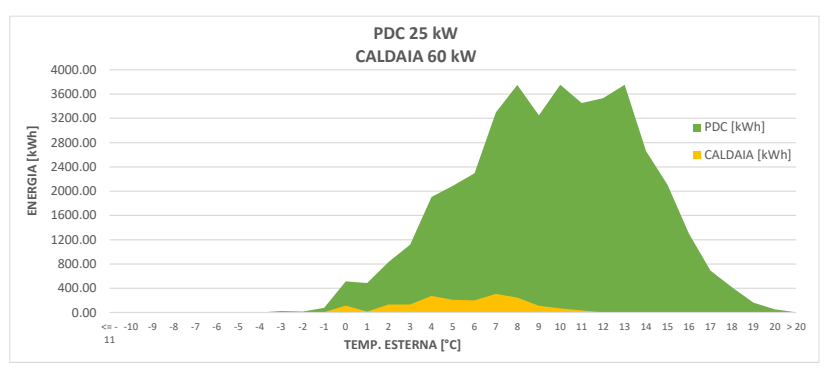

Fig. 5.31: *Soddisfacimento del fabbisogno energetico: PdC 25 kW e Caldaia 60 kW.*

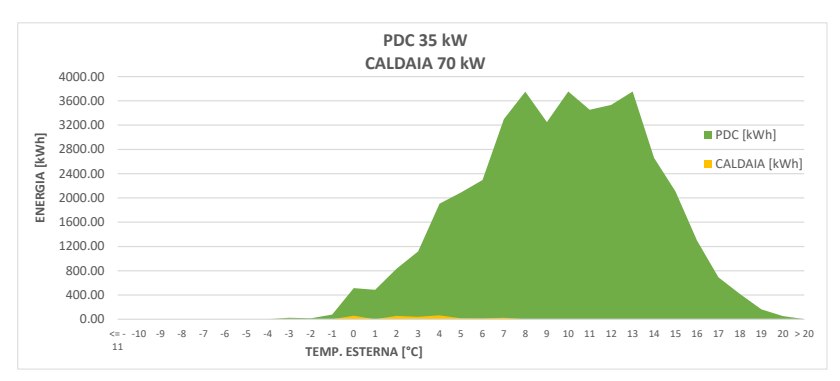

Fig. 5.32: *Soddisfacimento del fabbisogno energetico: PdC 35 kW e Caldaia 70 kW.*

La regolazione della *T<sup>m</sup>* mediante una curva climatica nel caso di impianto a bassa temperatura, fa sì che non ci sia una temperatura di *cut-off* della pompa di calore ma, al contrario, quest'ultima è in grado di lavorare in tutto il range di temperatura d'aria esterna.

Le condizioni climatiche più miti rispetto al caso precedentemente tratto, unite a richieste di picco minori, fanno sì che la pompa di calore da 20 kW sia in grado di soddisfare il 90.1% (valori numerici in *tab. 5.23*), mentre nella configurazione del sistema con pompa di calore da 25 kW la frazione soddisfatta sale al 95.5%, fino ad arrivare al 99.3% considerando la taglia più grande di questo generatore, 35 kW.

Passando a descrivere i dati in *tab. 5.24* riguardanti gli aspetti ambientali e confrontando le tre possibili configurazioni del sistema si evince che, nel caso di configurazione con la pompa di calore da 20 kW, quest'ultima contribuisce per l'83.5% (valori assoluti in *tab. 5.24*) sia per quanto riguarda l'utilizzo di energia primaria, sia per le emissioni di CO2. Nel caso con pompa di calore da 25 kW la percentuale si alza al 92.3%, fino a raggiungere il 98.8% con pompa di calore da 35 kW.

La riduzione di energia primaria utilizzata, tra la prima e l'ultima configurazione del sistema ibrido, si attesta a 1466.5 kWh, equivalente ad un decremento del 5.91%. Per quanto riguarda le emissioni di  $CO<sub>2</sub>$ , la riduzione è pari a 294.3 kg $_{CO<sub>2</sub>}$ , equivalenti ad un decremento del 5.95%.

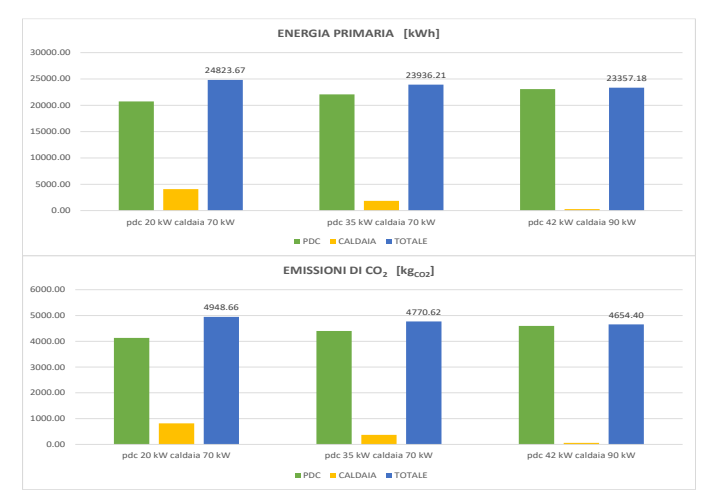

Fig. 5.33*: Energia primaria utilizzata ed emissioni di CO<sup>2</sup> nelle diverse configurazioni del sistema ibrido.*

|                                          |       | <b>GENERATORI</b>          |                            |                            |  |
|------------------------------------------|-------|----------------------------|----------------------------|----------------------------|--|
| Parametri                                | Unità | pdc 20 kW<br>caldaia 60 kW | pdc 25 kW<br>caldaia 60 kW | pdc 35 kW<br>caldaia 70 kW |  |
| Fabbisogno energetico                    | kWh   |                            | 41977.85                   |                            |  |
|                                          | kWh   | 34979.80                   | 36992.79                   | 38318.77                   |  |
| Energia fornita dalla PdC                | %     | 83.33%                     | 88.12%                     | 91.28%                     |  |
|                                          | kWh   | 6998.05                    | 4985.07                    | 3659.08                    |  |
| Energia fornita dalla caldaia            | %     | 16.67%                     | 11.88%                     | 8.72%                      |  |
| Energia elettrica assorbita              | kWh   | 8849.76                    | 9377.47                    | 9731.20                    |  |
| dalla pdc                                | €     | 1769.95                    | 1875.49                    | 1946.24                    |  |
|                                          | Sm3   | 668.84                     | 479.76                     | 354.46                     |  |
| Gas naturale utilizzato dalla<br>caldaia | kWh   | 7167.04                    | 5140.92                    | 3798.24                    |  |
|                                          | €     | 535.07                     | 383.81                     | 283.57                     |  |
| Costi di utilizzo                        | €     | 2305.03                    | 2259.30                    | 2229.81                    |  |

*5.4.2 – Impianto a media temperatura*

Tab. 5.25: *Risultati finali, aspetti operativi – media temperatura.*

|                   |               |                   | <b>GENERATORI</b>          |                            |                            |  |
|-------------------|---------------|-------------------|----------------------------|----------------------------|----------------------------|--|
| Parametri         | Generatore    | <b>Unità</b>      | pdc 20 kW<br>caldaia 60 kW | pdc 25 kW<br>caldaia 60 kW | pdc 35 kW<br>caldaia 70 kW |  |
| Energia primaria  | <b>PDC</b>    | kWh               | 19239.37                   | 20386.62                   | 21155.64                   |  |
|                   | CALDAIA       |                   | 7167.04                    | 5140.92                    | 3798.24                    |  |
|                   | <b>TOTALE</b> |                   | 26406.42                   | 25527.54                   | 24953.88                   |  |
| Emissioni CO $_2$ | <b>PDC</b>    | kg <sub>CO2</sub> | 3833.72                    | 4062.32                    | 4215.56                    |  |
|                   | CALDAIA       |                   | 1431.98                    | 1027.16                    | 758.89                     |  |
|                   | <b>TOTALE</b> |                   | 5265.69                    | 5089.48                    | 4974.45                    |  |

Tab. 5.26: *Risultati finali, aspetti ambientali – media temperatura.*

I valori in *tab. 5.25* e *tab. 5.26* riassumono i risultati ottenuti riguardanti il funzionamento del sistema ibrido nelle diverse configurazioni considerate.

Per quanto riguarda il soddisfacimento del fabbisogno energetico, si ottengono i seguenti grafici:

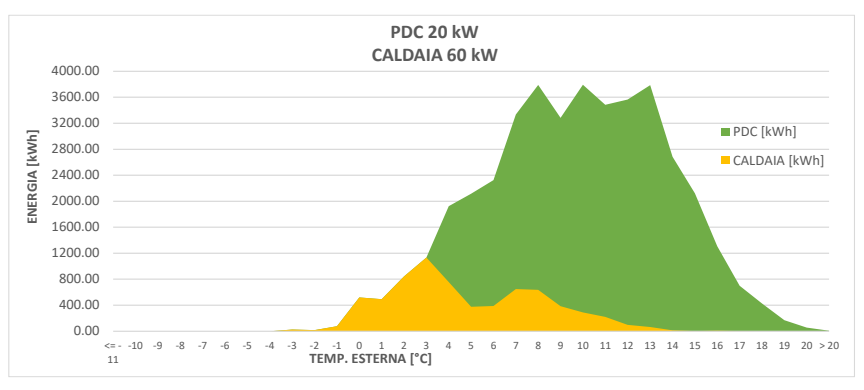

Fig. 5.34: *Soddisfacimento del fabbisogno energetico: PdC 20 kW e Caldaia 60 kW.*

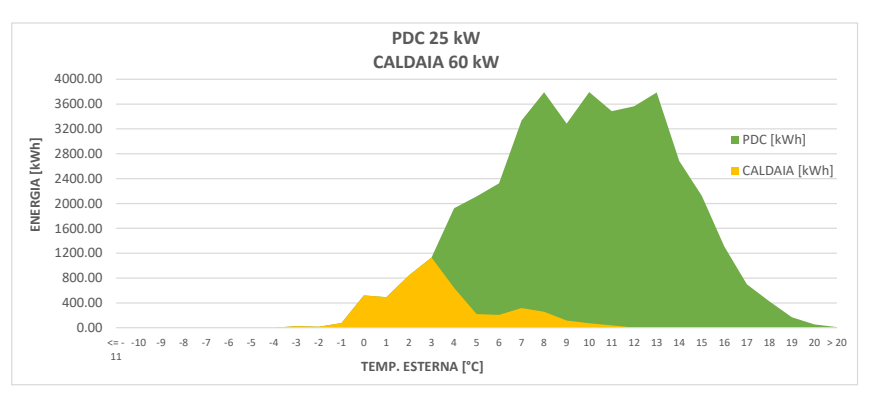

Fig. 5.35: *Soddisfacimento del fabbisogno energetico: PdC 25 kW e Caldaia 60 kW.*

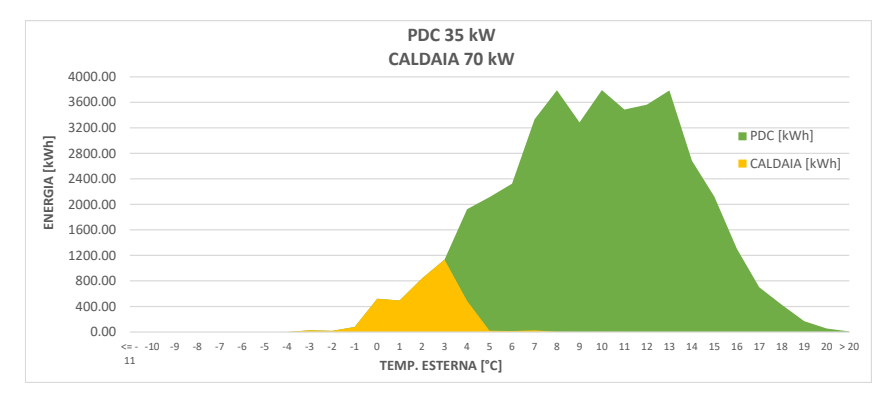

Fig. 5.36: *Soddisfacimento del fabbisogno energetico: PdC 35 kW e Caldaia 70 kW.*

Il fabbisogno energetico coperto dalla pompa di calore da 20 kW è pari all'83.3% (valori numerici in *tab. 5.25*), mentre nella configurazione del sistema con pompa di calore da 25 kW la frazione soddisfatta sale all'88.1%, fino ad arrivare al 91.3% considerando la taglia più grande di questo generatore, 35 kW.

Risulta evidente dai grafici che, nelle tre configurazioni considerate, il fabbisogno energetico richiesto a  $T_{est}$  < +3 °C è completamente soddisfatto dalla caldaia (frazione corrispondente al 7.4% del totale). Ne deriva che, considerando la temperatura di mandata richiesta e i limiti di funzionamento, la pompa di calore abbia  $T_{cut-off}$  = +3 °C, temperatura sotto la quale questo generatore non entra in funzione.

Passando a descrivere i dati in *tab. 5.26* riguardanti gli aspetti ambientali e confrontando le tre possibili configurazioni del sistema si evince che, nel caso di configurazione con la pompa di calore da 20 kW, quest'ultima contribuisce per il 72.9% (valori assoluti in *tab. 5.26*) sia per quanto riguarda l'utilizzo di energia primaria, sia per le emissioni di CO2. Nel caso con pompa di calore da 25 kW la percentuale si alza al 79.9%, fino a raggiungere l'84.8% con pompa di calore da 35 kW.

La riduzione di energia primaria utilizzata, tra la prima e l'ultima configurazione del sistema ibrido, si attesta a 1452.5 kWh, equivalente ad un decremento del 5.50%. Per quanto riguarda le emissioni di  $CO<sub>2</sub>$ , la riduzione è pari a 291.3 kg<sub>CO2</sub>, equivalenti ad un decremento del 5.53%.

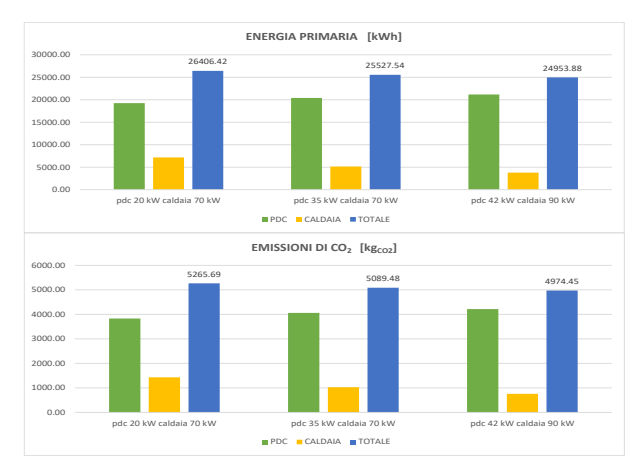

Fig. 5.37*: Energia primaria utilizzata ed emissioni di CO<sup>2</sup> nelle diverse configurazioni del sistema ibrido.*

### *5.4.3 – Impianto ad alta temperatura*

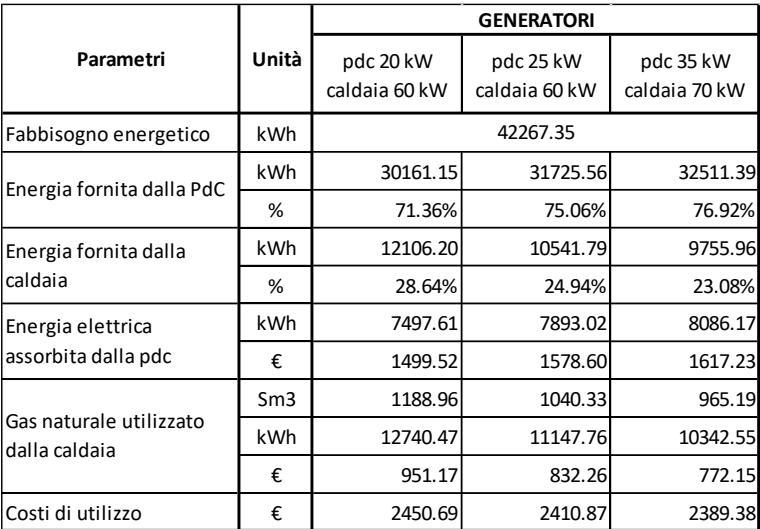

Tab. 5.27: *Risultati finali, aspetti operativi – alta temperatura.*

|                                                                   |               |                   | <b>GENERATORI</b>          |                            |                            |  |
|-------------------------------------------------------------------|---------------|-------------------|----------------------------|----------------------------|----------------------------|--|
| Parametri                                                         | Generatore    | Unità             | pdc 20 kW<br>caldaia 60 kW | pdc 25 kW<br>caldaia 60 kW | pdc 35 kW<br>caldaia 70 kW |  |
| <b>PDC</b><br>Energia primaria<br><b>CALDAIA</b><br><b>TOTALE</b> |               | 16299.80          | 17159.42                   | 17579.33                   |                            |  |
|                                                                   |               | kWh               | 12740.47                   | 11147.76                   | 10342.55                   |  |
|                                                                   |               |                   | 29040.26                   | 28307.18                   | 27921.88                   |  |
| Emissioni CO <sub>2</sub>                                         | <b>PDC</b>    | kg <sub>CO2</sub> | 3247.96                    | 3419.25                    | 3502.93                    |  |
|                                                                   | CALDAIA       |                   | 2545.54                    | 2227.32                    | 2066.44                    |  |
|                                                                   | <b>TOTALE</b> |                   | 5793.51                    | 5646.58                    | 5569.37                    |  |

Tab. 5.28: *Risultati finali, aspetti ambientali – alta temperatura.*

I valori in *tab. 5.27* e *tab. 5.28* riassumono i risultati ottenuti riguardanti il funzionamento del sistema ibrido nelle diverse configurazioni considerate.

Per quanto riguarda il soddisfacimento del fabbisogno energetico, si ottengono i seguenti grafici:

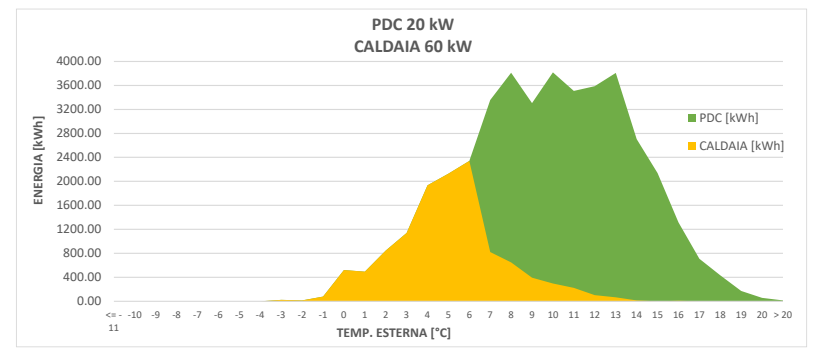

Fig. 5.38: *Soddisfacimento del fabbisogno energetico: PdC 20 kW e Caldaia 60 kW.*

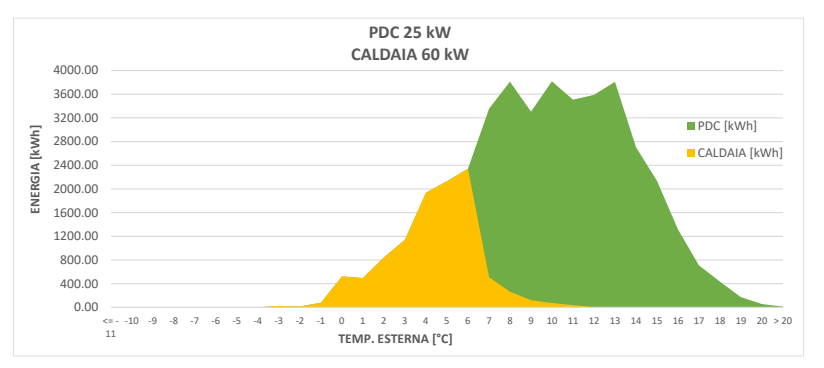

Fig. 5.39: *Soddisfacimento del fabbisogno energetico: PdC 25 kW e Caldaia 60 kW.*

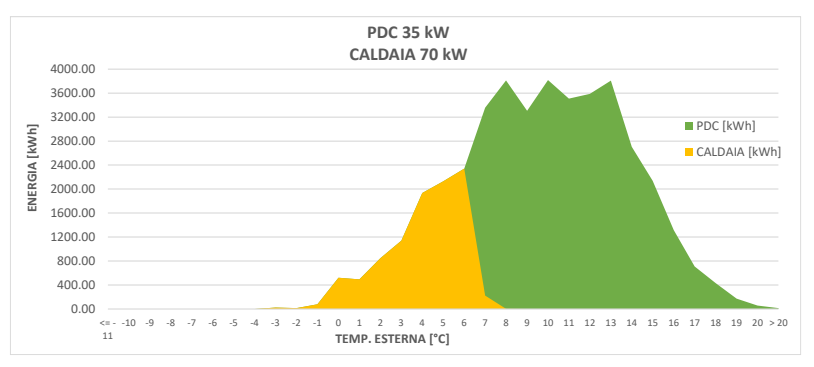

Fig. 5.40: *Soddisfacimento del fabbisogno energetico: PdC 35 kW e Caldaia 70 kW.*

Il fabbisogno energetico coperto dalla pompa di calore da 20 kW è pari al 71.4% (valori numerici in *tab. 5.27*), mentre nella configurazione del sistema con pompa di calore da 25 kW la frazione soddisfatta sale al 75.1%, fino ad arrivare al 76.9% considerando la taglia più grande di questo generatore, 35 kW.

Risulta evidente dai grafici che, nelle tre configurazioni considerate, il fabbisogno energetico richiesto a *Test* < +6 °C è completamente soddisfatto dalla caldaia (frazione corrispondente al 22.5% del totale). Ne deriva che, considerando la temperatura di mandata richiesta e i limiti di funzionamento, la pompa di calore

abbia  $T_{\text{cut-off}} = +6$  °C, temperatura sotto la quale questo generatore non entra in funzione.

Passando a descrivere i dati in *tab. 5.28* riguardanti gli aspetti ambientali e confrontando le tre possibili configurazioni del sistema si evince che, nel caso di configurazione con la pompa di calore da 20 kW, quest'ultima contribuisce per il 56.1% (valori assoluti in *tab. 5.28*) sia per quanto riguarda l'utilizzo di energia primaria, sia per le emissioni di CO2. Nel caso con pompa di calore da 25 kW la percentuale si alza al 60.6%, fino a raggiungere il 63.0% con pompa di calore da 35 kW.

La riduzione di energia primaria utilizzata, tra la prima e l'ultima configurazione del sistema ibrido, si attesta a 1118.4 kWh, equivalente ad un decremento del 3.85%. Per quanto riguarda le emissioni di  $CO<sub>2</sub>$ , la riduzione è pari a 224.1 kg $_{CO<sub>2</sub>}$ , equivalenti ad un decremento del 3.87%.

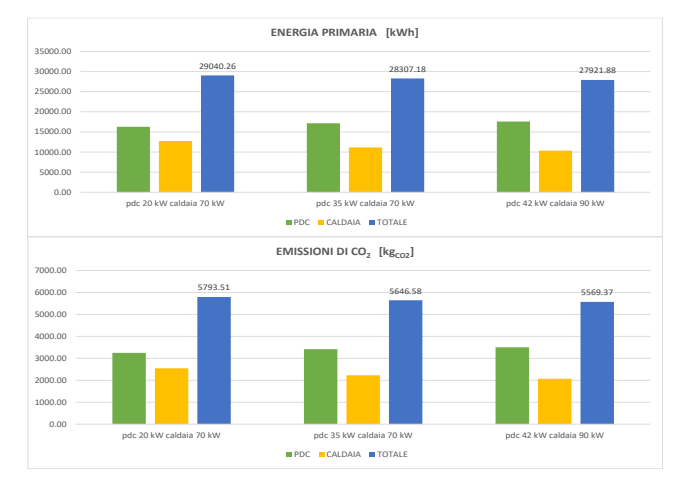

Fig. 5.29*: Energia primaria utilizzata ed emissioni di CO<sup>2</sup> nelle diverse configurazioni del sistema ibrido.*

### *5.4.4 – Confronto tra caldaia standard e sistema ibrido*

Si riportano di seguito i dati riguardanti il confronto tra le tre diverse configurazioni del sistema ibrido e l'ipotesi di impianto termico composto da un'unica caldaia standard (descritta nel *par. 5.1*).

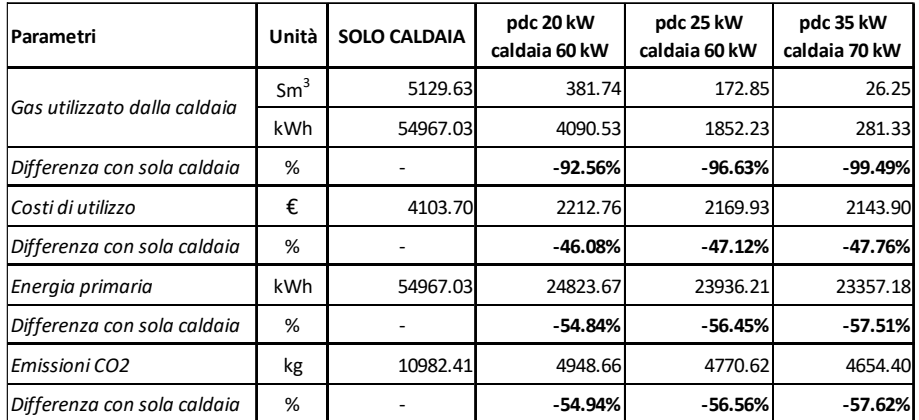

#### 1. Bassa temperatura

Tab. 5.29: *Confronto tra caldaia standard e sistema ibrido, impianto a bassa temperatura.*

#### 2. Media temperatura

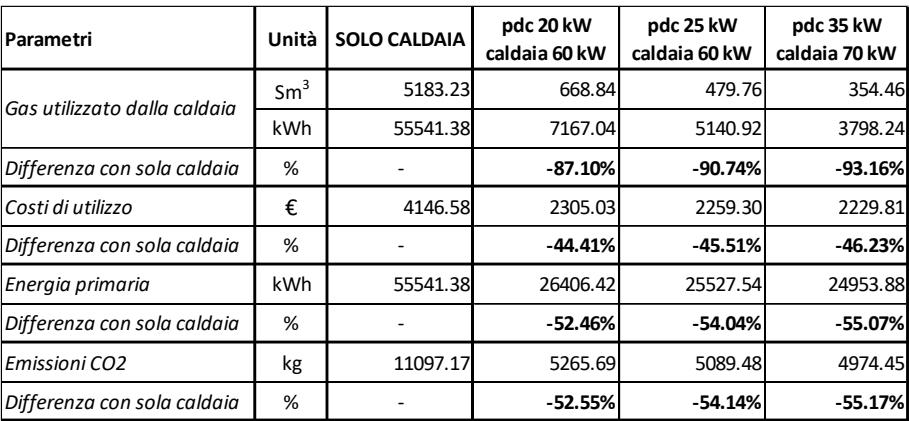

Tab. 5.30: *Confronto tra caldaia standard e sistema ibrido, impianto a media temperatura.*

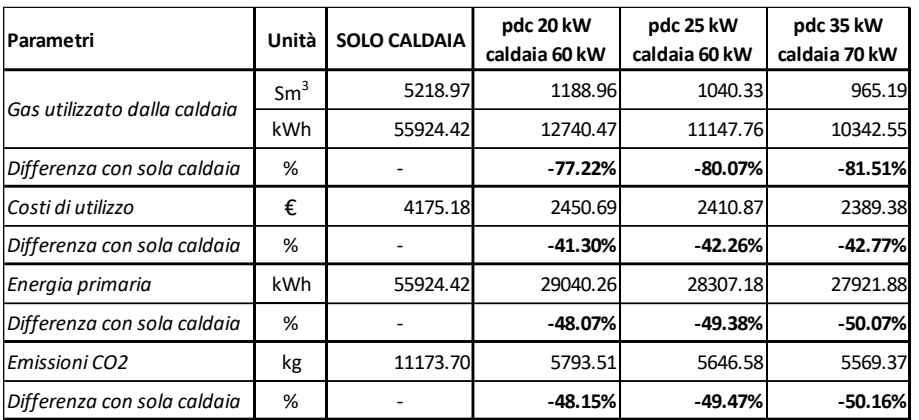

#### 3. Alta temperatura

Tab. 5.31: *Confronto tra caldaia standard e sistema ibrido, impianto ad alta temperatura.*

Risulta evidente come ci sia un'importante diminuzione, oltre che nell'utilizzo di gas naturale, soprattutto nell'utilizzo di energia primaria.

Quest'ultima riduzione, a seconda della taglia del generatore ibrido, va dal 48.1% (corrispondente a 26884 kWh) al 50.1% (28003 kWh) in impianti ad alta temperatura, fino a valori che vanno dal 54.8% (30143 kWh) al 57.5% (31610 kWh) in bassa temperatura. Nel caso di media temperatura, le diminuzioni si posizionano nel mezzo dei due range appena descritti.

Altro aspetto importante per quanto riguarda la sostenibilità ambientale, è rappresentato dalla notevole riduzione nelle emissioni di anidride carbonica (*CO2*), con valori percentuali analoghi a quelli per l'energia primaria. In termini di valori assoluti, le diminuzioni vanno da 5380 kg a 5604 kg in impianti ad alta temperatura, fino ad arrivare a valori che vanno da 6034 kg a 6328 kg in applicazioni a bassa temperatura. Anche in questo caso, nelle configurazioni a media temperatura, i valori delle riduzioni si posizionano nel mezzo dei due range descritti.
# **CAPITOLO 6**

# *ANALISI ECONOMICA DELL'INVESTIMENTO*

In questo capitolo verranno riportati ed analizzati i risultati relativi all'analisi economica dell'investimento. Quest'analisi riguarderà le tre diverse configurazioni considerate del sistema ibrido, per le tre diverse zone climatiche (Milano, Roma e Napoli) e i tre tipi di impianto.

Le valutazioni effettuate simuleranno due diversi scenari: l'accesso al *Superbonus 110%* o l'accesso all'*Ecobonus 65%*. È stata fatta questa scelta poiché questo studio parte dal presupposto di voler trovare la soluzione migliore nell'ambito di una ristrutturazione di un edificio datato e quindi energeticamente inefficiente. È proprio in quest'ambito che lo Stato ha stanziato gli incentivi sopra citati, al fine di favorire la transizione e l'ottimizzazione energetica ed è questo il motivo per cui le analisi svolte tengono conto di queste *detrazioni*.

# *6.1 – Introduzione alle detrazioni fiscali vigenti*

## *6.1.1 – Ecobonus 65%*

L'*Ecobonus 65%*, facente parte di un piano più ampio di incentivi per la riqualificazione energetica, è la detrazione *IRPEF* o *IRES* riconosciuta ai contribuenti che effettuano lavori per il risparmio energetico su edifici esistenti. Il bonus viene erogato nella forma di riduzione delle imposte dovute, in 5 rate annuali di pari importo [16].

Come anticipato, uno dei requisiti necessari per richiedere la detrazione per la riqualificazione energetica è che l'intervento sia effettuato su immobili o edifici già esistenti provando l'esistenza degli stessi, che potranno essere di qualsiasi categoria catastale.

Gli interventi ammessi per accedere all'*Ecobonus 65%* sono:

- interventi di coibentazione dell'involucro opaco;
- pompe di calore;
- sistemi di *building automation*;
- collettori solari per produzione di acqua calda sanitaria;
- scaldacqua a pompa di calore;
- generatori ibridi, cioè costituiti da una pompa di calore integrata con caldaia a condensazione, *"Factory Made"* ed espressamente concepiti dal fabbricante per funzionare in abbinamento tra loro.

## *6.1.2 – Superbonus 110%*

Nell'ambito del *"Decreto Rilancio"* (*DL 19 maggio 2020, n. 34*), è stata incrementata al 110% l'aliquota di detrazione delle spese sostenute dal 1° luglio 2020 al 30 giugno 2022, a fronte di specifici interventi in ambito di efficienza energetica, di interventi di riduzione del rischio sismico, di installazione di impianti fotovoltaici nonché delle infrastrutture per la ricarica di veicoli elettrici negli edifici. Tale detrazione prende il nome di *Superbonus 110%* e viene erogata nella forma di riduzione delle imposte dovute, in 5 rate annuali di pari importo <sup>[17]</sup>.

Gli interventi ammessi per accedere al Superbonus 110% sono:

- cappotto termico;
- sostituzione degli impianti di climatizzazione invernale esistenti con impianti centralizzati per il riscaldamento, il raffrescamento o la fornitura di acqua calda sanitaria. Sostituzione con caldaia a condensazione, pompa di calore o sistema ibrido;
- montaggio di pannelli solari fotovoltaici;
- montaggio di accumulatori di energia collegati ai pannelli fotovoltaici;
- realizzazione di infrastrutture per la ricarica delle auto elettriche;
- ulteriori interventi previsti dall'*Ecobonus*.

Per poter accedere alla detrazione ci sono però dei vincoli tra cui ci deve essere il miglioramento di almeno due classi energetiche (tramite Attestato di Prestazione Energetica, *APE*) e, per quanto riguarda l'utilizzo di sistemi ibridi per la climatizzazione e/o produzione di acqua calda sanitaria, deve essere garantito che:

- il sistema sia *"Factory Made"*, come nel caso di *Ecobonus 65%* (*par. 6.1.1*);
- il rapporto tra la potenza della pompa di calore e la potenza della caldaia a condensazione sia sempre  $\frac{P_{pdc}}{P_c} \leq 0.5$ .

# *6.2 – Metodologia di analisi*

In questo paragrafo verranno presentati i parametri che sono stati calcolati ed analizzati per ciascuna taglia del sistema ibrido, per i diversi tipi d'impianto (bassa, media ed alta temperatura) nelle tre diverse zone climatiche considerate (Milano, Roma e Napoli).

L'analisi svolta vuole valutare la fattibilità e la convenienza dell'investimento considerando un arco temporale di 10 anni.

Per ciascun caso considerato è stato creato un database dove sono stati raccolti i valori di:

- risparmio annuo (rispetto al caso d'impianto con sola caldaia standard);
- rientro dell'investimento nel caso di *Ecobonus 65%* e *Superbonus 110%*;
- flussi di cassa attualizzati;
- valore attuale netto (VAN);
- tasso interno di redditività (TIR);
- tempo di rientro dell'investimento iniziale (*payback period*);
- costo giornaliero nel caso di *Ecobonus 65%* e *Superbonus 110%.*

Si riportano ora nel dettaglio le ipotesi e i procedimenti utilizzati per la definizione delle grandezze elencate:

#### 1. Risparmio annuo

A partire dai dati riportati nel *cap. 5* riguardanti il caso d'impianto con sola caldaia standard, si è calcolato il risparmio annuo facendo la differenza tra i costi di utilizzo nel caso di sistema ibrido e di sola caldaia standard. Il risparmio derivante è stato considerato come ricavo annuo e quindi verrà considerato nei flussi di cassa.

#### 2. Rientro dell'investimento

Nel caso di *Ecobonus 65%* si è considerato che avvenga un rientro del 65% dell'investimento iniziale, dilazionato in egual modo nei primi 5 anni.

Nel caso di *Superbonus 110%* si è considerato che avvenga un rientro del 100% dell'investimento iniziale, dilazionato in egual modo nei primi 5 anni. Facendo quest'ipotesi si è considerato che il restante 10% sia trattenuto dalla finanziaria a cui ci si appoggia per sostenere l'investimento iniziale.

#### 3. Flussi di cassa attualizzati

I flussi di cassa generati dall'investimento iniziale sono stati considerati come la somma del risparmio annuo e del rientro dell'investimento per i primi 5 anni, e del solo risparmio annuo per i successivi 5 anni.

Tali flussi di cassa sono poi stati attualizzati nei 10 anni considerati secondo la formula:

$$
FC_t = \frac{(R_t + I_t)}{(1+r)^t}
$$

[eq. 6.1]

Dove:  $FC_t$  = Flussi di cassa all'anno t-esimo

 $R_t$  = Risparmio dell'anno t-esimo

 $I_t$  = Rientro dell'investimento dell'anno t-esimo

- r = Tasso d'interesse annuo = 4.54% *(MSCI World Index)*
- $t = n^{\circ}$  anni considerati = 1, 2, ..., 10

Ne risulterà quindi:

$$
FC_{tot} = \sum_{t=1}^{t=10} FC_t
$$
  
[eq. 6.2]

I flussi di cassa così calcolati sono stati considerati nei due casi: *Ecobonus 65%* e *Superbonus 110%*.

#### 4. Valore attuale netto (VAN)

Il *VAN* rappresenta la differenza tra ricavi e costi, attualizzata all'istante desiderato o, in altre parole, il valore accumulato dei flussi di cassa generato dall'investimento. In formula  $^{[18]}$ :

$$
VAN = -I_0 + \sum_{t=1}^{t=10} \frac{(R_t + I_t)}{(1+r)^t} = -I_0 + FC_{tot}
$$
\n[eq. 6.3]

Dove:  $I_0$  = Investimento iniziale

5. Tasso interno di redditività (TIR)

È quel tasso che permette di eguagliare i costi e i ricavi attualizzati, cioè quello che rende nullo il valore attuale netto  $(VAN = 0)$ .

Il *TIR* può essere calcolato solo iterativamente e perciò è stata utilizzata la funzione *TIR.COST* implementata nel software Excel.

6. Tempo di rientro dell'investimento iniziale

Viene chiamato anche *payback period* ed è il tempo necessario per recuperare i costi dell'investimento iniziale tramite i ricavi da esso generati. Se l'investimento è concentrato in un unico esborso all'istante iniziale e se genera entrate annue costanti, allora può essere definito come:

$$
PB = \frac{I_0}{R}
$$

[eq. 6.4]

Dove:  $R = Ricavi$  annui generati dall'investimento iniziale

### 7. Costo giornaliero

Per quanto riguarda il costo giornaliero si è valutato, per ogni giorno, quanto influiscano i costi relativi all'acquisto dei componenti sommati al prezzo del gas naturale e dell'energia elettrica.

In altre parole, il costo giornaliero è definito dalle seguenti componenti:

- Investimento per la pompa di calore;
- Investimento per la caldaia;
- Investimento per l'accumulo termico;
- Costo dell'energia elettrica assorbita;
- Costo del gas naturale prelevato dalla rete di distribuzione.

La frazione di costo relativa all'utilizzo dei vettori energetici è stata calcolata come:

$$
C_{gas/elettr.} = \frac{C_{annuo, gas/elettr.}}{365}
$$
 [eq. 6.5]

La frazione di costo relativa agli investimenti per i componenti del sistema ibrido è stata calcolata attualizzando l'investimento iniziale in 10 anni:

$$
C_k = C_{0,k} \cdot \frac{r}{1 - \frac{1}{(1+r)^n}} \cdot \frac{1}{365}
$$

[eq. 6.6]

Dove:  $C_{0,k}$  = Investimento per l'acquisto del k-esimo componente

 $n = n^{\circ}$  totale anni = 10

r = Tasso d'interesse annuo = 4.54% *(MSCI World Index)*

Questa frazione del costo totale giornaliero è stata calcolata nel caso di *Ecobonus 65%* e *Superbonus 110%*. Nel secondo caso, questa componente risulta nulla in quanto l'investimento iniziale è riaccreditato completamente.

Il costo totale giornaliero risulta quindi:

$$
C_{tot,giorn} = C_{gas} + C_{elettr} + \sum C_k
$$
\n[eq. 6.7]

Si riportano ora, tabellati, gli investimenti iniziali per le diverse taglie di pompa di calore, caldaia, accumulo e installazione.

Nel costo totale (da listino dell'azienda *Baxi S.p.A.*) sono stati considerati, oltre ai generatori, anche i relativi accessori necessari per l'installazione nel caso studio considerato:

| Componente           | Modello          | Taglia | Prezzo listino       |
|----------------------|------------------|--------|----------------------|
| <b>PDC</b>           | PBM2-i           | 20 kW  | € 14,961.00          |
|                      |                  | 25 kW  | €16,391.00           |
|                      |                  | 35 kW  | € 19,533.00          |
|                      |                  | 42 kW  | € 21,233.00          |
| CALDAIA              | Luna DUO-TEC MP+ | 60 kW  | € 6,136.00           |
|                      |                  | 70 kW  | €7,238.00            |
|                      |                  | 90 kW  | €9,201.00            |
| <b>ACCUMULO</b>      | UBPU 500 PLUS    | 500    | €1,614.00            |
| <b>INSTALLAZIONE</b> |                  |        | 10% del totale       |
|                      |                  |        | PDC+CALDAIA+ACCUMULO |

Tab. 6.1: *Prezzi da listino dei vari componenti considerati nell'analisi economica.*

Si passerà ora, nei prossimi paragrafi, a riportare ed analizzare i risultati ottenuti da quest'analisi per le diverse zone climatiche e configurazioni del sistema ibrido.

## *6.3 – Milano: Zona Climatica E*

In questo paragrafo, e in quelli seguenti, si riportano i risultati finali riguardanti i parametri descritti. I dati completi per ciascun anno d'investimento, per ciascuna taglia del sistema ibrido e tipologia d'impianto, si trovano nel *database* a corredo di questo studio.

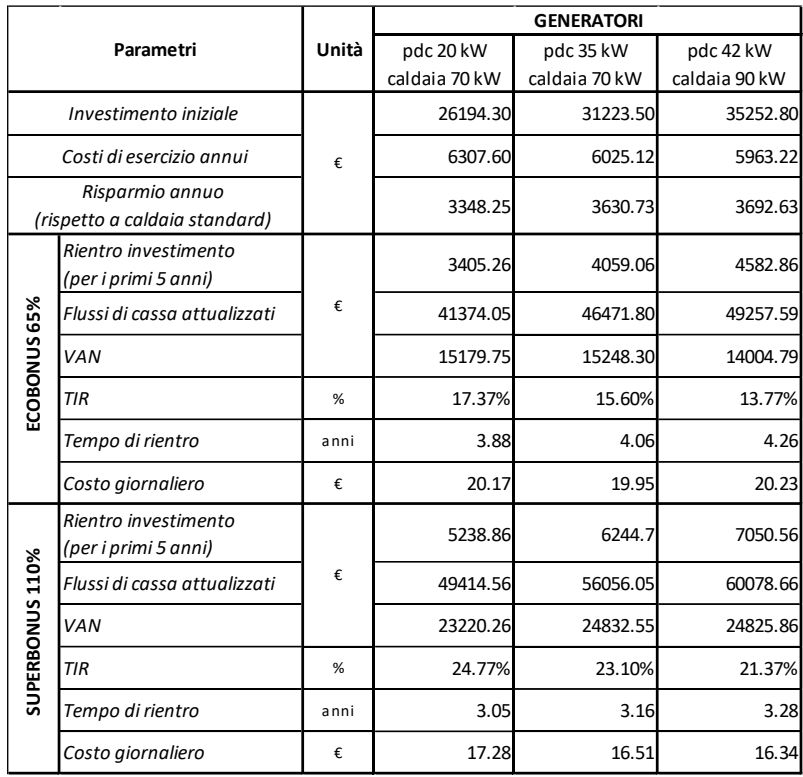

#### *6.3.1 – Impianto a bassa temperatura*

Tab. 6.2: *Risultati finali, parametri economici – impianto a bassa temperatura.*

Partendo ad analizzare i dati riportati in *tab. 6.2*, la prima differenza tra le diverse taglie del sistema ibrido la si trova nell'investimento iniziale che, chiaramente, aumenta all'aumentare della taglia del generatore. Infatti, c'è una differenza di 9058.50  $\epsilon$  (corrispondente al 34.6%) tra l'investimento iniziale sostenuto per la configurazione più piccola del sistema e la più grande.

È interessante notare come, al contrario di quanto visto nel *Cap. 5* per quanto riguarda l'analisi energetica, un investimento più ingente non generi sempre risultati economici altrettanto positivi:

 $\blacksquare$  Ecobonus 65%

Il valore del VAN risulta pressoché uguale per le due configurazioni del sistema ibrido con caldaia da 70 kW (rispettivamente 15179.75 € e 15248.30 €), mentre per l'opzione con pompa di calore da 42 kW e caldaia da 90 kW si registra un valore leggermente inferiore (14004.79 €). Questo equivale a dire che, investendo 9058.50  $\epsilon$  in più nell'istante iniziale, al termine del decimo anno si ha un rientro di 1200  $\epsilon$  in meno rispetto all'investimento iniziale minore, risultando così tale soluzione meno conveniente da un punto di vista economico.

Osservando ora il valore del TIR si nota come il più favorevole sia quello derivante dall'investimento per la configurazione più piccola del generatore ibrido (17.4%). Il peggiore, anche in questo caso, risulta quello correlato all'investimento iniziale maggiore (13.8%).

A partire da quanto appena descritto e considerando gli altri dati tabellati, ne deriva che usufruendo dell'incentivazione al 65% l'investimento che risulta maggiormente conveniente, da un punto di vista prettamente economico, è quello per la taglia più piccola del sistema ibrido (PdC 20 kW e caldaia 70 kW).

Superbonus 110%

Il valore del VAN risulta pressoché uguale (24832.55 € e 24825.86 €) per le configurazioni del sistema ibrido con pompa di calore da 35 kW e 42 kW, mentre per l'opzione con pompa di calore da 20 kW si registra un valore leggermente inferiore (23220.26 €). Questo equivale a dire che, risparmiando 9058.50 € nell'istante iniziale, al termine del decimo anno si ha un rientro di soli 1600  $\epsilon$  in meno rispetto al caso con investimento iniziale maggiore.

Osservando ora il valore del TIR si nota come il più favorevole sia quello derivante dall'investimento per la configurazione più piccola del generatore ibrido (24.8%). Il peggiore, in questo caso, risulta quello correlato all'investimento iniziale maggiore (21.4%).

A partire da quanto appena descritto e considerando gli altri dati tabellati, ne deriva che usufruendo dell'incentivazione al 110% non ci sia un'unica soluzione

maggiormente conveniente. Infatti, l'investimento minore e quello di media entità risultano egualmente validi ma, tenendo conto anche dell'apporto energetico fornito dalla pompa di calore, è preferibile investire per la taglia intermedia del sistema ibrido (PdC 35 kW e caldaia 70 kW).

A sostegno di quanto appena descritto, si riporta ora l'andamento dei flussi di cassa attualizzati, considerando anche l'investimento iniziale:

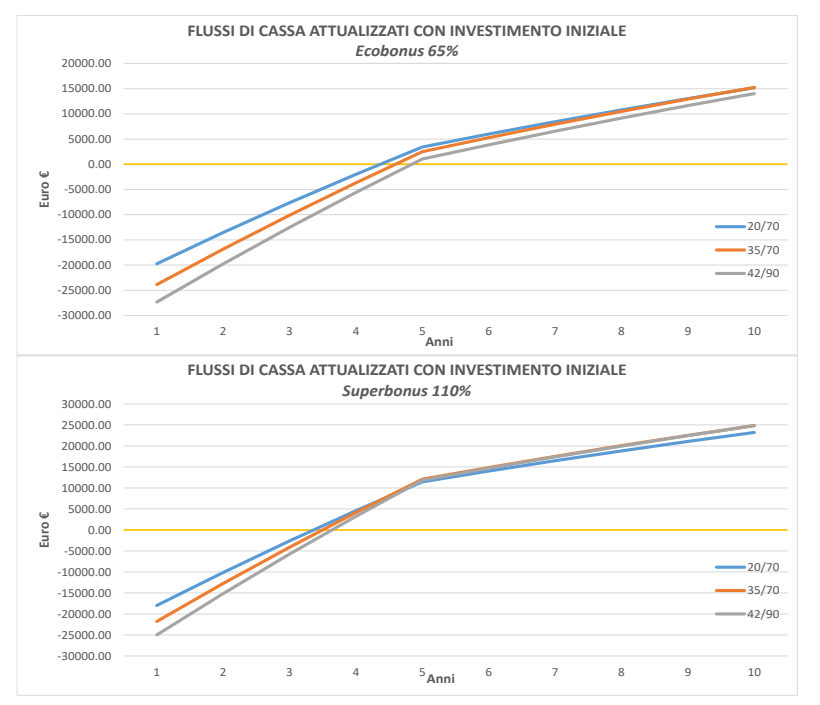

Fig. 6.1: *Andamento dei flussi di cassa attualizzati, considerando l'investimento iniziale.*

Nel caso di *Ecobonus* è chiaro dal grafico come l'investimento minore generi gli stessi ricavi della soluzione intermedia, mentre nel caso di *Superbonus* si nota come l'investimento più conveniente risulti quello intermedio che genera gli stessi ricavi dell'investimento maggiore.

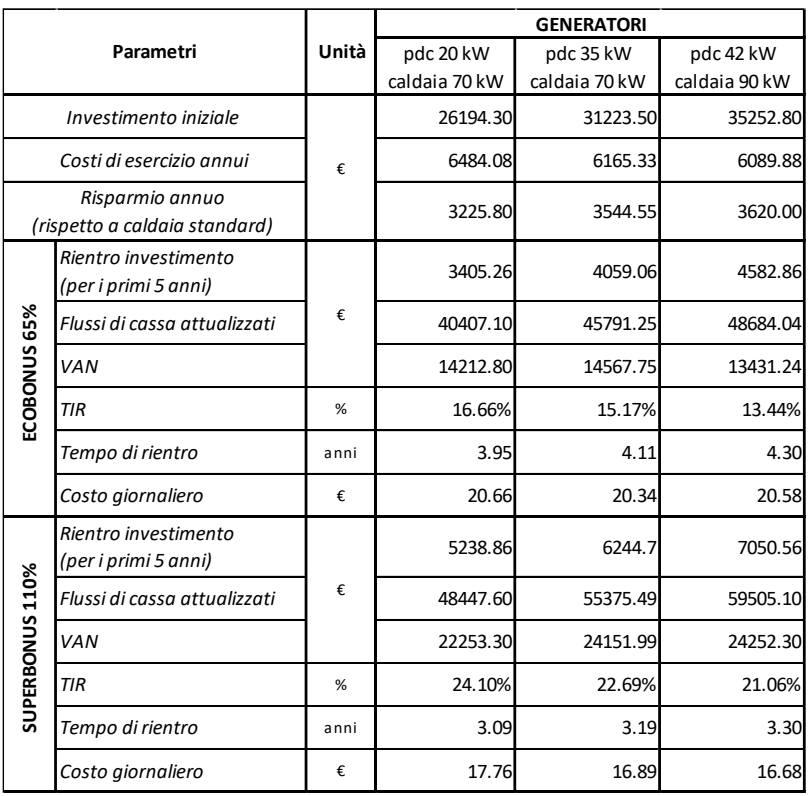

## *6.3.2 – Impianto a media temperatura*

Tab. 6.3: *Risultati finali, parametri economici – impianto a media temperatura.*

Partendo ad analizzare i dati riportati in *tab. 6.3*, l'ammontare dell'investimento iniziale è il medesimo del caso precedente, in quanto i generatori sono gli stessi.

Si passerà ora ad analizzare i risultati economici generati dai diversi investimenti iniziali:

 $\blacksquare$  Ecobonus 65%

Il valore del VAN risulta pressoché uguale per le due configurazioni del sistema ibrido con caldaia da 70 kW (rispettivamente 14212.80  $\epsilon$  e 14567.75  $\epsilon$ ), mentre per l'opzione con pompa di calore da 42 kW e caldaia da 90 kW si registra un valore leggermente inferiore (13431.24 €). Questo equivale a dire che, investendo 9058.50  $\epsilon$  in più nell'istante iniziale, al termine del decimo anno si ha un rientro di 1200 € in meno rispetto all'investimento iniziale minore, che risulta così più conveniente da un punto di vista economico.

Osservando ora il valore del TIR si nota come il più favorevole sia quello derivante dall'investimento per la configurazione più piccola del generatore ibrido (16.7%).

Il peggiore, anche in questo caso, risulta quello correlato all'investimento iniziale maggiore (13.4%).

A partire da quanto appena descritto e considerando gli altri dati tabellati, ne deriva che usufruendo dell'incentivazione al 65% l'investimento maggiormente conveniente, da un punto di vista prettamente economico, è quello per la taglia più piccola del sistema ibrido (PdC 20 kW e caldaia 70 kW), seguito a ruota da quello intermedio che restituisce valori simili con VAN leggermente maggiore, ma TIR minore (15.2%).

#### ■ Superbonus 110%

Il valore del VAN risulta pressoché uguale per le configurazioni del sistema ibrido con pompa di calore da 35 e 42 kW (rispettivamente 24151.99  $\epsilon$  e 24252.30  $\epsilon$ ), mentre per l'opzione con pompa di calore da 20 kW si registra un valore inferiore (22253.30 €). Questo equivale a dire che, risparmiando 9058.50 € nell'istante iniziale, al termine del decimo anno si ha, però, un rientro di 2000  $\epsilon$  in meno rispetto al caso con investimento iniziale maggiore.

Osservando ora il valore del TIR si nota come il più favorevole sia quello derivante dall'investimento per la configurazione più piccola del generatore ibrido (24.1%). Il peggiore, in questo caso, risulta quello correlato all'investimento iniziale maggiore (21.1%).

A partire da quanto appena descritto e considerando gli altri dati tabellati, ne deriva che usufruendo dell'incentivazione al 110% la soluzione maggiormente conveniente, tenendo conto anche del maggiore apporto energetico fornito dalla pompa di calore, risulta la taglia intermedia del sistema ibrido (PdC 35 kW e caldaia 70 kW).

A sostegno di quanto appena descritto, l'andamento dei flussi di cassa attualizzati considerando anche l'investimento iniziale è del tutto identico a quello riportato in *fig. 6.1*: nel caso di *Ecobonus* è chiaro dal grafico come l'investimento minore generi gli stessi ricavi della soluzione intermedia, mentre nel caso di *Superbonus* si nota come l'investimento più conveniente risulti quello intermedio che genera gli stessi ricavi dell'investimento maggiore.

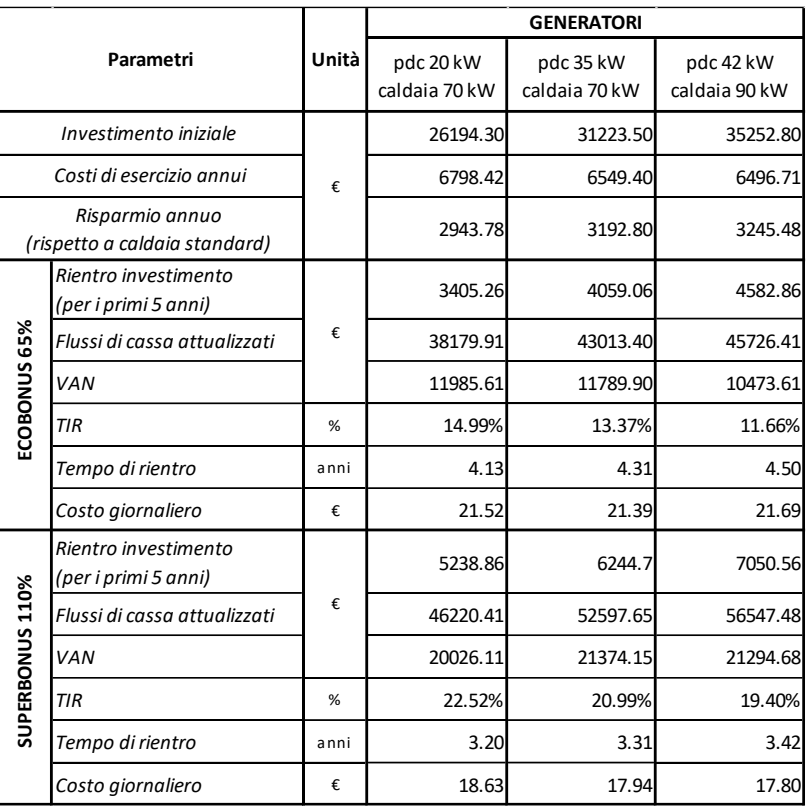

### *6.3.3 – Impianto ad alta temperatura*

Tab. 6.4: *Risultati finali, parametri economici – impianto ad alta temperatura.*

Partendo ad analizzare i dati riportati in *tab. 6.4*, l'ammontare dell'investimento iniziale è il medesimo dei casi precedenti, in quanto i generatori sono gli stessi.

Si passerà ora ad analizzare i risultati economici generati dai diversi investimenti iniziali:

 $\blacksquare$  Ecobonus 65%

Il valore del VAN risulta pressoché uguale per le due configurazioni del sistema ibrido con caldaia da 70 kW (rispettivamente 11985.61 € e 11789.90 €), mentre per l'opzione con pompa di calore da 42 kW e caldaia da 90 kW si registra un valore leggermente inferiore (10473.61 €). Questo equivale a dire che, investendo 9058.50  $\epsilon$  in più nell'istante iniziale, al termine del decimo anno si ha un rientro di 1500 € in meno rispetto all'investimento iniziale minore.

Osservando ora il valore del TIR si nota come il più favorevole sia quello derivante dall'investimento per la configurazione più piccola del generatore ibrido (15.0%). Il peggiore, anche in questo caso, risulta quello correlato all'investimento iniziale maggiore (11.7%).

A partire da quanto appena descritto e considerando gli altri dati tabellati, ne deriva che usufruendo dell'incentivazione al 65% l'investimento che risulta maggiormente conveniente, da un punto di vista prettamente economico, è quello per la taglia più piccola del sistema ibrido (PdC 20 kW e caldaia 70 kW).

Superbonus 110%

Il valore del VAN risulta pressoché uguale (circa 21300  $\epsilon$ ) per le configurazioni del sistema ibrido con pompa di calore da 35 e 42 kW, mentre per l'opzione con pompa di calore da 20 kW si registra un valore inferiore (20026.11 €). Questo equivale a dire che, risparmiando 9058.50  $\epsilon$  nell'istante iniziale, al termine del decimo anno si ha, però, un rientro di 1300  $\epsilon$  in meno rispetto al caso con investimento iniziale maggiore.

Osservando ora il valore del TIR si nota come il più favorevole sia quello derivante dall'investimento per la configurazione più piccola del generatore ibrido (22.5%). Il peggiore, in questo caso, risulta quello correlato all'investimento iniziale maggiore (19.4%).

A partire da quanto appena descritto e considerando gli altri dati tabellati, ne deriva che usufruendo dell'incentivazione al 110% la soluzione maggiormente conveniente, tenendo conto anche del maggiore apporto energetico fornito dalla pompa di calore, risulta la taglia intermedia del sistema ibrido (PdC 35 kW e caldaia 70 kW), seguita a ruota dall'investimento minore che restituisce VAN leggermente minore ma TIR maggiore.

A sostegno di quanto appena descritto, l'andamento dei flussi di cassa attualizzati considerando anche l'investimento iniziale è del tutto identico a quello riportato in *fig. 6.1*: nel caso di *Ecobonus* è chiaro dal grafico come l'investimento minore generi gli stessi ricavi della soluzione intermedia, mentre nel caso di *Superbonus* si nota come l'investimento più conveniente risulti quello intermedio che genera gli stessi ricavi dell'investimento maggiore.

# *6.4 – Roma: Zona Climatica D*

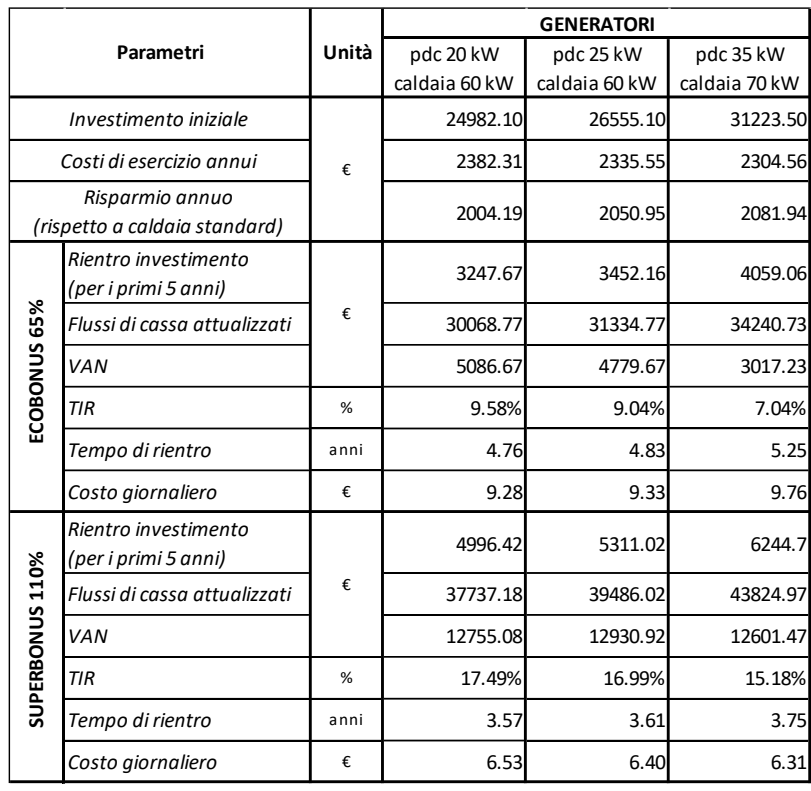

# *6.4.1 – Impianto a bassa temperatura*

Tab. 6.5: *Risultati finali, parametri economici – impianto a bassa temperatura.*

Partendo ad analizzare i dati riportati in *tab. 6.5*, la prima differenza tra le diverse taglie del sistema ibrido la si trova nell'investimento iniziale che, chiaramente, aumenta all'aumentare della taglia del generatore. Infatti, c'è una differenza di 6241.40 € (corrispondente al 25.0%) tra l'investimento iniziale sostenuto per la configurazione più piccola del sistema e la più grande.

Si passerà ora ad analizzare i risultati economici generati dai diversi investimenti iniziali:

 $\blacksquare$  Ecobonus 65%

Il valore del VAN risulta pressoché uguale per le due configurazioni del sistema ibrido con caldaia da 60 kW (rispettivamente 5086.67 € e 4779.67 €), mentre per l'opzione con pompa di calore da 35 kW e caldaia da 70 kW si registra un valore inferiore, pari a 3017.23 €. Questo equivale a dire che, investendo 6241.40 € in più nell'istante iniziale, al termine del decimo anno si ha un rientro di 2000 € in meno rispetto all'investimento iniziale minore.

Osservando ora il valore del TIR si nota come il più favorevole sia quello derivante dall'investimento per la configurazione più piccola del generatore ibrido (9.6%). Il peggiore, invece, risulta quello correlato all'investimento iniziale maggiore (7.0%).

A partire da quanto appena descritto e considerando gli altri dati tabellati, ne deriva che usufruendo dell'incentivazione al 65% l'investimento che risulta maggiormente conveniente, da un punto di vista prettamente economico, è quello per la taglia più piccola del sistema ibrido (PdC 20 kW e caldaia 60 kW).

■ Superbonus 110%

Il valore del VAN risulta pressoché uguale per tutte le configurazioni del sistema ibrido: rispettivamente 12755.08 €, 12930.92 € e 12601.47 € in ordine crescente in termini di potenza installata. Questo equivale a dire che, tenendo conto delle modeste grandezze energetiche in gioco, i diversi investimenti generano risultati economici equivalenti tra loro, facendo così propendere per un investimento più contenuto.

Osservando ora il valore del TIR si nota come il più favorevole sia quello derivante dall'investimento per la configurazione più piccola del generatore ibrido (17.5%). Il peggiore, anche in questo caso, risulta quello correlato all'investimento iniziale maggiore (15.2%).

A partire da quanto appena descritto e considerando gli altri dati tabellati, ne deriva che usufruendo dell'incentivazione al 110% non ci sia un'unica soluzione maggiormente conveniente. Infatti, l'investimento minore e quello di media entità risultano egualmente validi, ma, tenendo conto anche dell'apporto energetico fornito dalla pompa di calore, è preferibile investire per la taglia intermedia del sistema ibrido (PdC 25 kW e caldaia 60 kW).

A sostegno di quanto appena descritto, si riporta ora l'andamento dei flussi di cassa attualizzati considerando anche l'investimento iniziale:

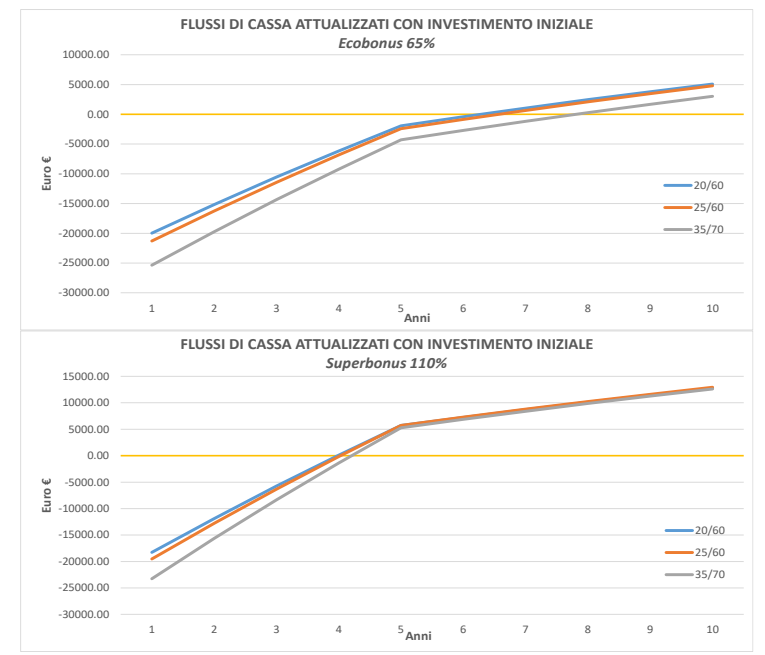

Fig. 6.2: *Andamento dei flussi di cassa attualizzati, considerando l'investimento iniziale.*

Nel caso di *Ecobonus* è chiaro dal grafico come l'investimento minore generi gli stessi ricavi della soluzione intermedia, mentre nel caso di *Superbonus* si nota come l'investimento più conveniente risulti quello intermedio che genera gli stessi ricavi dell'investimento maggiore.

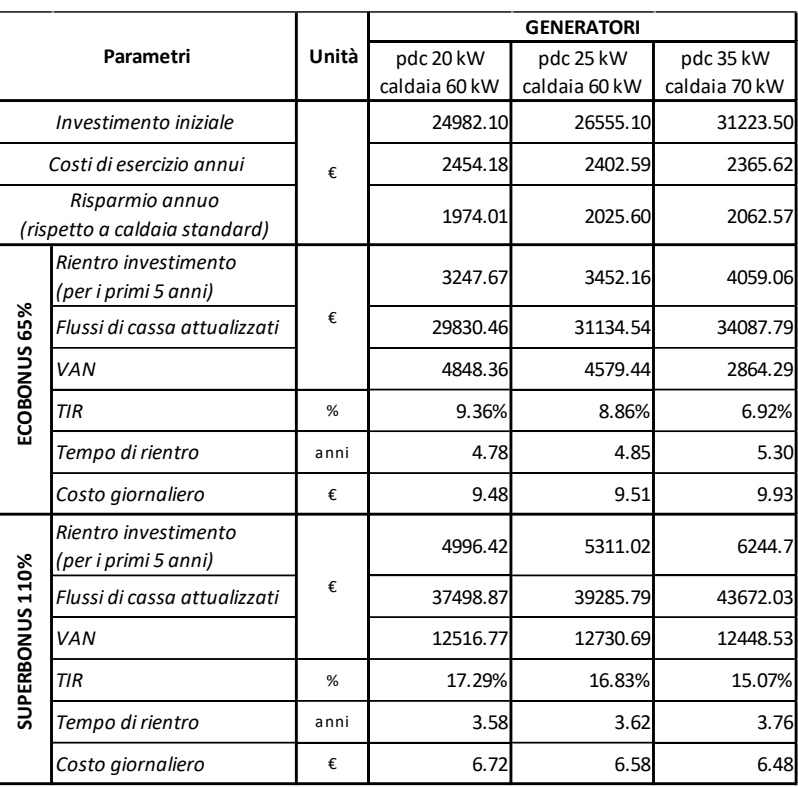

## *6.4.2 – Impianto a media temperatura*

Tab. 6.6: *Risultati finali, parametri economici – impianto a media temperatura.*

Partendo ad analizzare i dati riportati in *tab. 6.6*, l'ammontare dell'investimento iniziale è il medesimo del caso precedente, in quanto i generatori sono gli stessi.

Si passerà ora ad analizzare i risultati economici generati dai diversi investimenti iniziali:

■ Ecobonus 65%

Il valore del VAN risulta pressoché uguale per le due configurazioni del sistema ibrido con caldaia da 60 kW (rispettivamente 4848.36 € e 4579.44 €) mentre, per l'opzione con pompa di calore da 35 kW e caldaia da 70 kW si registra un valore inferiore (2864.29 €). Questo equivale a dire che, investendo 6241.40 € in più nell'istante iniziale, al termine del decimo anno si ha un rientro di 1900  $\epsilon$  in meno rispetto all'investimento iniziale minore, risultando così meno conveniente da un punto di vista economico.

Osservando ora il valore del TIR si nota come il più favorevole sia quello derivante dall'investimento per la configurazione più piccola del generatore ibrido (9.4%). Il peggiore, anche in questo caso, risulta quello correlato all'investimento iniziale maggiore (6.9%).

A partire da quanto appena descritto e considerando gli altri dati tabellati, ne deriva che usufruendo dell'incentivazione al 65% l'investimento che risulta maggiormente conveniente, da un punto di vista prettamente economico, è quello per la taglia più piccola del sistema ibrido (PdC 20 kW e caldaia 60 kW).

Superbonus 110%

Il valore del VAN risulta pressoché uguale per le configurazioni del sistema ibrido con pompa di calore da 20 e 35 kW (rispettivamente 12516.77  $\epsilon$  e 12448.53  $\epsilon$ ), mentre per l'opzione con pompa di calore da 25 kW si registra un valore leggermente superiore (12730.69 €). Questo equivale a dire che, come nel caso precedente, tenendo conto delle modeste grandezze energetiche in gioco, i diversi investimenti generano risultati economici equivalenti tra loro, facendo così propendere per un investimento più contenuto.

Osservando ora il valore del TIR si nota come il più favorevole sia quello derivante dall'investimento per la configurazione più piccola del generatore ibrido (17.3%). Il peggiore, in questo caso, risulta quello correlato all'investimento iniziale maggiore (15.1%).

A partire da quanto appena descritto e considerando gli altri dati tabellati, ne deriva che usufruendo dell'incentivazione al 110% la soluzione maggiormente conveniente, tenendo conto anche del maggiore apporto energetico fornito dalla pompa di calore, risulta la taglia intermedia del sistema ibrido (PdC 35 kW e caldaia 70 kW).

A sostegno di quanto appena descritto, l'andamento dei flussi di cassa attualizzati considerando anche l'investimento iniziale è del tutto identico a quello riportato in *fig. 6.2*: nel caso di *Ecobonus* è chiaro dal grafico come l'investimento minore generi gli stessi ricavi della soluzione intermedia, mentre nel caso di *Superbonus* si nota come l'investimento più conveniente risulti quello intermedio che genera gli stessi ricavi dell'investimento maggiore.

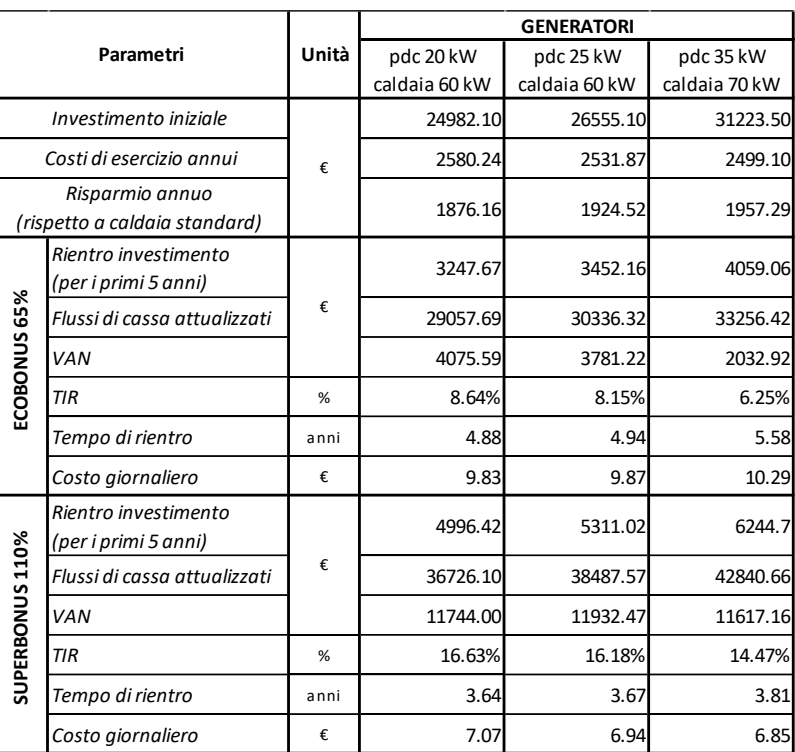

### *6.4.3 – Impianto ad alta temperatura*

Tab. 6.7: *Risultati finali, parametri economici – impianto ad alta temperatura.*

Partendo ad analizzare i dati riportati in *tab. 6.7*, l'ammontare dell'investimento iniziale è il medesimo dei casi precedenti, in quanto i generatori sono gli stessi.

Si passerà ora ad analizzare i risultati economici generati dai diversi investimenti iniziali:

■ Ecobonus 65%

Il valore del VAN risulta pressoché simile per le due configurazioni del sistema ibrido con caldaia da 60 kW (rispettivamente 4075.59 € e 3781.22 €), mentre per l'opzione con pompa di calore da 35 kW e caldaia da 70 kW si registra un valore inferiore (2032.92 €). Questo equivale a dire che, investendo 6241.40 € in più nell'istante iniziale, al termine del decimo anno si ha un rientro di 2100 € in meno rispetto all'investimento iniziale minore.

Osservando ora il valore del TIR si nota come il più favorevole sia quello derivante dall'investimento per la configurazione più piccola del generatore ibrido (8.6%). Il peggiore, anche in questo caso, risulta quello correlato all'investimento iniziale maggiore (6.3%).

A partire da quanto appena descritto e considerando gli altri dati tabellati, ne deriva che usufruendo dell'incentivazione al 65% l'investimento che risulta maggiormente conveniente, da un punto di vista prettamente economico, è quello per la taglia più piccola del sistema ibrido (PdC 20 kW e caldaia 60 kW).

Superbonus 110%

Il valore del VAN risulta di pressoché uguale per tutte le configurazioni del sistema ibrido: rispettivamente 11744.00 €, 11932.47 € e 11617.16 € in ordine crescente in termini di potenza installata. Questo equivale a dire che, tenendo conto delle modeste grandezze energetiche in gioco, i diversi investimenti generano risultati economici equivalenti tra loro, facendo così propendere per un investimento più contenuto.

Osservando ora il valore del TIR si nota come il più favorevole sia quello derivante dall'investimento per la configurazione più piccola del generatore ibrido (16.6%). Il peggiore, in questo caso, risulta quello correlato all'investimento iniziale maggiore (14.5%).

A partire da quanto appena descritto e considerando gli altri dati tabellati, ne deriva che usufruendo dell'incentivazione al 110% la soluzione maggiormente conveniente, tenendo conto anche del maggiore apporto energetico fornito dalla pompa di calore, risulta la taglia intermedia del sistema ibrido (PdC 25 kW e caldaia 60 kW), seguita a ruota dall'investimento minore che restituisce VAN leggermente minore, ma TIR maggiore.

A sostegno di quanto appena descritto, l'andamento dei flussi di cassa attualizzati considerando anche l'investimento iniziale è del tutto identico a quello riportato in *fig. 6.2*: nel caso di *Ecobonus* è chiaro dal grafico come l'investimento minore generi gli stessi ricavi della soluzione intermedia, mentre nel caso di *Superbonus* si nota come l'investimento più conveniente risulti quello intermedio che genera gli stessi ricavi dell'investimento maggiore.

# *6.5 – Napoli: Zona Climatica C*

#### *6.5.1 – Impianto a bassa temperatura*

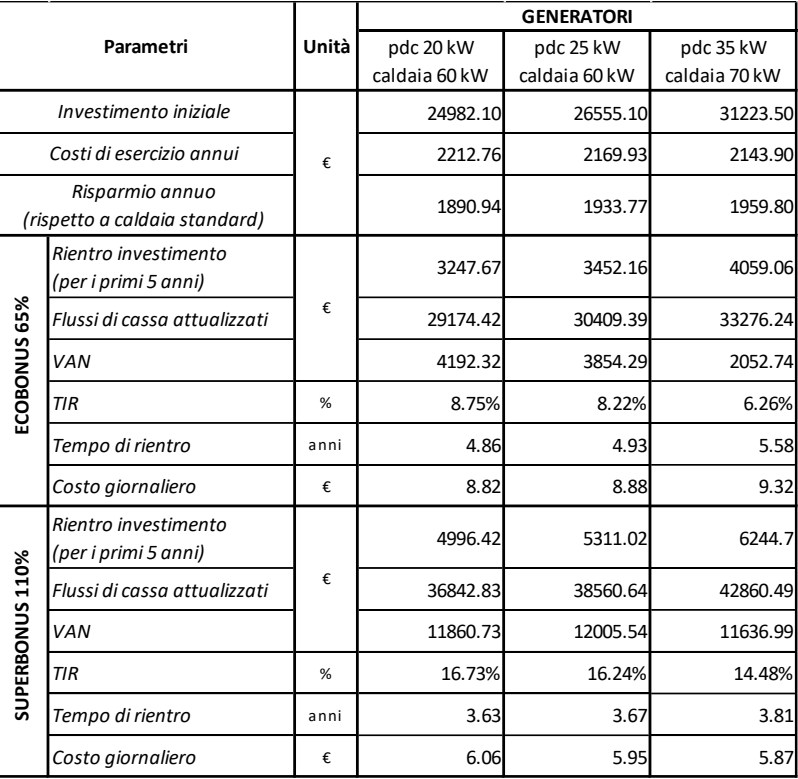

Tab. 6.8: *Risultati finali, parametri economici – impianto a bassa temperatura.*

Partendo ad analizzare i dati riportati in *tab. 6.8*, la prima differenza tra le diverse taglie del sistema ibrido la si trova nell'investimento iniziale che, chiaramente, aumenta all'aumentare della taglia del generatore. Infatti, come nel caso di Roma, c'è una differenza di 6241.40  $\epsilon$  (corrispondente al 25.0%) tra l'investimento iniziale sostenuto per la configurazione più piccola del sistema e la più grande.

Si passerà ora ad analizzare i risultati economici generati dai diversi investimenti iniziali:

■ Ecobonus 65%

Il valore del VAN si discosta leggermente per le due configurazioni del sistema ibrido con caldaia da 60 kW (rispettivamente 4192.32 € e 3854.29 €), mentre per l'opzione con pompa di calore da 35 kW e caldaia da 70 kW si registra un valore inferiore, pari a 2052.74 €. Questo equivale a dire che, investendo 6241.40 € in più nell'istante iniziale, al termine del decimo anno si ha un rientro di 1150  $\epsilon$  in meno rispetto all'investimento iniziale minore.

Osservando ora il valore del TIR si nota come il più favorevole sia quello derivante dall'investimento per la configurazione più piccola del generatore ibrido (8.8%). Il peggiore, invece, risulta quello correlato all'investimento iniziale maggiore (6.3%).

A partire da quanto appena descritto e considerando gli altri dati tabellati, ne deriva che usufruendo dell'incentivazione al 65% l'investimento che risulta maggiormente conveniente, da un punto di vista prettamente economico, è quello per la taglia più piccola del sistema ibrido (PdC 20 kW e caldaia 60 kW).

■ Superbonus 110%

Il valore del VAN risulta simile per tutte le configurazioni del sistema ibrido: rispettivamente 11860.73 €, 12005.54 € e 11636.99 € in ordine crescente in termini di potenza installata. Questo equivale a dire che, tenendo conto delle modeste grandezze energetiche in gioco, i diversi investimenti generano risultati economici equivalenti tra loro, facendo così propendere per un investimento più contenuto.

Osservando ora il valore del TIR si nota come il più favorevole sia quello derivante dall'investimento per la configurazione più piccola del generatore ibrido (16.7%). Il peggiore, anche in questo caso, risulta quello correlato all'investimento iniziale maggiore (14.5%).

A partire da quanto appena descritto e considerando gli altri dati tabellati, ne deriva che usufruendo dell'incentivazione al 110% non ci sia un'unica soluzione maggiormente conveniente. Infatti, l'investimento minore e quello di media entità risultano egualmente validi, ma, tenendo conto anche dell'apporto energetico fornito dalla pompa di calore, è preferibile investire per la taglia intermedia del sistema ibrido (PdC 25 kW e caldaia 60 kW).

A sostegno di quanto appena descritto, si riporta ora l'andamento dei flussi di cassa attualizzati considerando anche l'investimento iniziale:

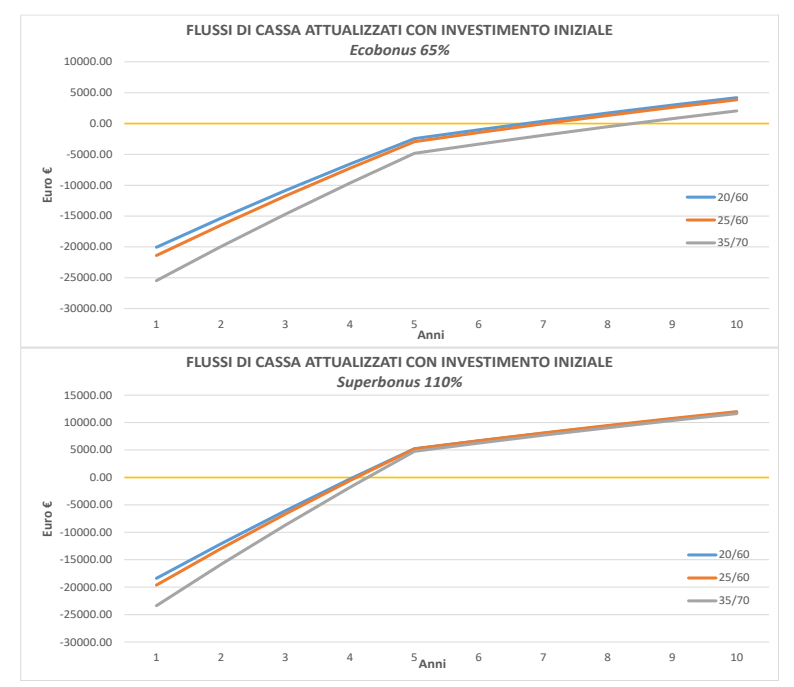

Fig. 6.3: *Andamento dei flussi di cassa attualizzati, considerando l'investimento iniziale.*

Nel caso di *Ecobonus* è chiaro dal grafico come l'investimento minore generi gli stessi ricavi della soluzione intermedia, mentre nel caso di *Superbonus* si nota come l'investimento più conveniente risulti quello intermedio che genera gli stessi ricavi dell'investimento maggiore.

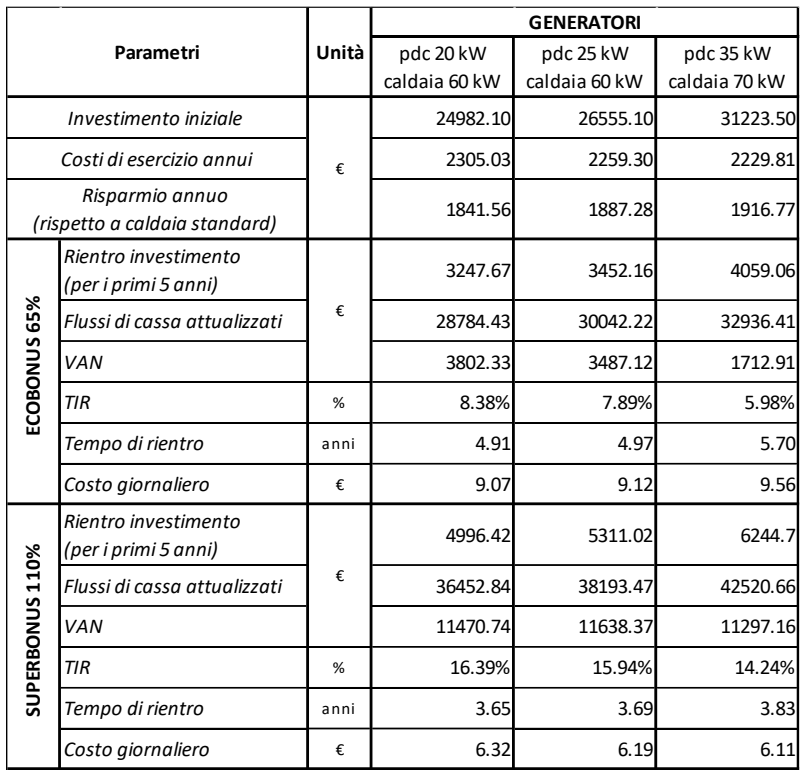

## *6.5.2 – Impianto a media temperatura*

Tab. 6.9: *Risultati finali, parametri economici – impianto a media temperatura.*

Partendo ad analizzare i dati riportati in *tab. 6.9*, l'ammontare dell'investimento iniziale è il medesimo del caso precedente, in quanto i generatori sono gli stessi.

Si passerà ora ad analizzare i risultati economici generati dai diversi investimenti iniziali:

■ Ecobonus 65%

Il valore del VAN si discosta leggermente per le due configurazioni del sistema ibrido con caldaia da 60 kW (rispettivamente 3802.33 € e 3487.12 €), mentre per l'opzione con pompa di calore da 35 kW e caldaia da 70 kW si registra un valore inferiore (1712.91 €). Questo equivale a dire che, investendo 6241.40 € in più nell'istante iniziale, al termine del decimo anno si ha un rientro di 1100  $\epsilon$  in meno rispetto all'investimento iniziale minore, risultando così meno conveniente da un punto di vista economico.

Osservando ora il valore del TIR si nota come il più favorevole sia quello derivante dall'investimento per la configurazione più piccola del generatore ibrido (8.4%).

Il peggiore, anche in questo caso, risulta quello correlato all'investimento iniziale maggiore (6.0%).

A partire da quanto appena descritto e considerando gli altri dati tabellati, ne deriva che usufruendo dell'incentivazione al 65% l'investimento che risulta maggiormente conveniente, da un punto di vista prettamente economico, è quello per la taglia più piccola del sistema ibrido (PdC 20 kW e caldaia 60 kW).

Superbonus 110%

Il valore del VAN risulta pressoché uguale per le tre configurazioni del sistema ibrido, rispettivamente 11470.74 €, 11638.37 € e 11297.16 € in ordine crescente in termini di potenza installata. Questo equivale a dire che tenendo conto delle modeste grandezze energetiche in gioco, i diversi investimenti generano risultati economici equivalenti tra loro, facendo così propendere per un investimento più contenuto.

Osservando ora il valore del TIR si nota come il più favorevole sia quello derivante dall'investimento per la configurazione più piccola del generatore ibrido (16.4%). Il peggiore, in questo caso, risulta quello correlato all'investimento iniziale maggiore (14.2%).

A partire da quanto appena descritto e considerando gli altri dati tabellati, ne deriva che usufruendo dell'incentivazione al 110% la soluzione maggiormente conveniente, tenendo conto anche del maggiore apporto energetico fornito dalla pompa di calore, risulta la taglia intermedia del sistema ibrido (PdC 35 kW e caldaia 70 kW).

A sostegno di quanto appena descritto, l'andamento dei flussi di cassa attualizzati considerando anche l'investimento iniziale è del tutto identico a quello riportato in *fig. 6.3*: nel caso di *Ecobonus* è chiaro dal grafico come l'investimento minore generi gli stessi ricavi della soluzione intermedia, mentre nel caso di *Superbonus* si nota come l'investimento più conveniente risulti quello intermedio che genera gli stessi ricavi dell'investimento maggiore.

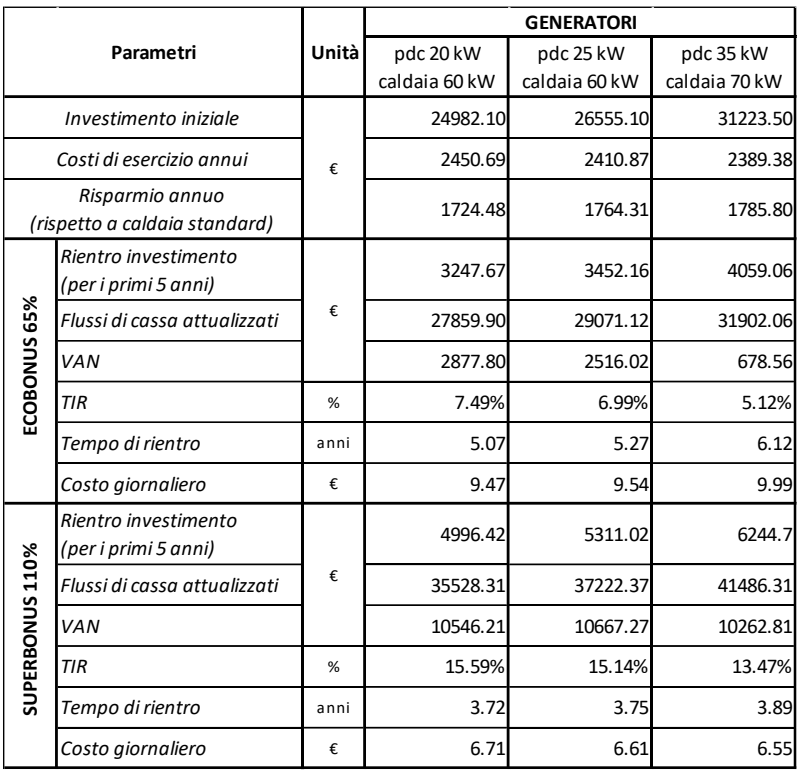

## *6.5.3 – Impianto ad alta temperatura*

Tab. 6.10: *Risultati finali, parametri economici – impianto ad alta temperatura.*

Partendo ad analizzare i dati riportati in *tab. 6.10*, l'ammontare dell'investimento iniziale è il medesimo dei casi precedenti, in quanto i generatori sono gli stessi.

Si passerà ora ad analizzare i risultati economici generati dai diversi investimenti iniziali:

■ Ecobonus 65%

Il valore del VAN risulta simile per le due configurazioni del sistema ibrido con caldaia da 60 kW (rispettivamente 2877.80  $\epsilon$  e 2516.02  $\epsilon$ ), mentre per l'opzione con pompa di calore da 35 kW e caldaia da 70 kW si registra un valore inferiore (678.56 €). Questo equivale a dire che, investendo 6241.40 € in più nell'istante iniziale, al termine del decimo anno si ha un rientro di 2200  $\epsilon$  in meno rispetto all'investimento iniziale minore.

Osservando ora il valore del TIR si nota come il più favorevole sia quello derivante dall'investimento per la configurazione più piccola del generatore ibrido (7.5%).

Il peggiore, anche in questo caso, risulta quello correlato all'investimento iniziale maggiore (5.1%).

A partire da quanto appena descritto e considerando gli altri dati tabellati, ne deriva che usufruendo dell'incentivazione al 65% l'investimento che risulta maggiormente conveniente, da un punto di vista prettamente economico, è quello per la taglia più piccola del sistema ibrido (PdC 20 kW e caldaia 60 kW).

Superbonus 110%

Il valore del VAN risulta di pressoché uguale per tutte le configurazioni del sistema ibrido: rispettivamente 10546.21 €, 10667.27 € e 10262.81 € in ordine crescente in termini di potenza installata. Questo equivale a dire che, tenendo conto delle modeste grandezze energetiche in gioco, i diversi investimenti generano risultati economici equivalenti tra loro, facendo così propendere per un investimento più contenuto.

Osservando ora il valore del TIR si nota come il più favorevole sia quello derivante dall'investimento per la configurazione più piccola del generatore ibrido (15.6%). Il peggiore risulta quello correlato all'investimento iniziale maggiore (13.5%).

A partire da quanto appena descritto e considerando gli altri dati tabellati, ne deriva che usufruendo dell'incentivazione al 110% la soluzione maggiormente conveniente, tenendo conto anche del maggiore apporto energetico fornito dalla pompa di calore, risulta la taglia intermedia del sistema ibrido (PdC 25 kW e caldaia 60 kW), seguita a ruota dall'investimento minore che restituisce VAN leggermente minore ma TIR maggiore.

A sostegno di quanto appena descritto, l'andamento dei flussi di cassa attualizzati considerando anche l'investimento iniziale è del tutto identico a quello riportato in *fig. 6.3*: nel caso di *Ecobonus* è chiaro dal grafico come l'investimento minore generi gli stessi ricavi della soluzione intermedia, mentre nel caso di *Superbonus* si nota come l'investimento più conveniente risulti quello intermedio che genera gli stessi ricavi dell'investimento maggiore.

# **CONCLUSIONI**

In accordo con il programma strategico adottato dall'Unione Europea per quanto riguarda la politica climatica ed energetica, si è voluto studiare una soluzione applicabile agli impianti termici centralizzati di edifici residenziali plurifamiliari che fosse energeticamente efficiente, che utilizzasse energia da fonti rinnovabili e che allo stesso tempo garantisse una riduzione significativa delle emissioni di gas a effetto serra.

Queste premesse sono perfettamente applicabili nel panorama nazionale dove è presente un parco edilizio residenziale datato e di conseguenza energeticamente inefficiente. Infatti, come mettono in luce i risultati ottenuti nel *Capitolo 1*, sono presenti circa 430,000 edifici con cinque o più abitazioni con impianto termico centralizzato che hanno più di trent'anni, essendo stati costruiti prima del 1990. Tale ammontare sale a 470,000 considerando gli edifici costruiti prima del 2000 e quindi con più di vent'anni. Il Nord-Ovest è la zona geografica che incide maggiormente (222,789 edifici), seguita da Centro e Nord-Est (rispettivamente 91,722 e 86,218) mentre Sud e Isole ne registrano congiuntamente 63,842.

Considerando lo scenario appena descritto risulta intuitivo come, per raggiungere gli obiettivi fissati dall'UE, il rinnovo delle centrali termiche in tali edifici sia una necessità, in quanto nel contesto attuale sono largamente diffusi generatori obsoleti che risultano, di conseguenza, inefficienti ed eccessivamente inquinanti. Il generatore ibrido, oggetto di questo studio, composto da pompa di calore aria/acqua (*PBM2-i*) e caldaia a condensazione (*Luna Duo-Tec MP+*) dell'azienda *Baxi S.p.A.* risulta una soluzione efficace al problema appena descritto. Infatti, se utilizzato in sostituzione ad una caldaia standard per rinnovare una centrale termica, come si è visto nel *Capitolo 5* questo sistema porta numerosi vantaggi sia dal punto di vista energetico che ambientale, senza tralasciare l'utente finale che allo stesso tempo vede diminuire i costi di utilizzo annui.

Si riportano ora, nella pagina seguente, i risultati più significativi a cui si è giunti:

**•** Impianti a bassa temperatura ( $T_{max} = 40 \degree C$ )

Questo tipo di impianto è il più favorevole poiché permette l'utilizzo maggiore e più efficiente della pompa di calore. In questo modo, si ottengono i seguenti decrementi medi (calcolati come media dei valori derivanti delle tre taglie simulate del sistema ibrido):

- 1. Zona climatica E (*Milano*): si raggiunge una diminuzione dei costi di esercizio del 36.5% (3500 €). Per quanto riguarda l'energia primaria si ha un risparmio del 45.5% (58500 kWh). Infine, le emissioni di anidride carbonica calano anch'esse del 45.5% (11800 kg $_{CO2}$ ).
- 2. Zona climatica D (*Roma*): si raggiunge una diminuzione dei costi di esercizio del 46.5% (2000 €). Per quanto riguarda l'energia primaria si ha un risparmio del 55.5% (32750 kWh). Infine, le emissioni di anidride carbonica calano anch'esse del 55.5% (6580 kg $_{CO2}$ ).
- 3. Zona climatica C (*Napoli*): si raggiunge una diminuzione dei costi di esercizio del 47.0% (1950 €). Per quanto riguarda l'energia primaria si ha un risparmio del 56.5% (30750 kWh). Infine, le emissioni di anidride carbonica calano anch'esse del 56.5% (6150 kgco2).
- **•** Impianti a media temperatura ( $T_{max} = 60 \degree C$ )

Anche in questo caso, si mettono in evidenza i seguenti decrementi medi (calcolati come media dei valori derivanti delle tre taglie simulate del sistema ibrido):

1. Zona climatica E (*Milano*): si raggiunge una diminuzione dei costi di esercizio del 35.0% (3400 €). Per quanto riguarda l'energia primaria si ha un risparmio del 42.5% (55000 kWh). Infine, le emissioni di anidride carbonica calano anch'esse del 42.5% (11000 kg $_{CO2}$ ).

- 2. Zona climatica D (*Roma*): si raggiunge una diminuzione dei costi di esercizio del 46.0% (2050 €). Per quanto riguarda l'energia primaria si ha un risparmio del 54.5% (32250 kWh). Infine, le emissioni di anidride carbonica calano anch'esse del 54.5% (6450 kg $_{CO2}$ ).
- 3. Zona climatica C (*Napoli*): si raggiunge una diminuzione dei costi di esercizio del 45.0% (1850 €). Per quanto riguarda l'energia primaria si ha un risparmio del 53.5% (29750 kWh). Infine, le emissioni di anidride carbonica calano anch'esse del 53.5% (5950 kg $\cos$ ).
- **•** Impianti ad alta temperatura ( $T_{max} = 70 \degree C$ )

Questo tipo di impianto è il più problematico poiché consente un utilizzo più limitato della pompa di calore, che permette di generare una temperatura massima dell'acqua di 60 °C (limiti operativi, *Capitolo 4*). Come nei casi precedenti, si mettono in evidenza i seguenti decrementi medi (calcolati come media dei valori derivanti delle tre taglie simulate del sistema ibrido):

- 1. Zona climatica E (*Milano*): si raggiunge una diminuzione dei costi di esercizio del 31.5% (3150 €). Per quanto riguarda l'energia primaria si ha un risparmio del 36.5% (47500 kWh). Infine, le emissioni di anidride carbonica calano anch'esse del  $36.5\%$  (9500 kg $_{CO2}$ ).
- 2. Zona climatica D (*Roma*): si raggiunge una diminuzione dei costi di esercizio del 43.0% (1950 €). Per quanto riguarda l'energia primaria si ha un risparmio del 50.5% (30200 kWh). Infine, le emissioni di anidride carbonica calano anch'esse del 50.5% (6050 kg $_{CO2}$ ).
- 3. Zona climatica C (*Napoli*): si raggiunge una diminuzione dei costi di esercizio del 42.0% (1750 €). Per quanto riguarda l'energia primaria si ha un risparmio del 49.0% (27550 kWh). Infine, le emissioni di anidride carbonica calano anch'esse del 49.0% (5500 kg $_{CO2}$ ).

Come si può notare, in tutte le tipologie d'impianto, le riduzioni percentuali maggiori avvengono nelle zone climatiche con clima più mite (Napoli e Roma), anche se in termini di valori assoluti le riduzioni maggiori avvengono a Milano: il motivo lo si trova nelle grandezze in gioco significativamente più elevate, soprattutto in termini di fabbisogno energetico dell'edificio (*Capitolo 2*). Inoltre, come già accennato, per tutte le zone climatiche considerate i decrementi maggiori si raggiungono nel caso di impianto a bassa temperatura, in quanto la temperatura richiesta dall'impianto (40 °C) fa sì che la pompa di calore riesca a lavorare per tutti i valori di temperatura d'aria esterna e, essendo il generatore più efficiente e meno inquinante, permette di raggiungere miglioramenti ancora più significativi.

Considerando ora i dati riportati nel *par. 1.2.2* (*fig. 1.9*, pag. 16) riguardanti gli edifici con impianto centralizzato ed i risparmi medi appena descritti (per ciascuna zona climatica e tipologia d'impianto), si sono calcolate le riduzioni annue raggiungibili in Italia in termini di energia primaria utilizzata ed emissioni di CO2, secondo l'ipotesi che gli edifici con impianto centralizzato costruiti prima del 2000 (466,573 condomini con cinque o più abitazioni) abbiano: per il 70% terminali ad alta temperatura, per il 20% terminali a media temperatura e per il restante 10% terminali radianti a bassa temperatura. Per fare ciò, sono stati utilizzati i valori medi delle riduzioni calcolati in questo studio poiché sono stati ricavati per un edificio composto da dieci alloggi, che corrispondono al numero medio di abitazioni presenti in edifici con cinque o più unità abitative nel territorio nazionale.

Secondo queste ipotesi, considerando l'intero suolo nazionale, è stato stimato che:

- 1. Se il 20% di tali edifici rinnovasse la centrale termica con il sistema ibrido trattato in questo studio si otterrebbe una riduzione nell'utilizzo di energia primaria pari a 4,035,258,774 kWh/anno ed una riduzione delle emissioni di CO<sub>2</sub> pari a 807,761,031 kg $_{CO2}/$ anno.
- 2. Se l'80% di tali edifici rinnovasse la centrale termica con lo stesso sistema ibrido si otterrebbe una riduzione nell'utilizzo di energia primaria pari a 16,141,035,096 kWh/anno ed una riduzione delle emissioni di CO<sup>2</sup> pari a 3,231,044,125 kgco2/anno.

Confrontando ora le stime preliminari svolte dalla *Baxi S.p.A.* (*par. 1.3*, pag. 20) riguardanti i risparmi ottenibili in termini di energia primaria, emissioni di  $CO<sub>2</sub>$  e costi di esercizio, con i valori medi calcolati tra le diverse zone climatiche a cui si è giunti con questo studio, si può affermare che:

- $\blacksquare$  I risparmi di energia primaria ed emissioni di CO<sub>2</sub> passano dal 40% (valore stimato da *Baxi*) al 52.5% per impianti a bassa temperatura. Invece, per terminali ad alta temperatura, si passa dal 39% al 45.3%.
- I risparmi per i costi di utilizzo passano dal 34% al 43.3% per impianti a bassa temperatura. Invece, ad alta temperatura, si passa dal 33% al 38.8%.

Dall'analisi economica (*Capitolo 6*) emerge che, indifferentemente dalla taglia del generatore ibrido, usufruendo del *Superbonus 110%* il tempo di ritorno dell'investimento (*payback period, PB*) risulta, per tutte le zone climatiche e tutti i tipi d'impianto:

$$
3\text{ anni} < PB < 3.9\text{ anni}
$$

Mentre, nel caso di incentivazione *Ecobonus 65%*, si riscontrano tempi di ritorno differenti in base alla zona climatica, ma pressoché simili per le diverse tipologie d'impianto:

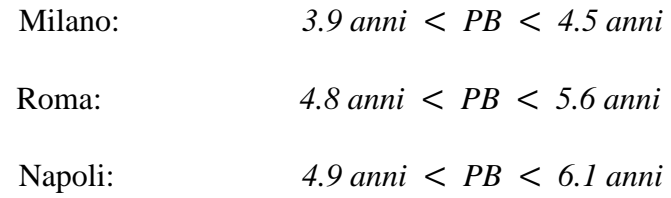

Inoltre, considerando anche i valori del *VAN* e del *TIR* oltre che del *PB*, per tutte le zone climatiche, i risultati mettono in mostra che usufruendo dell'incentivazione al 65% gli utenti finali sono spinti ad investire per la taglia più piccola del sistema ibrido, in quanto genera grandezze economiche più vantaggiose. Al contrario, con l'incentivazione al 110%, gli utenti finali sono spinti a sostenere un investimento maggiore, in particolare per la taglia intermedia del generatore. Volendo confrontare il *VAN* e il *TIR* tra le diverse zone climatiche, e quindi valutare dove l'investimento per il sistema ibrido sia più conveniente, si può affermare che i

risultati economici migliori si ottengono dove le condizioni d'aria esterna sono più rigide (Milano). Questo perché, essendoci maggiori fabbisogni energetici, il generatore porta risparmi e ricavi maggiori. Di conseguenza, dove le condizioni climatiche sono più miti (Napoli) e quindi dove il fabbisogno energetico è limitato, gli indici economici assumono valori inferiori.

# **BIBLIOGRAFIA**

[1] ISTAT, *"Edifici e Abitazioni"*, Roma, agosto 2014.

[2] A.Boriani, W. Cariani, R. Romani, *"Guida pratica alla ristrutturazione e riqualificazione energetica degli edifici"*, Agenzia Nazionale Efficienza Energetica – ENEA, febbraio 2020, pp. 44-56.

[3] Baxi SpA, *"Guida per la progettazione, Sistemi Ibridi Commerciali"*, Bassano del Grappa, gennaio 2021.

[4] M. De Carli, J. Vivian, L. Carnieletto, *"Energy and Buildings – Energetica degli edifici"*, Università degli Studi di Padova, anno accademico 2019/2020.

[5] DPR 16 aprile 2013, n. 74, *"Regolamento recante definizione dei criteri generali in materia di esercizio, conduzione, controllo, manutenzione e ispezione degli impianti termici per la climatizzazione invernale ed estiva degli edifici e per la preparazione dell'acqua calda per usi igienici sanitari"*.

[6] LEAP, *"Efficienza energetica ed impatto ambientale degli impianti termici, autonomi e centralizzati, nel contesto normativo nazionale e regionale"*, 16 ottobre 2009, pp. 80-83.

[7] V. Corrado, *"Calcolo dei parametri termici dinamici e della prestazione igrotermica dei componenti edilizi secondo le norme UNI EN ISO 13786:2008 e UNI EN ISO 13788:2003"*, Politecnico di Torino.

[8] Mario Doninelli, Marco Doninelli, C. Ardizzoia, E. Prini, M. Tadini, C. Tadini, G. Carnevali, R. Planca, *"Idraulica – Pompe di calore"*, Poligrafica Moderna S.p.A. Novara, dicembre 2007.

[9] F. Besuzzi, A. Crimella, Mario Doninelli, Marco Doninelli, D. Mazzetti, R. Planca, R. Ruga, A. Soldarini, C. Tadini, M. Tadini, M. Tomasoni, *"Idraulica – Impianti ibridi"*, Poligrafica Moderna S.p.A. Novara, dicembre 2011.

[10] C. Ardizzoia, G. Carnevali, Mario Doninelli, Marco Doninelli, R. Planca, E. Prini, M. Tadini, C. Tadini, M. Tomasoni, *"Idraulica – Le caldaie tradizionali e a condensazione"*, Poligrafica Moderna S.p.A. Novara, dicembre 2008.

[11] E. Cremona, M. Godi, D. Mazzetti, R. Planca, A. Soldarini, M. Tomasoni, *"Idraulica – Strategie di regolazione degli impianti"*, La Terra Promessa Onlus – Novara, dicembre 2019.

[12] UNI 5634, *"Impianti di riscaldamento ad acqua calda. Regole per la presentazione dell'offerta e per il collaudo"*, settembre 1976.

[13] A. Stoppato, *"Energetica Applicata"*, Università degli Studi di Padova, anno accademico 2018/2019.

[14] UNI/TS 11300-2, *"Determinazione del fabbisogno di energia primaria e dei rendimenti per la climatizzazione invernale e per la produzione di acqua calda sanitaria"*, maggio 2008.

[15] Regione Emilia-Romagna – Servizio Energia, *"Indicazioni metodologiche per l'applicazione dei fattori di conversione al metodo di calcolo di cui alla DGR 967/2015 e alla DGR 1275/2015"*, 29 settembre 2015.

[16] Agenzia delle entrate, *"Le agevolazioni fiscali per il risparmio energetico"*, marzo 2019.

[17] Agenzia delle entrate, *"Superbonus 110%"*, febbraio 2021.

[18] A. Lorenzoni, *"Economia dell'Energia"*, Università degli Studi di Padova, anno accademico 2018/2019.
